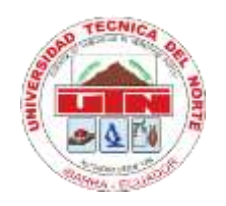

**UNIVERSIDAD TÉCNICA DEL NORTE**

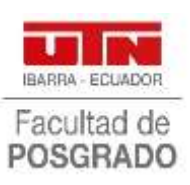

### **FACULTAD DE POSGRADO**

### **MAESTRÍA EN TECNOLOGÍA E INNOVACIÓN EDUCATIVA**

# **"MODELO TPACK COMO ESTRATEGIA DE FORMACIÓN DOCENTE EN EL USO DE YAMMER PARA IMPULSAR EL APRENDIZAJE COLABORATIVO EN EL BACHILLERATO TÉCNICO DE LA UNIDAD EDUCATIVA "GONZALO ZALDUMBIDE"**

**Trabajo de Investigación previo a la obtención del Título de Magíster en Tecnología e Innovación Educativa**

**DIRECTOR:**

**MSc. Xavier Mauricio Rea Peñafiel**

### **AUTORA:**

**Ing. Oña Calderón Mayra Virginia**

**IBARRA - ECUADOR**

**2023**

#### **APROBACION DEL TUTOR**

<span id="page-1-0"></span>En calidad de director de trabajo de investigación con el tema ""MODELO TPACK COMO ESTRATEGIA DE FORMACIÓN DOCENTE EN EL USO DE YAMMER PARA IMPULSAR EL APRENDIZAJE COLABORATIVO EN EL BACHILLERATO TÉCNICO DE LA UNIDAD EDUCATIVA "GONZALO ZALDUMBIDE" de la autoría de Mayra Virginia Oña Calderón para obtener el Magister en Tecnología e Innovaciones Educativas - Modalidad en Línea doy fe que dicho trabajo reúne los requisitos y méritos para ser sometido a presentación y evaluación por parte del jurado examinador que se designe.

En la ciudad de Ibarra a los 21 días mes de abril 2023

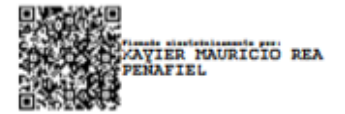

Lo certifico.

#### **DEDICATORIA**

#### <span id="page-2-0"></span>**A mi esposo Andrés,**

Por todo su apoyo y compresión durante el proceso de idealización de este objetivo académico en mi vida profesional.

#### **A mi hijo Dereck,**

Por ser la luz que guía mi camino y mi fortaleza en cada momento.

#### **A mis padres Edwin y Teresa,**

Por el apoyo incondicional y sus palabras de aliento que me brindaron para poder culminar este objetivo.

**Con cariño Mayra**

#### **AGRADECIMIENTO**

<span id="page-3-0"></span>A la Universidad Técnica del Norte, en especial a la Facultad de Posgrado quien me brindó la oportunidad de obtener la Maestría en Tecnología e Innovación Educativa, permitiéndome crecer tanto personal como profesionalmente.

A mi director de tesis MSc. Mauricio Rea, por todo apoyo que me brindó en el proceso de titulación, quien me permitió culminar con éxito el presente trabajo.

A la Unidad Educativa Gonzalo Zaldumbide, por la apertura que me brindó al momento de realizar mi trabajo de grado.

### **UNIVERSIDAD TÉCNICA DEL NORTE BIBLIOTECA UNIVERSITARIA**

## **AUTORIZACIÓN DE USO Y PUBLICACIÓN A FAVOR DE LA UNIVERSIDAD TÉCNICA DEL NORTE**

### **1. IDENTIFICACIÓN DE LA OBRA**

En cumplimiento del Art. 144 de la Ley de Educación Superior, hago la entrega del presente trabajo a la Universidad Técnica del Norte para que sea publicado en el Repositorio Digital Institucional, para lo cual pongo a disposición la siguiente información:

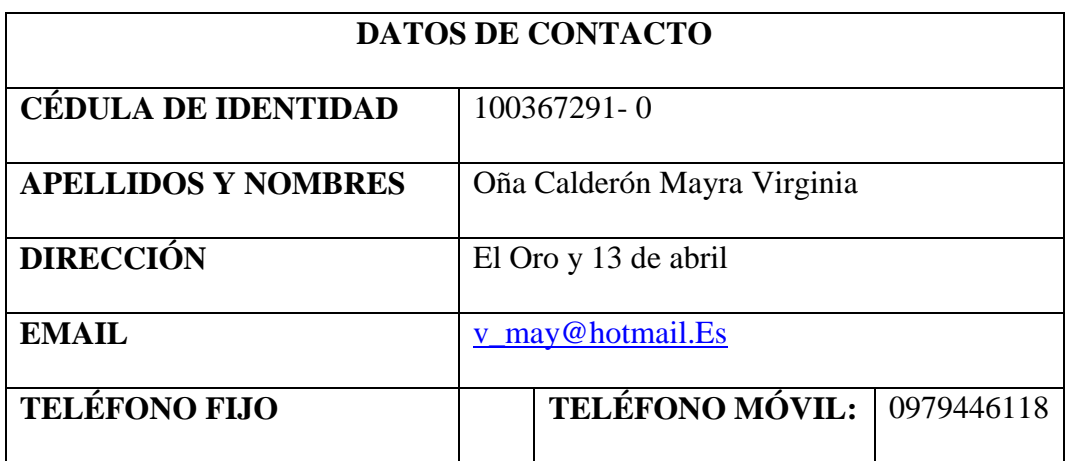

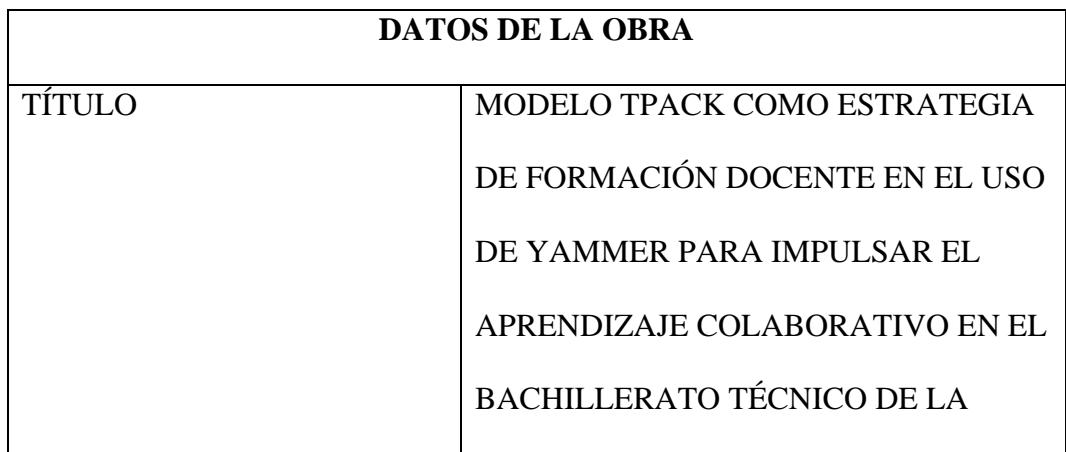

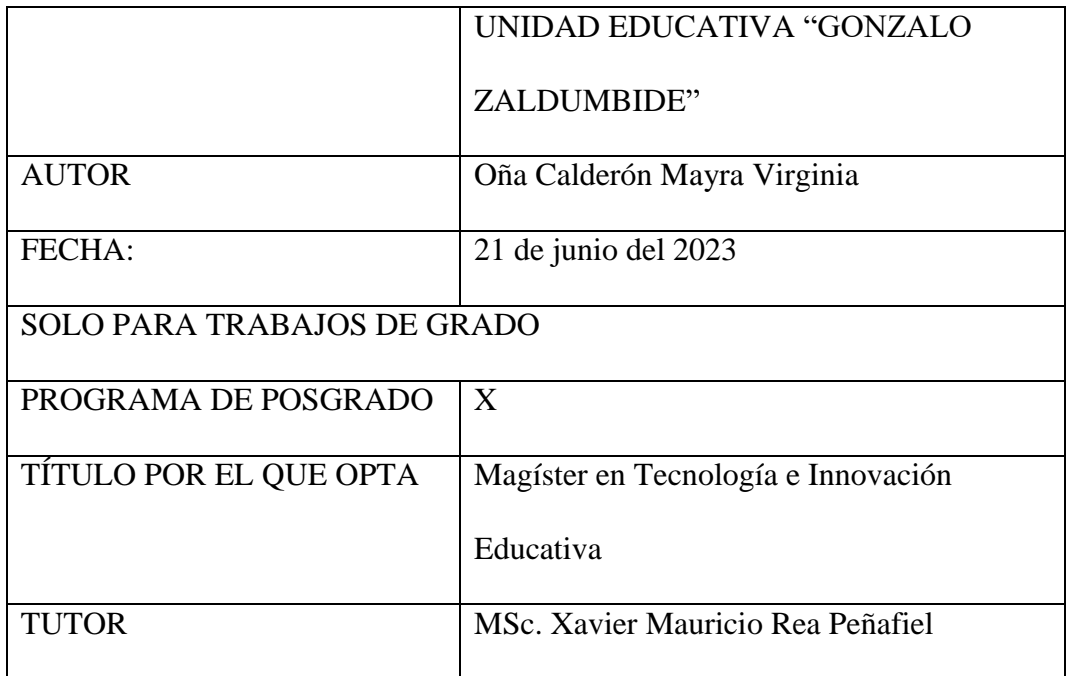

#### **CONSTANCIAS**

<span id="page-6-0"></span>El autor manifiesta que la obra objeto de la presente autorización es original y se la desarrolló, sin violar derechos de autor de terceros, por lo tanto, la obra es original y que es la titular de los derechos patrimoniales, por lo que asume la responsabilidad sobre el contenido de la misma y saldrá en defensa de la Universidad en caso de reclamación por parte de terceros.

Ibarra, a los 21 días del mes de junio de 2023

EL AUTOR:

Firma

Mayra Virginia Oña Calderón

<span id="page-7-0"></span>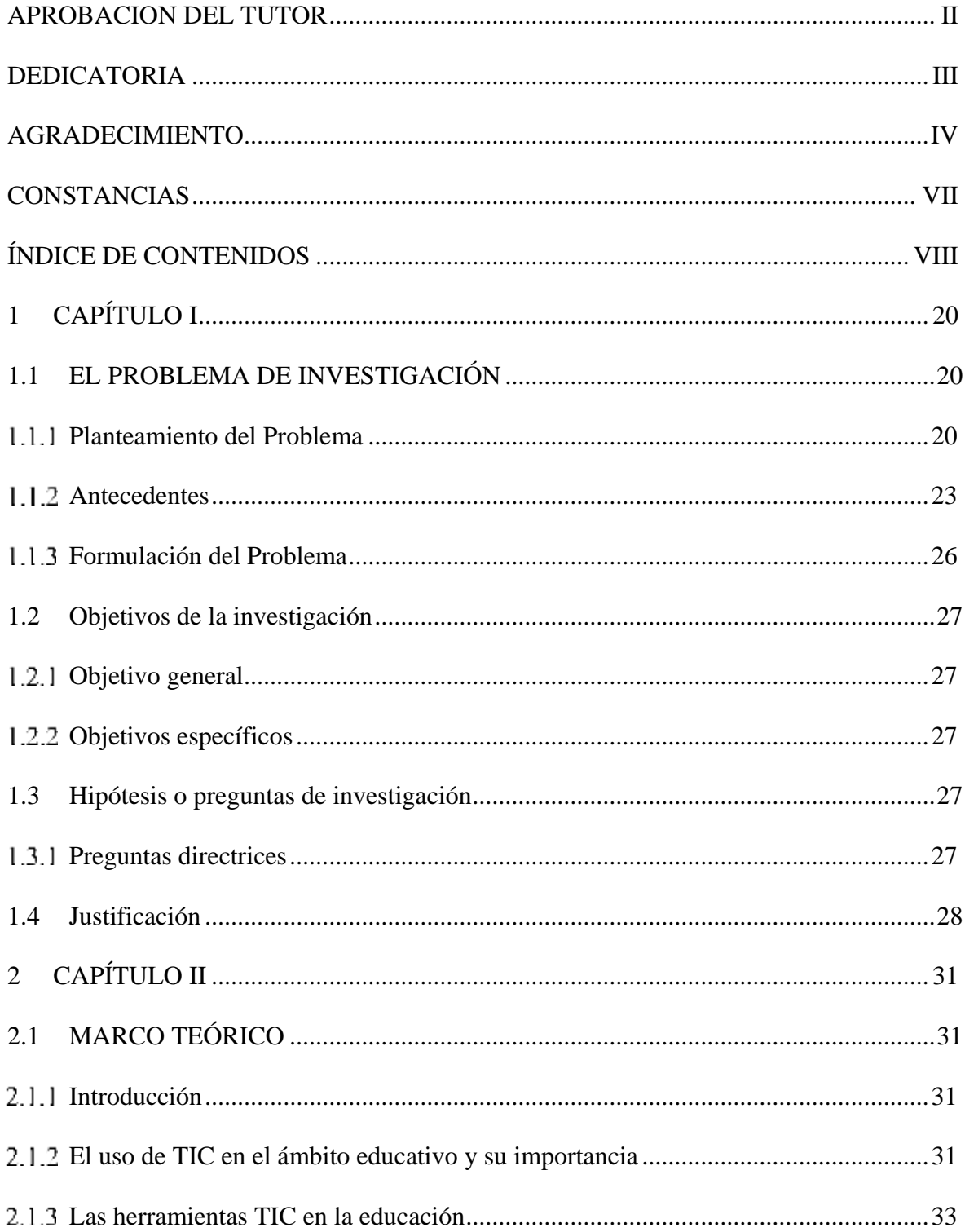

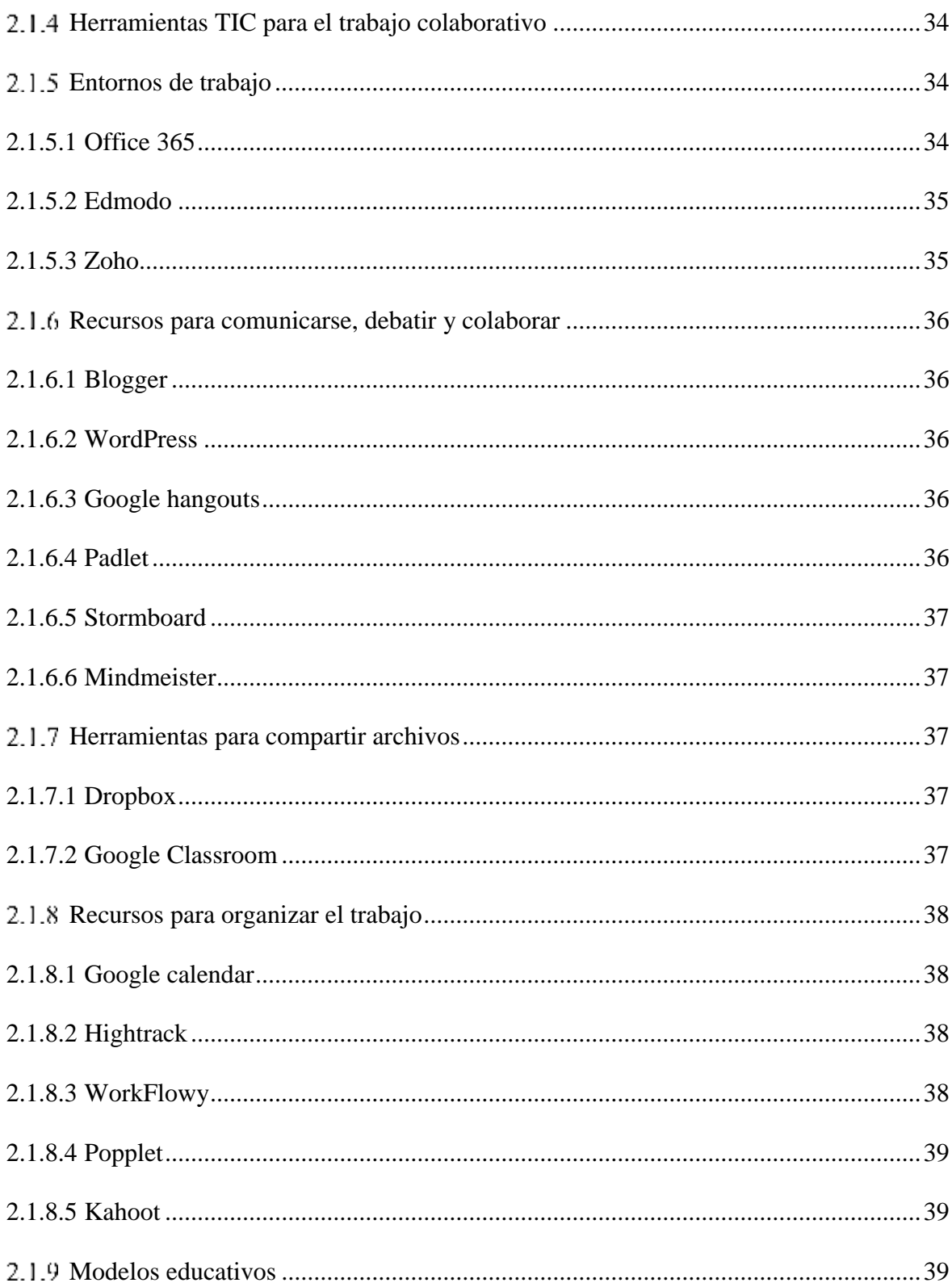

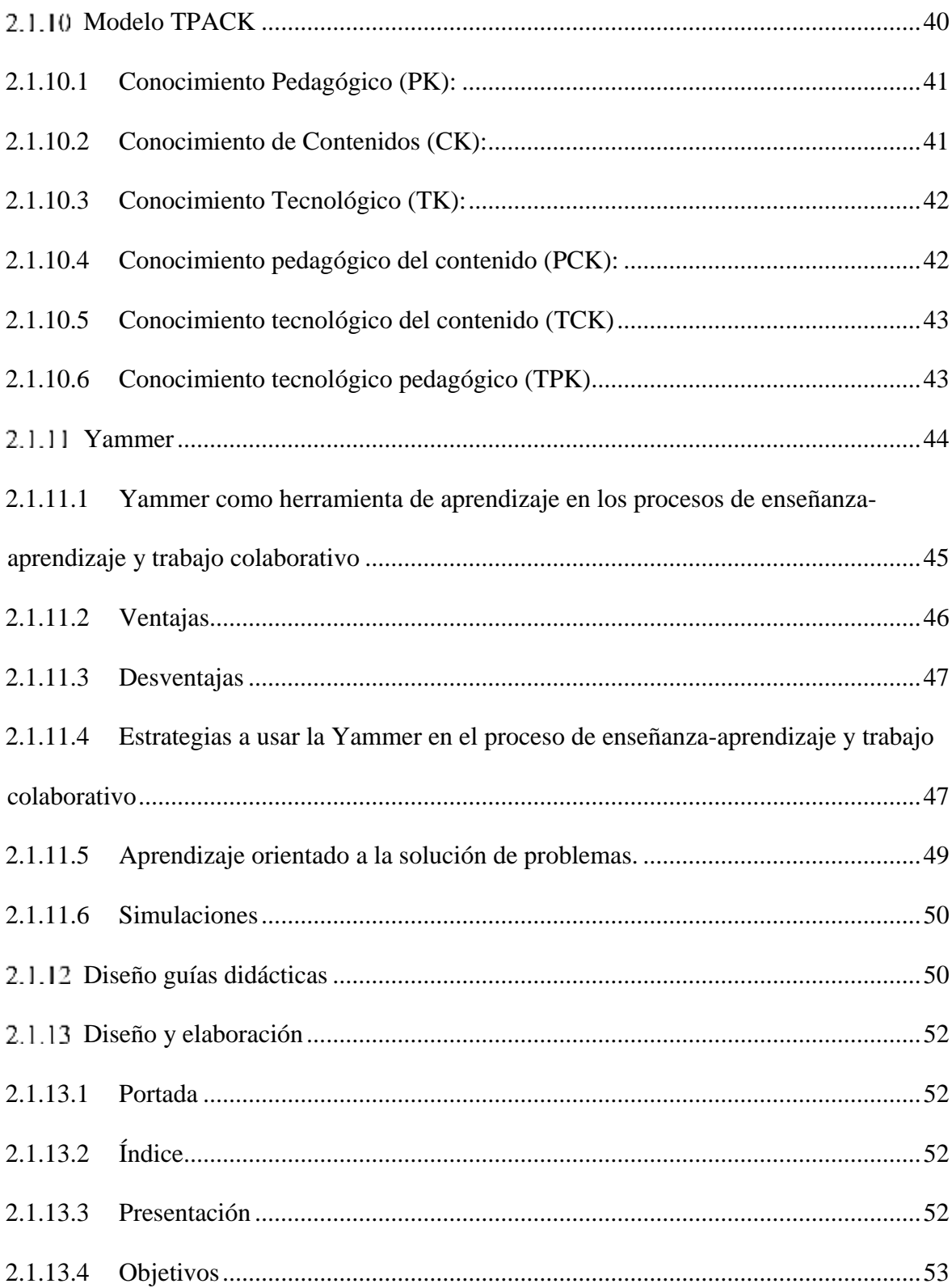

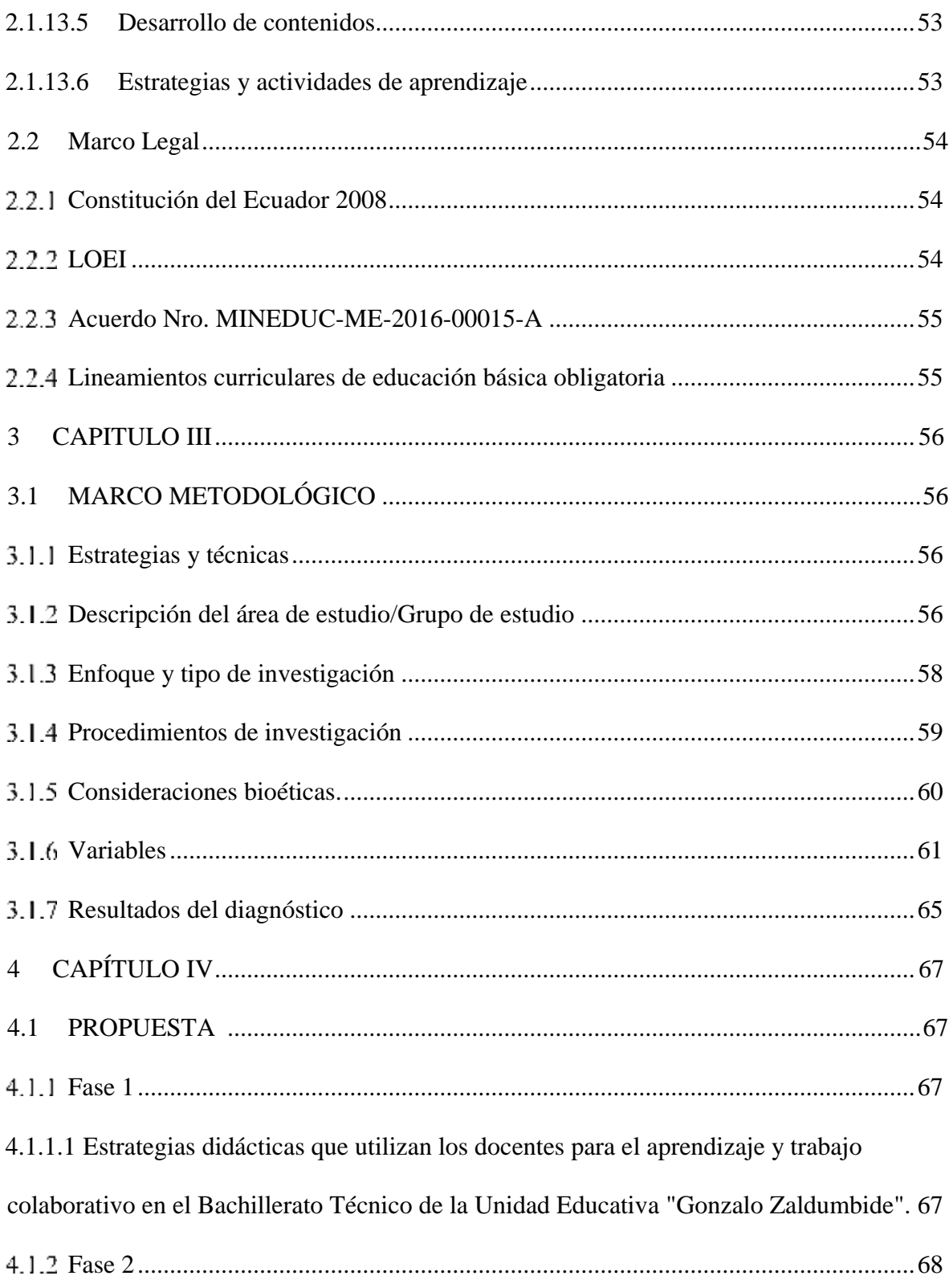

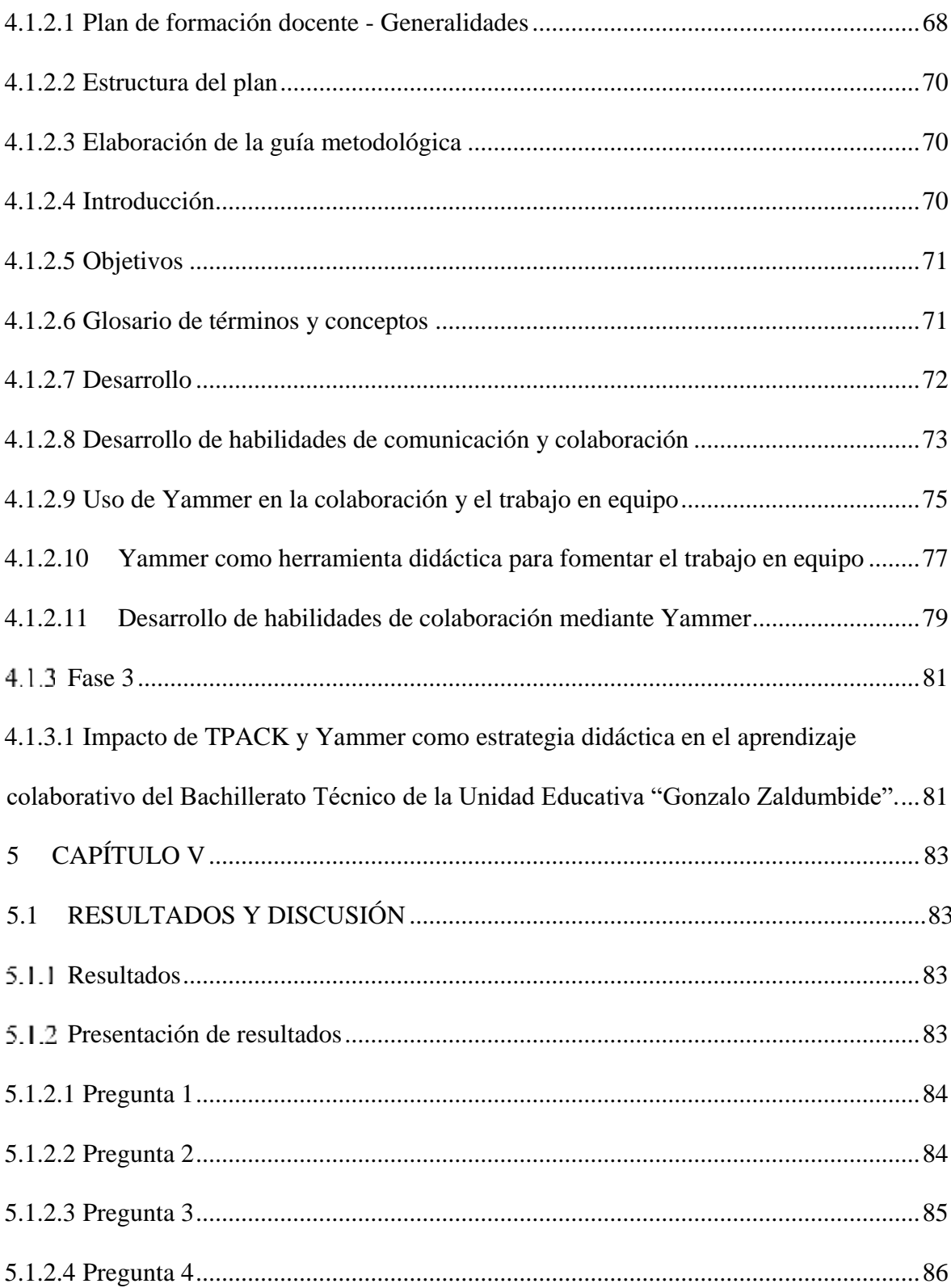

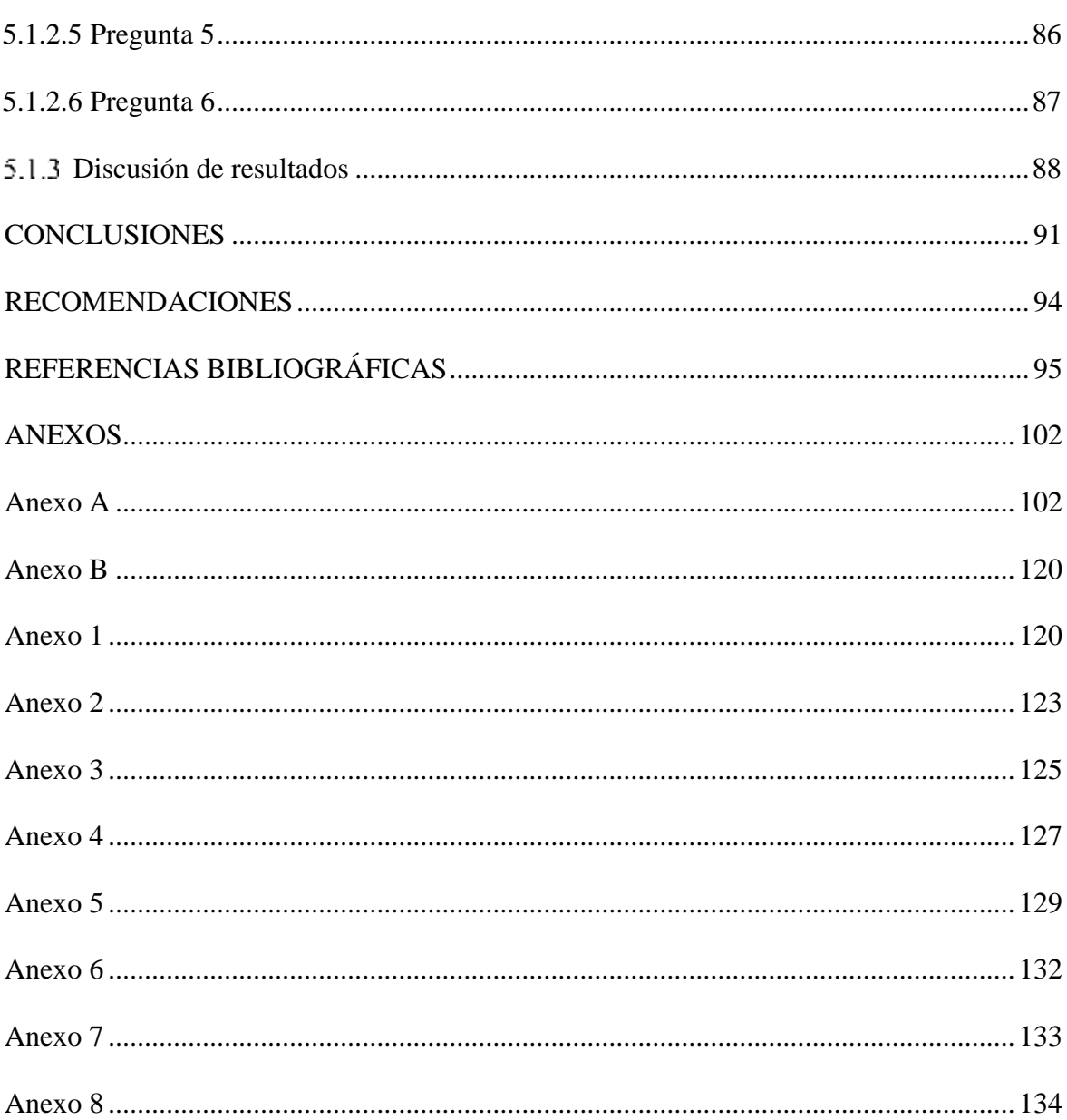

### ÍNDICE DE TABLAS

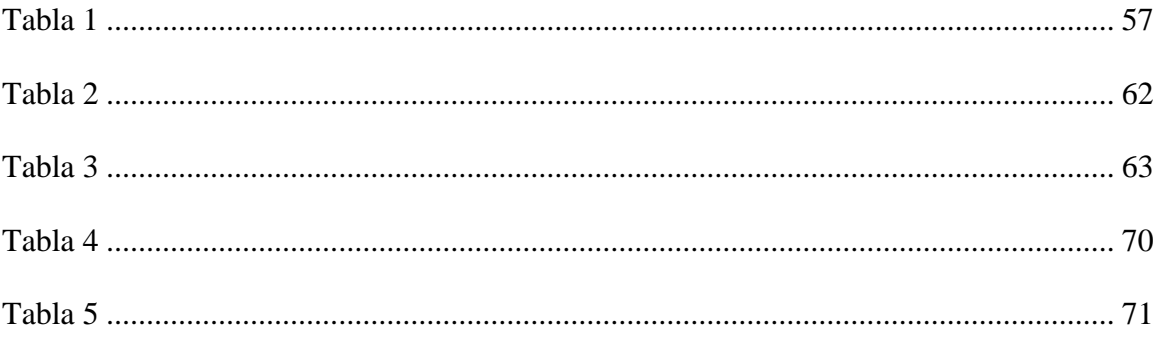

### ÍNDICE DE FIGURAS

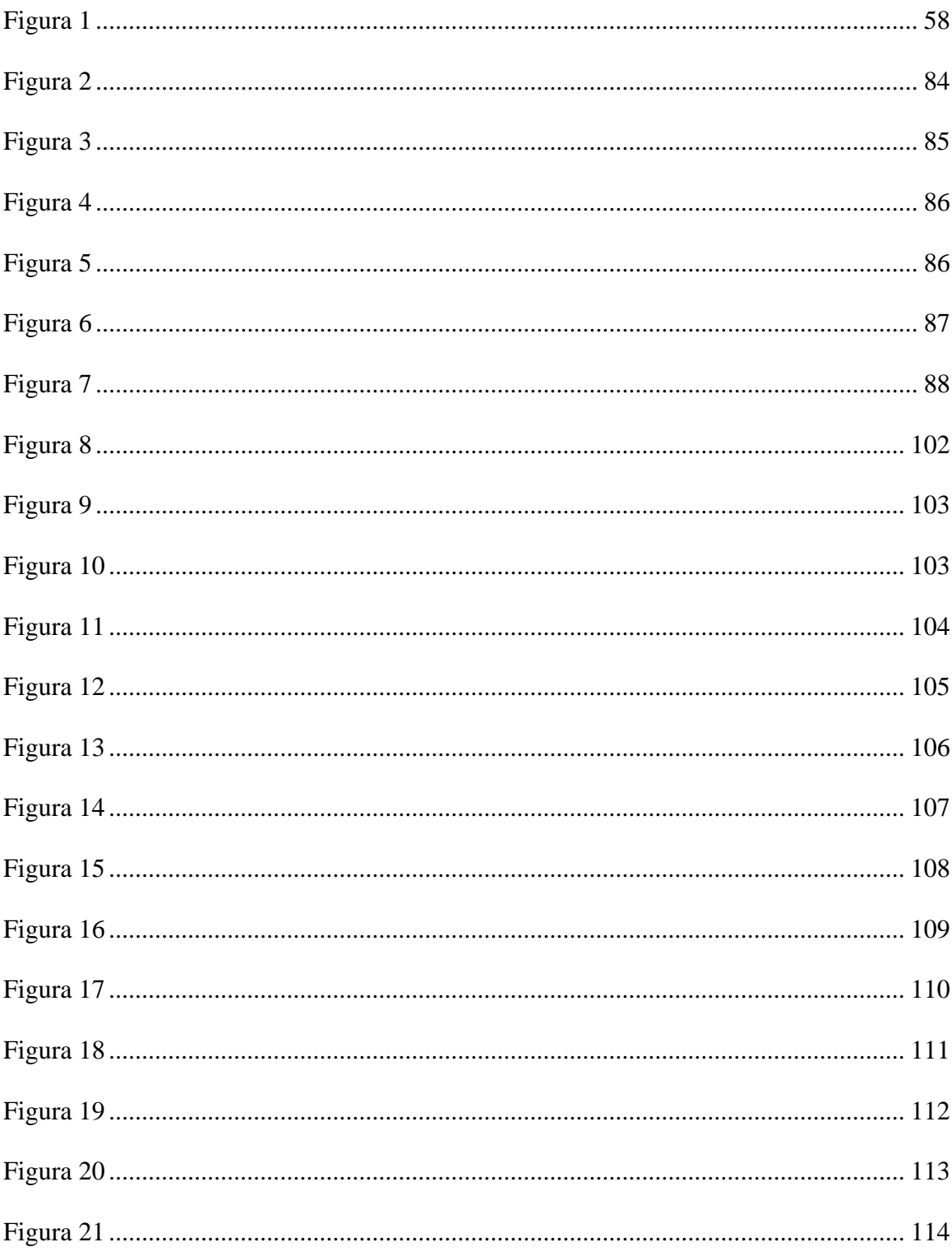

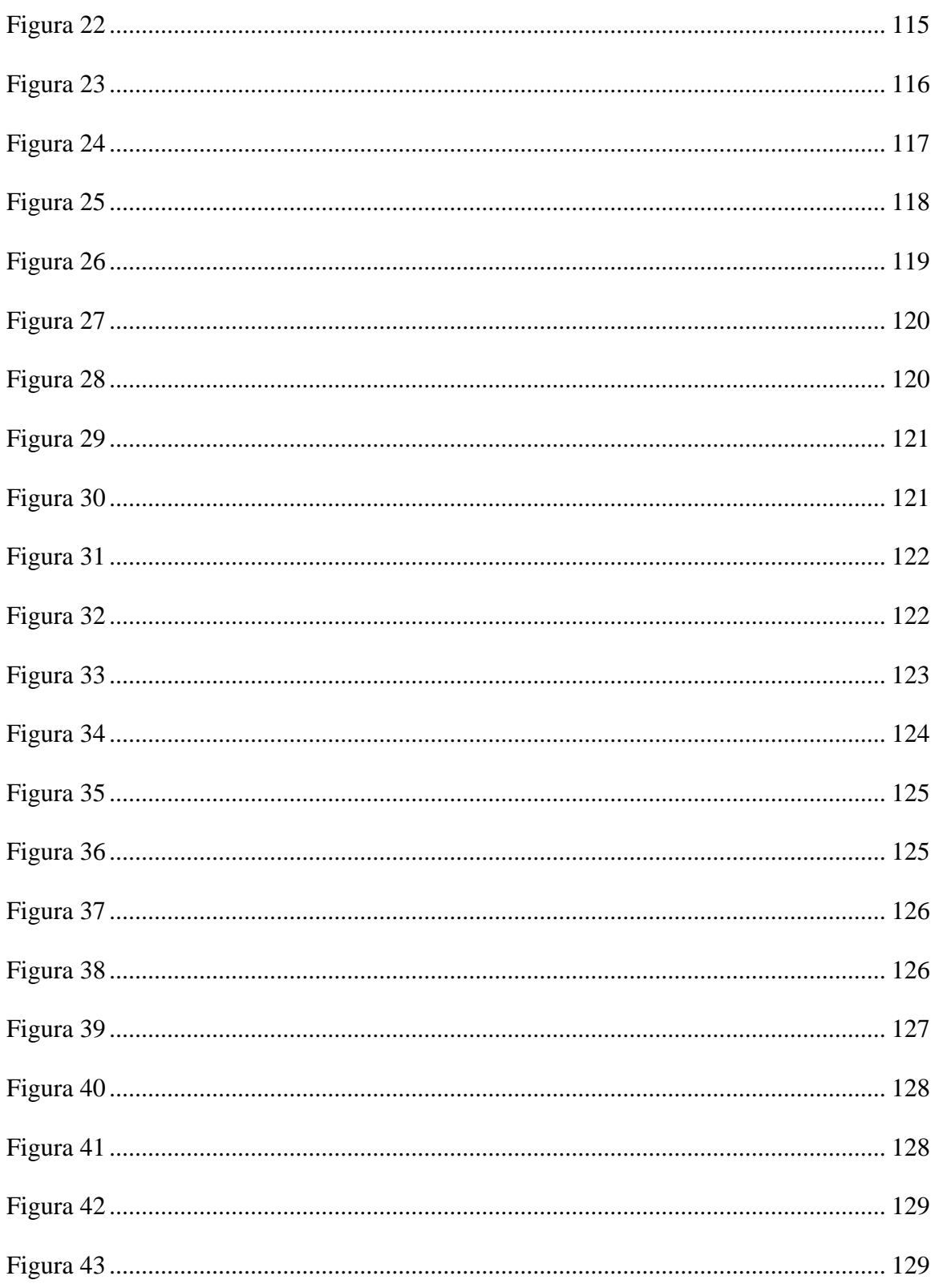

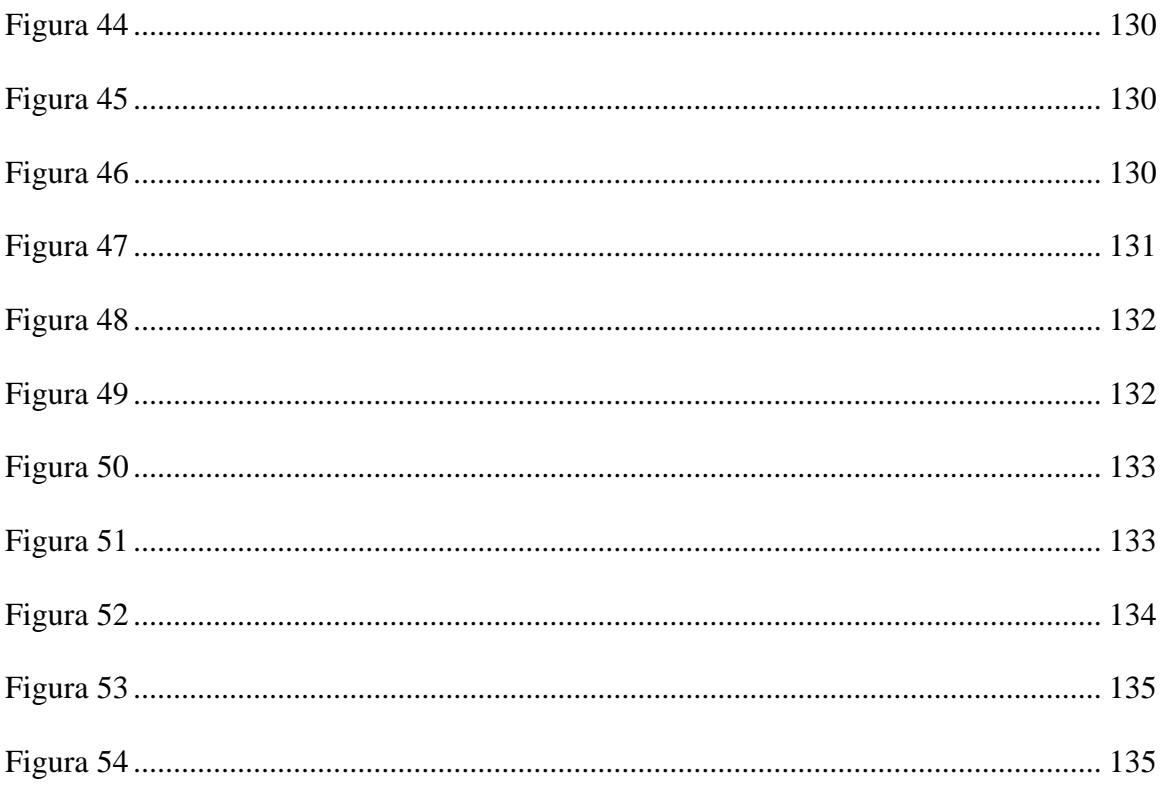

### **UNIVERSIDAD TÉCNICA DEL NORTE INSTITUTO DE POSGRADO MAESTRÍA EN TECNOLOGÍA E INNOVACIÓN EDUCATIVA**

### **MODELO TPACK COMO ESTRATEGIA DE FORMACIÓN DOCENTE EN EL USO DE YAMMER PARA IMPULSAR EL APRENDIZAJE COLABORATIVO EN EL BACHILLERATO TÉCNICO DE LA UNIDAD EDUCATIVA "GONZALO ZALDUMBIDE"**

**Autor**: Mayra Virginia Oña Calderón **Tutor**: MSc. Xavier Mauricio Rea Peñafiel **Año**: 2023

#### **RESUMEN**

En el presente plan de investigación se propone la implementación de un plan de formación docente para la adopción de Yammer como red social académica, con el objetivo de impulsar el aprendizaje y trabajo colaborativo en el Bachillerato Técnico de la Unidad Educativa "Gonzalo Zaldumbide" mediante una guía metodológica; misma que se encuentra basada en el modelo TPACK (Tecnología, Pedagogía y Contenido), siendo este un modelo de enseñanzaaprendizaje para integrar las TIC en la educación de una manera dinámica y precisa. El objetivo principal de Yammer es fomentar el trabajo colaborativo, gracias a la interacción e intercambio de ideas que nos permite esta red social académica, desarrollando así el interés de los estudiantes, el uso de estas herramientas colaborativas permite también crear un ambiente más dinámico e interactivo entre docentes y estudiantes.

**Palabras clave**: Guía metodológica, Yammer, TPACK, proceso de enseñanzaaprendizaje.

#### **ABSTRACT**

In this research work, we propose the implementation of a teacher training plan in the adoption of Yammer as an academic social network, to promote learning and collaborative work in the Technical High School of the Educational Unit "Gonzalo Zaldumbide" through a methodological guide; It is based on the TPACK model (Technology, Pedagogy and Content), being this a teaching-learning model to integrate ICT in education in a dynamic and precise way. The main objective of Yammer is to promote collaborative work, thanks to the interaction and exchange of ideas that this academic social network allows us, thus developing the interest of students, the use of these collaborative tools allows us to create a more dynamic and interactive environment between teachers and students.

**Keywords:** Methodological guide, Yammer, TPACK, teaching-learning process.

#### **1 CAPÍTULO I**

#### <span id="page-19-1"></span><span id="page-19-0"></span>**1.1 EL PROBLEMA DE INVESTIGACIÓN**

#### <span id="page-19-2"></span>**Planteamiento del Problema**

En los últimos años los docentes han tenido grandes limitaciones y dificultades al momento de incorporar el uso de las Tecnologías de la Información y Comunicación (TIC) en el proceso de enseñanza, actualmente la educación tiene el gran desafío de enfrentar un mundo cambiante a partir de la integración de las TIC, el internet, las redes sociales y aplicaciones dentro del aula de clase.

La inclusión digital educativa se constituye en reto para integrar las TIC en los procesos de enseñanza-aprendizaje con el fin de garantizar una educación de calidad que sea inclusiva y equitativa. (Balladares Burgos, 2018).

Entre las causas para percibir una integración efectiva de las TIC en el aula, se percibe que todavía persiste una brecha digital entre las generaciones de docentes y las nuevas generaciones estudiantiles (Cobo y Moravec, 2011).

Mishra y Koehler (2006) desarrollaron el modelo pedagógico denominado TPACK, siglas en inglés de Technological Pedagogical Content Knowledge, que se traduce como el Conocimiento Tecnológico Pedagógico del Contenido. Este modelo propone la integración de las TIC en los procesos educativos. Surge a partir de la dificultad que representa la instrumentalización de la tecnología sin ninguna incidencia o integración tanto en la forma de enseñanza como del contenido; estos autores reconocen que la aparición del Internet forzó a los docentes a pensar la pedagogía de otra manera y la continua aparición de nuevas tecnologías rompen con la forma tradicional de enseñanza, lo que conduce a una nueva comprensión sobre su papel como docentes (Koehler et al., 2015).

Cabero Almenara (2014) indica que el modelo sugiere que los profesores deben poseer un conocimiento tecnológico respecto a cómo funcionan las TIC, tanto de forma general como de manera específica y las maneras de utilizarlas; un conocimiento pedagógico, respecto a cómo enseñar eficazmente; y un conocimiento disciplinar respecto a la materia que deben enseñar que vendría a ser el currículo escolar. Por lo cual lo significativo que propone el modelo, es que para que un profesor se encuentre capacitado para la incorporación y uso de las TIC en los escenarios educativos como mediación del proceso educativo, no es suficiente con la comprensión y percepción de estos tres componentes percibidos de forma aislada: CK: Conocimiento sobre el contenido del área o asignatura, PK: Conocimiento pedagógico y CT: Conocimiento tecnológico.

El avance de los sitios en red provocó una serie de transformaciones en la vida, donde el uso de las redes sociales académicas como Yammer se ha incrementado rápidamente, existiendo en la actualidad una oferta educativa importante a través de estas plataformas virtuales. Como afirma Olivares, (2015) actualmente las instituciones educativas deben de incluir dentro de su propuesta actividades que promuevan el aprendizaje significativo, desarrollando en el estudiante la capacidad de análisis, criticidad y reflexión, con una metodología basada en los soportes tecnológicos. Lo que advierte el hecho de ver en estos espacios un potencial compañero para la gestión de aula y no solo una amenaza para las prácticas convencionales (Olivares, 2015).

Los docentes del Bachillerato Técnico de la Unidad Educativa "Gonzalo Zaldumbide" ubicada en la parroquia de Lita de la provincia de Imbabura, deben estar capacitados para enfrentar a los cambios tecnológicos, con diferentes estrategias y metodologías de aprendizaje enfocado al uso de redes sociales como Yammer un entorno de colaboración en red, que permite comunicarse y a la vez participar con todos los estudiantes y facilitar su proceso de enseñanzaaprendizaje. El estudio de la red social Yammer para fines educativos es un tema amplio que conlleva a la reflexión y a la investigación, que plantean desafíos técnicos y pedagógicos para la educación, teniendo en cuenta que los docentes desconocen el buen uso dentro de las instituciones educativas, además no cuentan con competencias digitales para un manejo adecuado de este servicio tecnológico. El temor de utilizar nuevas herramientas, se le añade la falta de motivación del docente frente al uso de estas y el escaso compromiso para la gestión y organización de los espacios de aprendizaje tecnológico.

La proyección del aprendizaje a través de la utilización de la red social Yammer como herramienta didáctica es de gran importancia porque a raíz de estos avances tecnológicos, los estudiantes utilizan como medio de comunicación social y de fácil uso. Esta habilidad en ellos se debe convertir en una herramienta de uso responsable y con la cual puedan crear grupos de aprendizajes dinámicos, participativos, que generen la atención del estudiante, con el objetivo de motivar y tener su total atención y compromiso frente a la realización de actividades por diferentes áreas del conocimiento (Martínez Palmera, 2018).

El mundo globalizado requiere de personas que sean capaces de adaptarse a los cambios que se avecinan por medio de la tecnología. Por todo ello es que los maestros deben estar preparados a estos cambios tecnológicos y para facilitarles la guía necesaria a los estudiantes, con diferentes estrategias de aprendizaje enfocado a las redes sociales en la educación, y de esta manera para mejorar el sistema de estudio, tomando en cuenta el tiempo que se aprovecha si se utiliza la red social Yammer de forma educativa.

#### <span id="page-22-0"></span>**Antecedentes**

En los últimos tiempos, la utilización de las redes sociales a nivel mundial ha despertado un interés en toda la humanidad no solo por su utilización, también por saber cuáles son estrategias de aprendizaje colaborativo en la educación superior. En esta parte se presenta algunos autores con sus teorías, objetivos y resultados que sirvieron como apoyo en el trabajo investigativo.

Limas y Vargas manifiestan que las redes sociales aplicadas en la educación superior se han convertido en una herramienta innovadora, donde los resultados muestran que las redes sociales se deben incorporar en la educación superior como política institucional y no solo como eventos episódicos o coyunturales. Esto exige un proceso educativo paralelo orientado a forjar en los estudiantes la responsabilidad y la autonomía en el uso de este recurso (Limas y Vargas, 2020).

Vargas en su trabajo de investigación titulado "Estrategias educativas y tecnologia digital en el proceso enseñanza aprendizaje", describe que el trabajo ha permitido constatar la necesidad de integrar en el contexto educativo las diferentes estrategias educativas y las tecnologías digitales que permitan desarrollar competencias, habilidades en docentes y estudiantes en beneficio de su formación académica. Por otro lado, la selección de la estrategia y la tecnología digital permitirá la apertura de escenarios académicos de docentes y estudiantes apoyados en el pensamiento crítico (Vargas M., 2020).

Moran, Pibaque y Parrales en su investigación dan a conocer la relación entre el uso de redes sociales y el uso de estrategia de lectura crítica en estudiantes universitarios de la Universidad Estatal del Sur de Manabí, Jipijapa, Ecuador. Señalan entre sus principales

resultados que las redes sociales son un espacio que permite el intercambio comunicativo, opinar, compartir información y crear contenidos en una comunidad virtual. En la actualidad la educación utiliza la cultura digital como un medio constructivista del conocimiento, ello se muestra en los estudiantes, que hacen el uso de diferentes dispositivos electrónicos, no solo para relacionarse con los demás, sino para ver en Internet diversos acontecimientos para obtener información respecto a la elaboración de proyectos (Moran Chilán et al., 2019).

Medina menciona que el mundo contemporáneo enfrenta vertiginosos cambios en lo concerniente a la tecnología y sus múltiples aplicaciones en la educación. La interacción a través de herramientas tecnológicas, es quizás uno de los temas de mayor interés y discusión en el quehacer educativo de hoy; tal es el caso de las Redes Sociales (RRSS) para gestionar el aprendizaje y caminar hacia el éxito académico del alumnado, los resultados de la investigación manifiestan que la mayoría de los estudiantes pertenecientes a dos instituciones religiosas católicas de alto reconocimiento en la ciudad de Guayaquil, consideran importante para su aprendizaje; además, sugieren que los docentes sigan incluyendo estas herramientas tecnológicas en las clases, como: tareas colaborativas de investigación, feedback de tareas y ejercicios de comunicación virtual (Medina, 2019).

Un artículo de investigación realizado por los autores Villota, Zamora y Llanga señalan que el uso del internet es la base del aprendizaje en la actualidad. A los aspectos positivos que ya conllevan el uso del ordenador en el aula se le han añadido diferentes herramientas al hecho de compartir conocimientos de una forma más global y fácil de incluirla en la enseñanza y el aprendizaje. Con el propósito de incentivar su motivación, desempeños críticos y reflexivos en todas las asignaturas, para que el aprendizaje sea significativo e impartido de manera más

sencilla y didáctica en las aulas, siempre y cuando estos recursos sean utilizados de una manera pertinente (Villota et al., 2019).

De ahí que el objetivo de esta investigación es presentar de manera general el proceso enseñanza-aprendizaje, de tal manera los resultados demostraron que la tecnología es un instrumento indispensable principalmente en la educación, ya que facilita el trabajo tanto para docentes como alumnos, debido a que ofrece un sinfín de información y plataformas que ayudan en el proceso de enseñanza y aprendizaje, permite a los estudiantes interactuar con personas de todo el mundo, lo que genera la obtención de nuevos conceptos cada día.

López en el artículo titulado "La red social Twitter como herramienta didáctica: una metodología de innovación docente en Educación Superior ", realiza una investigación basada en una experiencia de docencia de educación superior utilizando la red social Twitter como estrategia educativa, para la resolución de un caso práctico. El trabajo de campo se llevó a cabo en la asignatura "la escuela de Infantil como espacio Educativo" de 1º de Grado de Educación Infantil de la Universidad de Zaragoza durante el curso 2018/19. Se plantean dos objetivos: 1) Conocer qué factores intervenían en el uso de la red social Twitter como herramienta educativa para el desarrollo del aprendizaje del alumnado y, 2) Identificar qué elementos condicionaban el proceso de implantación y aplicación de esta nueva metodología en el aula. El autor utilizó una metodología cualitativa cuyas técnicas e instrumentos empleados han sido la observación participante, registrada a través del diario de campo, y un cuestionario de preguntas abiertas (López C. , 2019).

Como lo afirma el autor las redes sociales en especial el Twitter es una herramienta para facilitar el aprendizaje desde el punto de vista que los estudiantes sientan que están jugando y al mismo tiempo van aprendiendo y obteniendo más oportunidades para desarrollar al mismo tiempo su creatividad; también están más conectados hacia el mundo digital adquiriendo conocimientos e información más actuales.

Es de vital importancia la aplicación de un modelo educativo que nos permita vincular las TIC con el proceso de enseñanza aprendizaje, donde el docente adquiera y desarrolle competencias en empleo educativo de las TIC, donde, según Cabero, Marín y Castaño se han encontrado dos problemas fundamentales. En primer lugar, mencionan la excesiva tecnificación en torno a los cursos que se diseñan y llevan a cabo; y, en segundo, señalan la escasez o falta de modelos conceptuales para dirigir la capacitación del (Cabero Almenara et al., 2015).

En tal contexto, el modelo educativo TPACK (Techological PedAgogical Content Knowledge) << Conocimiento Técnico Pedagógico del Contenido>>. Es un modelo educativo renovado que nos permite identificar los tipos de conocimientos que un docente necesita dominar para integrar las Tic de una forma eficaz en la enseñanza- aprendizaje en el aula.

Esta investigación es puntual para tomar como referencia en el momento de recolección de datos, donde es importante tomar perfil de docentes, estudiantes, el perfil académico, y los instrumentos de investigación utilizados, así como otros elementos necesarios para el buen procedimiento del proyecto para llevarlo a un término objetivo.

#### <span id="page-25-0"></span>**Formulación del Problema**

A partir de este problema emergen las siguientes preguntas o hipótesis de investigación

- ¿Cuáles son las estrategias didácticas utilizadas por los docentes de Bachillerato Técnico, de la Unidad Educativa "Gonzalo Zaldumbide", en el proceso de enseñanza-aprendizaje?
- ¿La aplicación de TPACK como modelo de integración de las TIC en el proceso de

26

enseñanza- aprendizaje colaborativo que impacto podrá generar dentro del aula?

 ¿El uso de un entorno de red social académica permitirá impulsar el aprendizaje y trabajo colaborativo dentro del aula?

#### <span id="page-26-0"></span>**1.2 Objetivos de la investigación**

#### <span id="page-26-1"></span>**Objetivo general**

Implementar un plan de formación docente en la adopción de Yammer como red social académica, para impulsar el aprendizaje y trabajo colaborativo en el Bachillerato Técnico de la Unidad Educativa "Gonzalo Zaldumbide".

#### <span id="page-26-2"></span>**Objetivos específicos**

- Describir las estrategias didácticas que utilizan los docentes para el aprendizaje y trabajo colaborativo en el Bachillerato Técnico de la Unidad Educativa "Gonzalo Zaldumbide".
- Desarrollar un plan de formación docente y una guía metodológica basada en TPACK para la adopción de Yammer como entorno tecnológico de aprendizaje y trabajo colaborativo en el aula.
- Evaluar el impacto de TPACK y Yammer como estrategia didáctica en el aprendizaje colaborativo del Bachillerato Técnico de la Unidad Educativa "Gonzalo Zaldumbide".

#### <span id="page-26-3"></span>**1.3 Hipótesis o preguntas de investigación**

#### <span id="page-26-4"></span> $1.3.1$ **Preguntas directrices**

- ¿Cuáles son las estrategias didácticas utilizadas por los docentes de Bachillerato Técnico, Unidad Educativa Gonzalo Zaldumbide, ¿en el proceso de enseñanza-aprendizaje?
- ¿Cuál es el conocimiento que tienen los docentes de Bachillerato Técnico, Unidad

Educativa "Gonzalo Zaldumbide", sobre la herramienta de colaboración Yammer, y el modelo educativo Tpack que permite la creación de actividades de enseñanza-aprendizaje por medio de las herramientas digitales?

 ¿Cuál es el impacto de la utilización de Yammer y Tpack como estrategia didáctica en el aprendizaje colaborativo del bachillerato técnico de la Unidad Educativa "Gonzalo Zaldumbide"

#### <span id="page-27-0"></span>**1.4 Justificación**

Cuando se trata de integrar las TIC en las labores pedagógicas de los docentes es preciso que éstos desarrollen tres habilidades básicas: manejo pedagógico de los contenidos, conocimiento de las herramientas y programas informáticos; para determinar cuál resulta pertinente para realizar el proceso de mediación didáctica a partir de la integración de las TIC, de igual forma es preciso que conozcan el plan de estudios que vendrían a ser los contenidos curriculares con los logros y metas que se persiguen. Con base en estas reflexiones es que resulta pertinente emplear el modelo TPACK, elaborado por Koehler y Mishra (2008),

El poco interés de muchos docentes sobre la aplicación de las TIC en la enseñanza a llevado al desconocimiento del adecuado uso de las redes sociales como el Yammer en el ámbito educativo provocando que solo sean vistas como un medio virtual de entretenimiento y no como una herramienta para el proceso de enseñanza – aprendizaje colaborativo. La utilización de las redes sociales en la educación es posible, siempre y cuando exista la intención de hacerlo por parte de los diferentes docentes, donde se evaluará el nivel de conocimiento en el uso de la tecnología para conocer si es posible obtener el efecto deseado, por ello se pretende despertar el interés de los docentes y estudiantes en este campo de tal manera que su utilización se vuelva

habitual y no lo vean como un limitante, sino más bien como una gran ventaja al momento de obtener resultados en el proceso de enseñanza.

Mediante la presente investigación se promoverá y difundirá el uso de la red social académica Yammer orientado al ámbito educativo, permitiendo estimular su creatividad, concientizando al estudiante al expresar sus ideas, como menciona Villoria, (2010). Las redes sociales son una herramienta de fácil acceso para todas las personas, existe la certeza que con estas aplicaciones existirá un camino fácil para acoplarse a un entorno diferente. Es importante el uso de las redes social en las aulas porque permite la implementación de nuevos procesos metodológicos de aprendizaje, se puede cautivar la atención del estudiante porque se entra a su mundo, a sus habilidades y sobre todo a algo que les gusta, y lo saben utilizar. Se convierte entonces la educación en un proceso de educación dinámico, creativo, práctico y moderno, en el cual se pueden obtener mejores resultados de aprendizaje.

El Estado ecuatoriano en el Plan del Buen Vivir 2017-2021, en el eje 1: Derechos para Todos Durante Toda la Vida, en su Objetivo 1: Garantizar una vida digna con iguales oportunidades para todas las personas, dentro de sus fundamentos dice:

(…) se hace necesario replantear la forma en que entendemos a la calidad educativa, la que no puede obviar, pero tampoco debe limitarse a las evaluaciones estandarizadas. Debe, por el contrario, pensar en el aprendizaje en sentido amplio y crítico (…), por esta razón requiere, claramente, de docentes dispuestos a cambiar la metodología de enseñanza en las escuelas y colegios, y la forma de entender su papel en el proceso de aprendizaje (…) (SEMPLADES, 2017) .

Según esta afirmación se da a entender que la educación va más allá de solo adquirir o

impartir conocimientos, es la oportunidad para desarrollar estrategias de aprendizaje colaborativo en los estudiantes, no solo en la dimensión profesional del ser humano, también en lo cultural, social y espiritual, para lo cual es indispensable la formación en estas dimensiones del docente, para que pueda apoderarse en su rol como formador.

Además, dentro de la línea de investigación de la Universidad Técnica del Norte la investigación se basa en las plataformas de tele formación, pues en el presente trabajo se implementará un plan de formación docente y una guía metodológica basada en TPACK para la adopción de Yammer como entorno tecnológico de aprendizaje y trabajo colaborativo en el aula en el Bachillerato Técnico para la Unidad Educativa "Gonzalo Zaldumbide". Este trabajo será un impacto dentro del proceso enseñanza aprendizaje en la institución, desde el punto de vista que los estudiantes mejoran su nivel de aprendizaje y los docentes serán mejores facilitadores en enseñanza.

#### <span id="page-30-0"></span>**2 CAPÍTULO II**

#### <span id="page-30-1"></span>**2.1 MARCO TEÓRICO**

#### <span id="page-30-2"></span>**Introducción**

Los avances científicos, tecnológicos y culturales a través de la historia han dado lugar a cambios en la sociedad del conocimiento, en la actualidad la información proviene de diferentes fuentes virtuales, las mismas que crean la necesidad de que cada individuo desarrolle su "espíritu crítico y las capacidades cognitivas suficientes para diferenciar la información útil de la que no lo es, aspecto central en el que se deberá formar a las futuras generaciones" (Barajas y Cuevas, 2017). Los recursos tecnológicos de la comunicación (TIC) son herramientas para ser utilizadas en las diferentes áreas de gestión humana; es decir, son excelentes herramientas con las que se apoyan las ciencias de la salud, la industria y la educación. El sistema curricular establece el uso de estos recursos, sin embargo, en este ámbito no se han aprovechado convenientemente. Por las condiciones colaterales de la pandemia, se dio lugar a una imperante necesidad de utilizar las TIC en la educación virtual (Vargas M., 2020).

En el presente capítulo se describen fundamentos sobre las TIC, aplicadas a la educación, contenidos teóricos en los que se sustenta la implementación de la metodología basada en TPACK.

#### <span id="page-30-3"></span>**El uso de TIC en el ámbito educativo y su importancia**

La educación es reconocida por su función en calidad de eje del desarrollo humano; desde las aulas se proyectan perfiles de ciudadanos que aportan con la innovación y progreso de la sociedad generando cambios sustanciales, en este contexto la tecnología tiene un papel fundamental mediante el acceso a redes de información en todos los contextos de

desenvolvimiento humano, en la educación a partir de los años ´70 se inician las primeras manifestaciones de educación a distancia con el uso de correo electrónico, posteriormente perfeccionado mediante el acceso libre y gratuito a toda la población escolar, medio por el cual puede participar en el aula a través de video conferencia, video, redes de participación, etc., formas que demuestran un desempeño eficiente de los estudiantes.

Torres y Cobo citan a Cabero (2003) quien identifica que: la tecnología educativa se muestra a lo largo de su historia como una disciplina viva, polisémica, contradictoria y significativa, aludiendo con ello a la importancia que han tenido las transformaciones en las que se ha visto inmersa y las diversas formas de entenderla en el discurso pedagógico (Torres y Cobo, 2017).

Por su estructura y características la tecnología educativa se considera como una disciplina pedagógica, y por tanto aplicada en el proceso de enseñanza aprendizaje para receptar, procesar y trasmitir información que se intercambian a través de diferentes medios virtuales y presenciales, otorgando conocimientos y mejorando la cultura de las personas. Medina expresa que "la tecnología educativa la disciplina pedagógica encargada de concebir, aplicar y valorar de forma sistemática los procesos de enseñanza y aprendizaje, valiéndose de diversos medios para que la educación logre sus finalidades" (Medina, 2019)

Respecto a la importancia de las TIC en la educación Gómez manifiesta que "el nivel cognitivo que mejorará en los niños y los docentes, al adquirir un nuevo rol y conocimientos, como conocer la red y cómo utilizarla en el aula e interactuar entre todos con los beneficios y desventajas" (Gómez, 2017)(p. 2). La escuela tradicional contó con el libro de lectura, el mismo, que se consolidó como la única fuente de información, las TIC, cumplen un rol informativo,

favorece la comunicación, además se consolida como un eficiente canal para el intercambio de información, conocimientos y experiencias.

Los recursos tecnológicos a la educación, aportan con diversos elementos, los mismos que cumplen diferentes funciones, los instrumentos tecnológicos, permiten al individuo navegar por redes de información, ampliando el abanico de datos y contenidos, los mismo que permiten alcanzar conocimientos en las diferentes áreas del saber, Ramírez cita a la UNESCO (2001) organización que señala tiene utilidad "para procesar la información y para la gestión administrativa, fuente de recursos, medio lúdico y desarrollo cognitivo, modo sistemático de concebir, aplicar y evaluar el conjunto de procesos de enseñanza y aprendizaje" (Ramírez, 2021) (p. 8); la actividad del docente tiene la oportunidad de dinamizar el proceso educativo, convirtiéndose en protagonista de su aprendizaje y en el aula, quien tiene la oportunidad de trabajar en forma autónoma, en equipo y desarrolla capacidad de trabajo empático y proactivo.

#### <span id="page-32-0"></span>**Las herramientas TIC en la educación**

Las herramientas de las tecnologías de la comunicación conciernen a todos los recursos físicos que estructuran el hardware, esto es los computadores y el sistema informático en general, mientras que el software se refiere a los programas o plataformas instaladas en los equipos, los que son requeridos para el funcionamiento del hardware. Beleani et al., manifiesta que "son todos los aparatos electrónicos que facilitan el acceso a los datos, herramientas que facilitan el aprendizaje de los alumnos. También ofrecen a los docentes innumerables recursos para preparar sus clases y mejorar el proceso de enseñanza" (Baleani et al., 2017) (p. 6). Contexto en el cual, se determina la importancia de que los docentes cuenten con los recursos actualizados y las habilidades para el manejo de las diferentes herramientas, de tal manera que se conviertan en

eficientes experiencias de enseñanza aprendizaje.

Gamboa señala que "las TIC en el ámbito educativo van más allá, ya que favorecen la creatividad y el desarrollo del autoaprendizaje de los alumnos y, si se hace un buen uso, incentivan el pensamiento crítico" (Gamboa, 2021) (p, 9), las herramientas TIC proporcionan varios recursos, entre ellos videos, blogs, información de investigaciones científicas y de todo orden, así como las noticiosas, mapas, gráficos y varios materiales que son eficientes recursos didácticos para ser utilizados en el aula o como recurso de consulta e incremento de conocimientos; además se pueden formar redes y comunidades de aprendizajes.

#### <span id="page-33-0"></span>**Herramientas TIC para el trabajo colaborativo**

El trabajo colaborativo permite al estudiante desarrollar destrezas de la comunicación y trabajo en equipo, por lo que se considera que es beneficiosa para el desarrollo de habilidades sociales y optimiza los procesos de enseñanza aprendizaje; Martínez, et al., expresa que el trabajo colaborativo "propicia en el alumno la necesidad de comunicarse entre sí y con el profesor, compartir documentos y editarlos en tiempo real o establecer tareas y asignarlas a cada miembro del grupo" (Martínez et al., 2018) (p. 15).

Villegas propone una clasificación de las herramientas TIC para el trabajo colaborativo en la educación en cuatro campos: "entornos de trabajo, recursos para comunicarse, debatir y colaborar, herramientas para compartir archivos; y recursos para organizar el trabajo" (Villegas, 2017) (p. 16)

#### <span id="page-33-1"></span>**Entornos de trabajo**

#### <span id="page-33-2"></span>**2.1.5.1 Office 365**

Es una herramienta gratuita muy utilizada pertenece al grupo Microsoft, permite crear

grupos de trabajo, con una cuenta de Hotmail o Gmail, se acceda a esta herramienta virtual, para la edición de documentos, almacenamiento de archivos en la nube, así como chatear en la plataforma para compartir ideas sobre el trabajo, trabajo que puede ser realizado gracias que esta herramienta permite conformar grupos de trabajo en línea (Gamboa, 2021).

Enlace:<https://www.office.com/?auth=1>

#### <span id="page-34-0"></span>**2.1.5.2 Edmodo**

Edmodo, es una herramienta que se ha generalizado en educación virtual, se puede decir que es una de las primeras plataformas utilizadas en cursos de actualización y capacitación docente, por ejemplo; esta herramienta "permite compartir documentos e información y comunicarse como si de una red social se tratara. Asimismo, no solo pueden participar los alumnos y profesores, sino que también pueden utilizarlo los propios padres" (Álvarez, 2021, p. 5).

Enlace: <https://new.edmodo.com/>

#### <span id="page-34-1"></span>**2.1.5.3 Zoho**

Es una plataforma virtual gratuita, que para su uso el usuario debe estar registrado, sin embargo, es muy útil para la creación de trabajo y documentos que pueden ser compartidos vía online, es muy utilizada en la publicidad empresarial, sin embargo, en la educación resulta muy beneficiosa porque se mantiene un registro de los envíos y los usuarios pueden interactuar en el análisis de un contenido (Villegas, 2017).

Enlace:<https://www.zoho.com/es-xl/>

#### <span id="page-35-0"></span>**Recursos para comunicarse, debatir y colaborar**

#### <span id="page-35-1"></span>**2.1.6.1 Blogger**

Blogger es una plataforma de Google, con una cuenta de Gmail el usuario puede acceder a esta herramienta digital, que es de fácil manejo y accesible a través de las diferentes aplicaciones de Google (Gómez, 2017).

Enlace: [https://www.blogger.com](https://www.blogger.com/)

#### <span id="page-35-2"></span>**2.1.6.2 WordPress**

WordPress es una herramienta online para la elaboración de documentes y transferir a otros usuarios, los mimos que se pueden mantener en un blog disponibles en la web para su consulta, esta plataforma cuenta con un sinnúmero de plantillas para la elaboración de presentaciones novedosas y creativas (López C. , 2019).

Enlace: [https://wordpress.com](https://wordpress.com/)

#### <span id="page-35-3"></span>**2.1.6.3 Google hangouts**

Aplicación online que está estructurada para desarrollar conversaciones (chat) entre varias personas, puede realizarse con audio y audio y video, en el grupo pueden incluirse hasta 10 personas, por lo que es útil para los trabajos en grupo, apropiada para ser utilizada por los estudiantes (Medina, 2019).

Enlace: <https://hangouts.google.com/>

#### <span id="page-35-4"></span>**2.1.6.4 Padlet**

Esta plataforma TIC, que permite el trabajo en grupo para la elaboración y organización de proyectos, en la ventana de trabajo cuenta con recursos que facilitan el trabajo en grupo, los mismos que pueden ser compartidos en el aula (Gómez, 2017).
Enlace:<https://es.padlet.com/>

## **2.1.6.5 Stormboard**

Herramienta digital aplicada para el intercambio de ideas a través de un tablero virtual, en el que pueden escribir los participantes del aula, propiciando la colaboración e intercambio de ideas y opiniones para la construcción de contenidos (Martínez F. , 2017).

Enlace:<https://stormboard.com/home>

## **2.1.6.6 Mindmeister**

Es una eficiente herramienta virtual para crear organizadores gráficos, una vez terminada la tarea puede compartir con otros usuarios, mediante la adquisición del link que la plataforma le permite realizar con facilidad (Martínez F. , 2017).

Enlace: [https://www.mindmeister.com](https://www.mindmeister.com/)

## **Herramientas para compartir archivos**

## **2.1.7.1 Dropbox**

Los archivos que resulten del trabajo académico son compartidos en la nube, además, los documentos pueden ser compartidos entre compañeros y otros participantes en el aula.

Enlace: [https://www.dropbox.com](https://www.dropbox.com/)

#### **2.1.7.2 Google Classroom**

La herramienta Google Classroom es gratuita y de fácil acceso, su plataforma dispone de varias opciones en calidad de aplicaciones para ser utilizado en el aula, el profesor tiene la oportunidad de aplicar una herramienta eficiente para la evaluación, cambiando la rutina de evaluación presencial a través de cuestionarios escritos, para realizar la evaluación virtual o presencial en las diferentes etapas del proceso de enseñanza aprendizaje. Esta herramienta, según Álvarez (2021) señala que también "permite calificar las tareas en línea, facilitando esta tarea" (p, 5).

Enlace:<https://classroom.google.com/>

## **Recursos para organizar el trabajo**

## **2.1.8.1 Google calendar**

Permite organizar el trabajo, mediante una matriz para crear tareas, citas, alarmas y otro tipo de recordatorios, los mismos que pueden ser compartidos con otras personas, en el aula los docentes comparten con los estudiantes para compartir un cronograma de trabajo, así entre estudiantes respecto a las actividades académicas.

Enlace: [https://calendar.google.com](https://calendar.google.com/)

## **2.1.8.2 Hightrack**

Esta aplicación en línea permite realizar tareas, el usuario puede realizar desde cualquier lugar, aunque no sea el mismo dispositivo, esta herramienta virtual permite organizar el trabajo, establecer un cronograma de cumplimiento.

Enlace:<https://www.high-track.com/>

## **2.1.8.3 WorkFlowy**

Herramienta virtual que está estructurada para la elaboración de entornos de flujo de trabajo colaborativo, y en base a ello el docente asigna tareas de forma muy visual. Asimismo, los usuarios invitados al flujo de trabajo podrán modificarlo según vayan cumpliendo los objetivos, por lo que es una buena forma de organizarse (Baleani et al., 2017).

Enlace:<https://workflowy.com/>

## **2.1.8.4 Popplet**

Es una herramienta con la cual el profesor puede realizar videos, álbum de fotografías, dibujos y otros recursos, los mismos que pueden ser compartidos con los estudiantes para que sean tratados con fines académicos, por la facilidad de manejo de esta herramienta puede ser utilizada por los estudiantes (Gamboa, 2021).

Enlace:<https://www.popplet.com/>

## **2.1.8.5 Kahoot**

Esta herramienta consiste en un juego interactivo, se mantienen publicados algunos juegos de acceso gratuito, en diversas asignaturas y niveles de escolaridad; además, el profesor puede realizar juegos para propiciar el aprendizaje, por ejemplo, vocabulario en inglés, fórmulas, definiciones conceptuales, entre otras, los estudiantes mediante el juego de preguntas y respuestas evalúan sus aprendizajes y progresos, es una plataforma que se facilita su manejo porque pueden instalarse en dispositivos móviles (Villoria, 2017).

Enlace:<https://kahoot.it/>

## **Modelos educativos**

Un modelo pedagógico el Ministerio de Educación (2020) define como la "recopilación o síntesis de teorías y enfoques pedagógicos para el diseño y desarrollo de programas curriculares, y en la sistematización del proceso de enseñanza y aprendizaje" (p. 38); el modelo educativo tiene significativa importancia en la construcción de proyectos educativos institucionales, porque tienen la finalidad de estructurar los lineamientos y metodologías curriculares para dar direccionamiento y solidez a los modelos pedagógicos con los que se concreta la gestión pedagógica y didáctica. El modelo educativo "se deriva normalmente de un enfoque pedagógico,

aunque también puede proceder de una corriente o de una tendencia pedagógica" (Vargas, 2017, p. 8).

Los modelos educativos se sustentan en las teorías del conocimiento, se caracterizan por ser más estables y duraderos, que los enfoques, "el modelo educativo constituyen ser esquemas o patrones representativos de una teoría psicológica o educativa; centrado en aspectos curriculares dimensionando el elemento formativo y del aprendizaje del alumno" (Beltrán, 2018, p. 19); definidos como modelos por estar formulados como patrones, guías o pautas para el diseño, estructura y desarrollo de proyectos pedagógicos y curriculares; a través de los proyectos educativos se dan respuesta a las necesidades educativas de la población beneficiaria de la gestión educativa.

## **Modelo TPACK**

Mejía (2020) manifiesta que el modelo TPACK "identifica y relaciona los conocimientos requeridos por los docentes para integrar eficientemente la tecnología en el proceso de enseñanza aprendizaje, también identifica los conocimientos de contenido y pedagogía acorde a lo que se desea enseñar" (p. 35). Este es un modelo de enseñanza aprendizaje, haciendo referencia a los conocimientos de tipo pedagógico, contenidos y tecnológicos, por ello abarca dimensiones que conduce a los aprendizajes de los contenidos, a la metodología de enseñanza aprendizaje y a la utilización de tecnologías de la comunicación aplicadas a la educación.

Rodríguez (2015) señala que "este modelo es la sociedad de diversas características que ayudan al aprendizaje de los estudiantes para una mejor comprensión del área de matemática, como al aprendizaje autónomo" (p. 16).

El modelo TPACK integra las TIC aplicadas a la educación para ser adaptadas en el

proceso de enseñanza aprendizaje, permite convertir el aula en un espacio dinámico y un ambiente favorable para el aprendizaje; contexto en el cual Rodríguez (2015) hace referencia a la necesidad del docente que "domine tres tipos de conocimientos: pedagógico, de contenidos y tecnológico y tres interrelaciones pedagógico del contenido, tecnológico del contenido y tecnológico pedagógico" (p. 31).

## **2.1.10.1 Conocimiento Pedagógico (PK):**

Álvarez señala que es relativo con "los modelos educativos, los objetivos de aprendizaje y particularidades adecuadas de los procesos educativos que se solicita para iniciar una enseñanza de calidad" (Álvarez, 2021) (p. 21). El docente conocedor de los fundamentos teóricos del modelo pedagógico y que además comprende la naturaleza compleja de la enseñanza que conlleva reconocer en los estudiantes las habilidades individuales de conocimiento y los distintos tipos de conocimientos que caracterizan su aprendizaje, se sustenta en el modelo pedagógico para favorecer al estudiante con un proceso de enseñanza aprendizaje de participación activa, apoyándose en el uso de la tecnología aplicada a la educación.

## **2.1.10.2 Conocimiento de Contenidos (CK):**

El conocimiento de contenidos es relativo a los temas a ser desarrollados en cada una de las asignaturas, los contenidos temáticos en las unidades curriculares o tema de clase, que incluye además los objetivos de aprendizaje que orientan el proceso didáctico.

Guerra y Montenegro señalan que "dentro de los distintos conocimientos en la base de la enseñanza, el conocimiento pedagógico del contenido que se enseña tiene un rol sustantivo en el proceso del modelo TPACK" (Guerra y Montenegro, 2018) (p. 69); aprender a enseñar implica

un modelo de gestión en el aula que responda a la realidad actual y que se desarrolla a través de un modelo pedagógico, que permite comprender cómo un contenido debe estar planteado en la planificación curricular para que el estudiante pueda desarrollar sus habilidades y capacidades, haciendo uso de la tecnología articulando conocimientos – contenidos - tecnología.

## **2.1.10.3 Conocimiento Tecnológico (TK):**

Según Montoya, "este tipo de conocimiento alude a las destrezas que el usuario (docente – estudiante) posee para el manejo metodológico de herramientas tecnológicas aplicadas a la educación" (Montoya et al., 2019) (p. 42), útiles dentro de los métodos educativos, relacionando contenidos con las tecnologías; en el proceso de enseñanza aprendizaje tiene relevancia la metodología aplicada para generar conocimiento en los estudiantes mediante el uso de herramientas tecnológicas y el conocimiento que posee el docente con relación a los contenidos y a la metodología de las plataformas, en la aplicación del modelo pedagógico el docente es el principal actor como orientador y mediador, en una educación activa mediante la integración de las TIC para alcanzar la calidad de los aprendizajes del estudiante (Cenich et al., 2020).

## **2.1.10.4 Conocimiento pedagógico del contenido (PCK):**

Constituyen los conocimientos pedagógicos del docente que se pongan en acción en el proceso educativo y que estén orientados a facilitar a los estudiantes para que adquieran habilidades o contenidos, mediante el conocimiento y aplicación de una metodología de acuerdo a la temática de estudio, el docente puede recurrir a la presentación de modelos o esquemas, por ejemplo; además se reconoce como una "la mezcla de contenido y la pedagogía en una comprensión de cómo se organizan los aspectos particulares de la materia, adaptados, y

representados para la instrucción" (Hidalgo y Cervera, 2020). Los aportes de PCK son de excelente utilidad en la formación continua, siendo muy útil para la comprensión y mejorar los procesos formativos de docentes, puesto que ofrece la posibilidad de que los docentes optimicen el uso de recursos para mejorar los procesos de aprendizajes de sus estudiantes; es decir, su intervención radica en orientar y guiar a que los estudiantes sean los constructores eficientes de su conocimiento.

## **2.1.10.5 Conocimiento tecnológico del contenido (TCK)**

Hace referencia al conocimiento del docente, sobre cómo las herramientas tecnológicas pueden ser utilizadas para representar el contenido que se trata en el aula y para desarrollar destrezas cognitivas en una determinada asignatura; Cabero et al., (2017) expresa que constituye "utilizar la realidad virtual para generar modelos físicos teóricos" (p. 42)., TCK reconocida como una herramienta dirigida especialmente para el tratamiento de contenidos sobre matemáticas, se basa en la necesidad de que los estudiantes desarrollen habilidades del pensamiento a través de las orientaciones didácticas del docente para propiciar que sus alumnos aprendan a aprender matemáticas, el docente con el dominio de los contenidos de enseñanza con la utilización de TCK utiliza recursos tecnológicos que le permite llegar con mayor eficiencia en el proceso de E – A en el aula y consecución de objetivos de aprendizaje.

## **2.1.10.6 Conocimiento tecnológico pedagógico (TPK)**

La dimensión conocimiento tecnológico pedagógico articula el conocimiento sobre las tecnologías apropiadas para ser aplicada en el tratamiento del tema, así como el conocimiento sobre la metodología para ser utilizada en la generación de conocimientos en los estudiantes, mediante el adecuado aprovechamiento de recursos tecnológicos (Mejía, 2020).

## **Yammer**

Yammer es una plataforma virtual de Office 365 y por tanto disponible en Gmail.com y Hotmail.com; el programa cuenta con herramientas para la elaboración de programas creativos y facilita la difusión de contenido con texto, imágenes y videos, por su facilidad de uso de las herramientas e íconos, puede crearse presentaciones atractivas para la publicidad de las empresas. Es un importante aporte para la educación, su aplicación le permite al docente elaborar presentaciones interactivas, motivadoras y con un contenido dinámico, permitiendo que los estudiantes sean motivados y aprendan con facilidad (Cartagena, 2020).

Para crear una red externa en Yammer, se accede al ícono con el que se accede a la plataforma, en la que se dispone de herramientas para configurar la página y crear una red nueva, a la que se le otorga un título y presentación gráfica según el tema y objetivo que se persigue con la publicación, posteriormente se incluye la descripción e incluye el contenido de texto y gráfico requerido. al icono de la configuración, este que tiene forma de rueda dentada y que encontrarás en el panel de la izquierda (Ministerio de Educación, 2020).

## **Características**

Entre las características principales de Yammer se encuentran las siguientes:

- Las presentaciones elaboradas por Yammer pueden ser compartidas por un grupo de personas, lo que facilita que el docente pueda compartir el material con sus estudiantes.
- El usuario comparte con las personas invitadas mediante correo electrónico, en el que se incluye el link de acceso.
- Al acceder a la red interna (con la invitación) el usuario puede interactuar.
- Al ingresar como invitado o en forma externa el visitante puede visualizar en forma

individual mas no a la red.

- La creación de una ficha se genera con las conversaciones desarrolladas con los participantes (invitados) quienes aportan con argumentos y diálogos, los invitados son quienes han sido etiquetados o enviados el link por correo electrónico.
- Los aportes son visibles para todos los integrantes de la red.

## **2.1.11.1 Yammer como herramienta de aprendizaje en los procesos de enseñanzaaprendizaje y trabajo colaborativo**

Los enfoques de la educación actual se orientan al desarrollo de habilidades en el manejo de plataformas virtuales como fuentes de información en las diferentes disciplinas académicas, las reformas educativas a nivel de latinoamericana se han mantenido rezagadas en cuanto al uso de las tecnologías de la comunicación (Tic) aplicadas a la educación, dando lugar que estos recursos sean exclusivos de las grandes empresas que utilizan estos medios para darse a conocer e interactuar con clientes de todas partes del mundo; en este sentido, la educación no ha dado respuestas a estas demandas, brindando una formación académica que habilite a sus egresados en el manejo eficiente de plataformas virtuales (López A. , 2020).

En este análisis, al realizar una pequeña retrospección a las vicisitudes atravesadas en educación virtual por pandemia, cuando los docentes y profesores encontraron grandes limitaciones en la adquisición y manejo de recursos tecnológicos, así como la accesibilidad, a pesar de que el Ministerio de Educación en el Ecuador enfatizara sobre el uso de herramientas tecnológicas para ser incluidas como recursos didácticos en el aula.

En la propuesta de la utilización de recursos digitales como la plataforma Yammer, López (2020) afirma que es necesario "un nuevo sistema educativo que esté a tono con el

desarrollo tecnológico en la medida en que la información se fusione con la didáctica, haciendo del aprendizaje un fenómeno social, y principalmente, un proceso lúdico semejante al juego" (p. 3), creando además una interacción comunicativa entre docente y estudiante, así como entre estudiantes.

El Ministerio de Educación (2021) señala que por la pandemia "más que hacer colapsar al sistema educativo, impulsaron la más rápida adaptación tecnológica en la historia del magisterio nacional, en todos los niveles académicos (preescolar, primaria, secundaria y educación universitaria)" (p. 5); lo que evidencia la necesidad de fortalecer ámbitos de desempeño académico que favorezca el aprendizaje de los estudiantes, la eficiencia del ambiente escolar es prioritario, el uso de los recursos tecnológicos como la herramienta Yammer proporciona un abanico de oportunidades para alcanzar objetivos educativos para todos los niveles de escolaridad.

## **2.1.11.2 Ventajas**

Yammer es una herramienta tecnológica que a través de las diferentes opciones brinda oportunidades para que los estudiantes dispongan de una serie de presentaciones y videos que se estructuran con elementos interactivos propiciando su participación y aprendizaje significativo, entre las ventajas se señalan las siguientes:

- Por ser una herramienta digital el usuario puede acceder desde cualquier ubicación geográfica en la que se encuentre.
- Es accesible en cualquier momento porque está publicada en el internet, por tanto, el estudiante puede acceder a ella en cualquier momento.
- Promueve el desarrollo de autonomía, responsabilidad y criticidad, en la construcción de

su propio aprendizaje.

- El docente y estudiantes cuentan con mayores oportunidades de acceder a fuentes de información y de inversión de tiempo en ellas.
- Favorece el desarrollo de habilidades de autoevaluación y coevaluación.
- Los alumnos cuentan con oportunidades de aprender de acuerdo con sus ritmos de aprendizajes, así como a su metodología, recursos y realizar actividades de refuerzo de acuerdo con su autoevaluación en el logro de aprendizaje.

## **2.1.11.3 Desventajas**

Como desventajas según Barajas y Cueva (2017) se encuentran las siguientes:

- Para la plataforma Yammer no se cuenta con una normativa de uso de esta, por lo que puede ocasionar en el usuario un comportamiento poco convencional.
- El acceso puede estar limitado para todos los usuarios, lo que demanda de pruebas previo el desarrollo de las reuniones o uso de la red, con la finalidad de verificar que estén vinculados todos los integrantes.
- Los docentes con poca experiencia pueden limitar su desenvolvimiento en la navegación en la plataforma.

## **2.1.11.4 Estrategias a usar la Yammer en el proceso de enseñanza-aprendizaje y trabajo colaborativo**

Las estrategias para ser utilizadas con Yammer son diversas, mediante la combinación de técnicas didácticas convencionales, a través de la plataforma virtual se estructuran estrategias didácticas para ser realizadas en forma individual o grupal (equipos de trabajo) para propiciar aprendizajes interactivos y significativos:

En el documento publicado por el Ministerio de Educación (2020) sobre el uso de Office 365: Yammer, señala que entre las principales actividades a realizar son las siguientes:

- Debates virtuales
- Aprendizaje orientado a la solución de problemas
- Simulaciones

Las estrategias señaladas se describen a continuación:

Debates virtuales

El objetivo primordial de los debates escolares a través de una plataforma virtual es analizar un tema o contenido, mediante el aporte de los estudiantes del aula o un grupo de ellos, según como se planifique y estructure la actividad; en el foro los participantes emiten sus criterios, generalmente son abordados desde diferentes puntos de vista, lo que convierte en el aula virtual en un escenario una fuente de información valiosa (Cartagena, 2020).

Los estudiantes que tienen mayor dominio emiten sus criterios, mientras que los estudiantes menos instruidos en el tema adquieren una visión amplia sobre lo que se trata y adquieren mayor conocimiento, para participar en el foro, el estudiante se ve en la necesidad de buscar información fidedigna para aportar en el foro que va ampliándose con el criterio de los estudiantes.

El foro virtual, ayuda a los estudiantes a desarrollar habilidades de expresión verbal, adquieren un compromiso personal para expresar sus ideas de la mejor manera, es decir, vocabulario fluido y concreto, lo que lleva en su conjunto a llegar a conclusiones que aporten con nueva información y aprendizajes para sus participantes; según el Ministerio de Educación (2020) se pueden realizar refuerzos en "clases presenciales mediante la profundización,

cuestionamiento, aclaración y relación de ideas y conceptos a través de las aportaciones individuales y colectivas" (p. 12).

#### **2.1.11.5 Aprendizaje orientado a la solución de problemas.**

El aprendizaje orientado a la solución de problemas (ABP), constituye una estrategia de aprendizaje grupal de importante apoyo en la educación, se le reconoce como un método de enseñanza innovador, se propone el tratamiento de varios contenidos y el grupo selecciona el que les crea mayor expectativa, también se asigna mediante sorteo, los grupos se organizan por afinidad y propiciando que esté estructurado con un enfoque inclusivo; este tipo de estrategias brinda muchos beneficios en el proceso de enseñanza aprendizaje, puesto que cada alumno asume una responsabilidad dentro del grupo en el proceso de investigación y exposición de resultados.

El ABP aplicado en educación virtual según Rodríguez "se construye el conocimiento de manera más eficiente y promueve la participación de los estudiantes desarrollando habilidades de procesamiento de la información y de comunicación, a través del manejo de plataformas digitales" (Rodríguez M., 2019) (p. 31); el APB permite el tratamiento de contenidos con un enfoque multidisciplinario, favoreciendo la obtención de información de varias fuentes, cada estudiante luego de su investigación coordinada aporta con sus criterios sobre los resultados obtenidos, en forma interrelacionada se articulan los contenidos; la orientación del docente es importante en la actividad didáctica, su rol es el de apoyar el acceso de recursos online y páginas web, buscadores, plataformas de procesamiento de datos y diseño gráfico, los mismos que pueden ser útiles en la elaboración del informe y socialización de la investigación (Villota et al., 2019).

## **2.1.11.6 Simulaciones**

Las simulaciones en el proceso de enseñanza aprendizaje, propicia aprendizajes teóricos y prácticos, las herramientas virtuales son muy útiles como son los hologramas, u otras aplicaciones que se pueden instalar en los dispositivos celulares para convertir imágenes planas en 3D; el uso de simuladores utiliza recursos tecnológicos (hardware) y la aplicación de programas informáticos (software), los mismos que son utilizados en los procesos de transferencia de conocimientos (Limas y Vargas, 2020).

El uso de hardware y software, apropiados para el desarrollo de simuladores, con los cuales se replica procesos reales, el docente aprovecha estos recursos digitales para simular situaciones reales, por ejemplo, hábitat de animales salvajes, el proceso de un experimento de química, la elaboración de un mapa, la utilización de simuladores en el ejercicio docente en el aula, evidencia un ambiente de enseñanza aprendizaje favorable en el tratamiento de contenidos complejos como química, matemáticas, biología, ciencias exactas; según Cartagena (2020) "debido a que estas herramientas digitales permiten la reproducción de actividades diversas con suficiente fidelidad para lograr la participación de los alumnos en una forma realista y significativa" (p. 29).

## **Diseño guías didácticas**

Las guías en la educación constituyen herramientas didácticas que el docente planifica y pone en ejecución en el aula, con la finalidad de dar respuesta a los requerimientos de aprendizaje para el desarrollo de destrezas de los estudiantes; las guías didácticas como estrategia de enseñanza aprendizaje están asociada a los procesos de mejoramiento de la calidad educativa, razón por la cual se han implementado como planificación micro curricular, en este

contexto, el docente propicia "espacios de aprendizaje que promueven y permiten al estudiantado un pensamiento crítico que contribuya a la restructuración de los esquemas mentales, constituyéndose en guía u orientador del proceso de enseñanza" (Medina, 2019, p. 65).

La guía didáctica se estructura con actividades que representan propuestas para que el estudiante realice, tanto en forma individual como grupal; entre estas actividades se encuentran las de aprendizaje, las de refuerzo y reafirmación, además, el estudiante tiene la oportunidad de evaluar su ritmo y progreso de aprendizajes, Martínez (2017) manifiesta que las guías "se consideran para la construcción de nuevas competencias, durante el proceso de aprendizaje, con la presentación (programa y equipo docente), metas y objetivos, temporalización orientaciones de estudio, tareas, ejercicios y actividades, lecturas complementarias y otros recursos" (p. 33).

En la actualidad las guías didácticas multimedia, tienen mayor utilidad en el ámbito didáctico, son herramientas gratuitas que se instalan en los equipos tecnológicos, se desarrollan a través de la conexión del internet, según Bula (2018) "se lo puede encontrar en varias versiones que dan versatilidad en el momento de adaptarse a los requerimientos de los usuarios, así es capaz de funcionar a través de la red, en su versión del servidor, mediante una instalación local" (p. 53); mediante el uso de plataformas virtuales se presenta la planificación de la unidad, del tema o de clase, los estudiantes cuentan con actividades sugeridas de lectura y observación; para la presentación de los resultados logrados a través de la ejecución de las tareas, el estudiante utiliza plataformas de diseño; este proceso, fortalece habilidades sociales, comunicativas, y de aprendizaje.

El manejo de recursos tecnológicos le permite interactuar con el docente y con sus compañeros de aula, fase en la cual, participa en foros, chats, actividades compartidas, lectura comprensiva, ayudándole a generar aprendizajes.

## **Diseño y elaboración**

Jiménez et al., (2018) Las guías didácticas constituyen una herramienta pedagógica que ha sido utilizada tradicionalmente. La Fundación Educacional Arauco (FUNDAR, s.f ) se refiere a las guías como una "herramienta en el proceso de enseñanza aprendizaje que como su nombre lo indica apoyan, conducen, muestran un camino, orientan, encauzan, tutelan, entrenan" (p.3). En síntesis, una guía didáctica es una herramienta pedagógica que cuenta con ciertas condiciones para mediar la interacción entre el docente y el alumno en pro del cumplimiento de un objetivo

Una guía didáctica según Romero et al., (2017) se estructura con los siguientes elementos:

## **2.1.13.1 Portada**

La portada constituye la presentación sucinta de la guía, se le atribuye a la identificación por lo que los elementos de título de la guía, autor, año, se diseñan en forma atractiva y una combinación dinámica de colores, signos y distribución de su contenido.

## **2.1.13.2 Índice**

Listado ordenado de los temas y subtemas desarrollado en la guía, apartado en el que se incluye el número de página en el que se encuentra el mismo, su finalidad es que los lectores puedan sin dificultad ubicar el tema, en el caso de una guía interactiva el índice permite en forma directa acceder al tema a ser consultado o desarrollado (Romero et al., 2017).

## **2.1.13.3 Presentación**

Se exponen las principales características y criterios de la estructura y desarrollo de la guía, constituye la carta de presentación de la guía, Yánez manifiesta que "con la finalidad de dar a conocer las intenciones del autor y orientar el desarrollo del trabajo, así como también se hacen recomendaciones e indicaciones generales para la comprensión de los contenidos de la guía" (Yanez, 2020) (p. 187). Este componente de la guía va dirigida a proporcionar una visión general del contenido y objetivos de la guía, así como una visión general de la metodología aplicada.

## **2.1.13.4 Objetivos**

Comprende los propósitos de la guía en forma general, su finalidad es que el estudiante cuente con una información sobre las metas a alcanzar con el desarrollo de la guía, mientras que los objetivos específicos se refieren a los objetivos a alcanzar con cada una de las unidades o estrategias que se estructure la guía (Olivares, 2015).

## **2.1.13.5 Desarrollo de contenidos**

Se refiere a la presentación de todos los contenidos a tratar en cada unidad, el desarrollo de los contenidos debe tener una relación directa con los estudiantes o público participante en el proceso didáctico, es decir para quienes está dirigida la guía de aprendizaje (Álvarez, 2021).

## **2.1.13.6 Estrategias y actividades de aprendizaje**

Las estrategias según Mosquera "están relacionados a la organización de los conocimientos que tiene el niño o niña que a su vez le permite alcanzar grandes beneficios individuales y colectivos que facilitan de forma continua la motivación y el interés acerca del área pedagógica" (Mosquera, 2019) (p. 68). En una guía didáctica debe incluirse las actividades que al estudiante o participante le permita trabajar los contenidos de tal manera que sean comprendidos y que las actividades a desarrollarse garanticen aprendizajes significativos, las estrategias incluyen actividades de diagnóstico, tratamiento del contenido, refuerzo y evaluación, así como la descripción de los recursos a ser utilizados.

#### **2.2 Marco Legal**

#### **Constitución del Ecuador 2008**

Art. 26.- Expresa que: "La educación es un derecho de las personas a lo largo de su vida y un deber ineludible e inexcusable del Estado. Constituye un área prioritaria de la política pública y de la inversión estatal, garantía de la igualdad e inclusión social y condición indispensable para el buen vivir".

Art. 27.- Expresa que: "La educación se centrará en el ser humano y garantizará su desarrollo holístico, en el marco del respeto a los derechos humanos, al medio ambiente sustentable y a la democracia; será participativa, obligatoria, intelectual, democrática, incluyente y diversa, de calidad y calidez, impulsará la equidad de género, la justicia, la solidaridad y la paz; estimulará el sentido crítico, el arte y la cultura física, la iniciativa individual y comunitaria; el desarrollo de competencias y capacidades para crear y trabajar. La educación es indispensable para el conocimiento, el ejercicio de los derechos y la construcción de un país soberano y constituye un eje estratégico para el desarrollo nacional".

Responsabilidad del Estado: Art. 347.- Numeral 8. Incorporar las tecnologías de la información y comunicación en el proceso educativo y propiciar el enlace de la enseñanza con las actividades productivas o sociales.

## **LOEI**

Es un principio de la educación: Art. 2.- Literal h. Interaprendizaje y multi aprendizaje. - Se considera al interaprendizaje y multi aprendizaje como instrumentos para potenciar las capacidades humanas por medio de la cultura, el deporte, el acceso a la información y sus

tecnologías, la comunicación y el conocimiento, para alcanzar niveles de desarrollo personal y colectivo.

Art. 5.- Obligaciones del Estado: Literal j. Garantizar la alfabetización digital y el uso de las tecnologías de la información y comunicación en el proceso educativo, y propiciar el enlace de la enseñanza con las actividades productivas o sociales.

## **Acuerdo Nro. MINEDUC-ME-2016-00015-A**

Acuerdo Nro. MINEDUC-ME-2016-00015-A, del 5 de febrero 2016, se define como misión de la Dirección Nacional de Tecnologías para la Educación (DNTE): "Proponer políticas para la apropiación de tecnologías para el aprendizaje y comunicación educativa en los ambientes en los que se desarrollen los procesos de enseñanza-aprendizaje con el fin de lograr una comunidad educativa cada vez más empoderada".

## **Lineamientos curriculares de educación básica obligatoria**

Los recursos educativos digitales, en la educación apuntan a despertar el interés y la motivación de los estudiantes mediante el uso de la tecnología, y el fortalecimiento de sus conocimientos mediante el uso de estos; virtualizados (digital) de una manera lúdica, visual, intuitiva, que apunten a fortalecer los procesos de enseñanza-aprendizaje dentro y fuera de la clase, buscando desarrollar en los estudiantes el pensamiento crítico, la creatividad y el protagonismo en la solución de problemas de la vida vinculados a su entorno.

## **3 CAPITULO III**

## **3.1 MARCO METODOLÓGICO**

## **Estrategias y técnicas**

En el siguiente Capítulo se presenta la parte metodológica del trabajo, con la descripción del área de estudio, el tipo de investigación, métodos, población, diseño metodológico, procedimiento, técnicas e instrumentos utilizados en la presente investigación.

## **Descripción del área de estudio/Grupo de estudio**

La Unidad Educativa "Gonzalo Zaldumbide" que se encuentra ubicada en la Parroquia de Lita está dividida en Ambientes tales como: Ambiente 1 o Sede; la antes descrita; ambiente 2 ex escuela "Gonzalo Zaldumbide"; ambiente 3 "Cachaco" ex escuela Isidro Ayora; ambiente 4 "La Colonia" ex escuela La Colonia; la unidad educativa cuenta con los con los siguientes niveles educativos:

- Subnivel II
- Básica Preparatoria
- Básica Elemental
- Básica Media
- Básica Superior
- Bachillerato Técnico

La Unidad Educativa "Gonzalo Zaldumbide" será el escenario principal para la investigación a realizar, esta se enfocará directamente en el grupo de docentes del Bachillerato Técnico.

La institución educativa se encuentra ubicada en la parroquia de Lita (Tabla 1) y surgió

como una iniciativa para satisfacer las necesidades de aprendizaje que se presentaban en los niños, niñas y adolescentes del lugar, por encontrarse en una zona rural no existen varias unidades educativas, motivo por el cual la importancia de crear esta entidad educativa, donde se brinda un aprendizaje acorde a las herramientas educativas existentes. Es importante mencionar que las familias están interesadas en una buena educación para sus hijos por lo que prestan significativo apoyo y colaboración en el trabajo escolar.

## **Tabla 1**

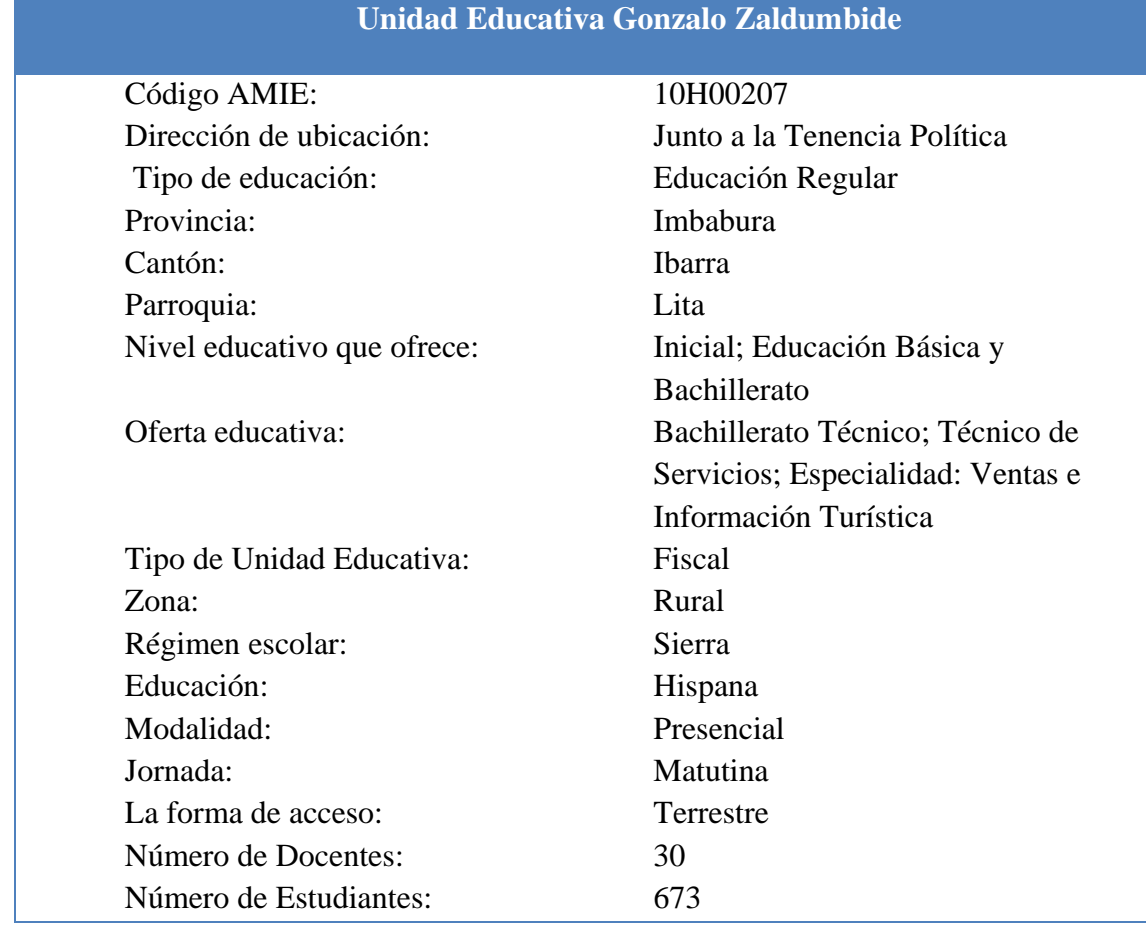

## *Características de la Unidad Educativa Gonzalo Zaldumbide*

*Nota*. Esta tabla muestra la información de la Unidad Educativa Gonzalo Zaldumbide.

## **Figura 1**

*Mapa de ubicación de la "Unidad Educativa Gonzalo Zaldumbide, cantón Ibarra, provincia* 

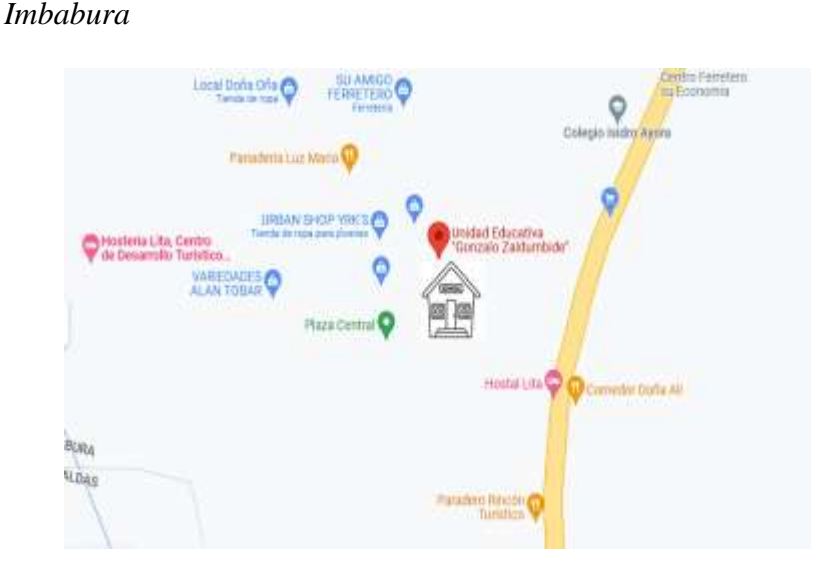

#### **Enfoque y tipo de investigación**  $3.1.3$

La presente investigación es de enfoque mixto: cuantitativo-cualitativo, lo que se evidencia en el hecho de que se aplicó técnicas e instrumentos que corresponden tanto a la investigación cuantitativa, como es el caso de la encuesta a partir de un cuestionario y su respectiva tabulación, como el proceso de interpretación de categorías de análisis (Cascante & Jimmy, 2011). El enfoque cualitativo permite que la acción indagatoria se mueva de manera dinámica entre los hechos y su interpretación, va de lo particular a lo general y se basa en métodos de recolección de datos no estandarizados, ni predeterminados, poniendo énfasis en las perspectivas y los puntos de vista de los participantes, así como también en las interacciones entre individuos, grupos y colectividades (Hernández et al., 1991).

Es de tipo descriptiva ya que se buscó detallar las circunstancias, hechos, escenarios y comportamientos que se observen en el ambiente donde se desempeñan los sujetos a estudiar

(Namakforoosh, 2005), es decir, se conocerá el nivel de interés en aprender la red social Yammer que permitirá comunicarse y a la vez participar con todos los estudiantes y facilitar su proceso de enseñanza-aprendizaje.

Las técnicas e instrumentos que se utilizaron en esta investigación fueron: Técnicas bibliográficas, con el apoyo de documentos físicos y digitales como tesis, ensayos, artículos científicos donde aborden la temática sobre la utilización de las redes sociales como estrategia de aprendizaje colaborativo. Técnicas de campo que se utilizará la observación de campo, misma que consistirá en mirar focalizada mente los aspectos relevantes de una realidad o hecho, de tal manera que se observarán los distintos momentos de la gestión docente y su inserción en la tecnología dentro del aula, también se utilizó la encuesta esta técnica se apoyó en un cuestionario previamente elaborado con preguntas concretas para obtener respuestas precisas que permitirán la rápida tabulación , interpretación y análisis de la información, estos cuestionarios se aplicarán a los docentes de la Unidad Educativa "Gonzalo Zaldumbide" de la parroquia de Lita, provincia Imbabura.

## **Procedimientos de investigación**

La investigación se desarrolló en tres fases que se describen a continuación:

Fase 1: Identificó los conocimientos y manejo de Yammer en el proceso de enseñanza – aprendizaje y trabajo colaborativo, por parte de los docentes del Bachillerato Técnico, Unidad Educativa "Gonzalo Zaldumbide".

Se utilizó la encuesta y la observación de campo para conocer que el nivel de conocimientos que poseen los docentes en cuanto a la utilización de la red social académica Yammer, para apoyar la enseñanza aprendizaje colaborativo.

Como también se utilizó la técnica bibliográfica donde se buscó y se analizó el modelo pedagógico TPACK como estrategia, en el uso de las TIC en la educación, para incorporar en el programa de capacitación.

Fase 2: Aplicación de la metodología TPACK para la formación docente y la adopción de Yammer como entorno tecnológico de aprendizaje y trabajo colaborativo en el aula.

En esta fase se ejecutó una formación docente y guía metodológica de adopción sobre la utilización de la red social académica Yammer para fortalecer el aprendizaje colaborativo, el cual se planificó y organizó con todos los lineamientos definidos teóricamente y adaptados a la institución.

Para el programa de formación se basó en el modelo educativo TPACK el cual nos permitió identificar los aspectos que influye en el proceso de enseñanza aprendizaje y la importancia de las actividades escolares por medio de las herramientas digitales.

Fase 3: Evaluar el impacto de la utilización de TPACK y la red social académica Yammer en el Bachillerato Técnico de la Unidad Educativa "Gonzalo Zaldumbide", como estrategia didáctica en el trabajo colaborativo.

En esta última fase se evaluó el impacto que tuvo la red social académica Yammer como herramienta para el trabajo colaborativo, juntamente con la importancia de adoptar el Conocimiento del Contenido Pedagógico Tecnológico (TPACK) en la enseñanza aprendizaje.

## **Consideraciones bioéticas.**

La investigación se desarrolló considerando los principios bioéticos de beneficencia, no maleficencia y autonomía. El trabajo investigativo se llevó a cabo con la autorización aval de la Universidad Técnica del Norte para que se desarrolle investigación de campo. Dando a conocer

de forma explícita a las autoridades educativas del plantel, de los estudiantes y docentes de la Unidad Educativa "Gonzalo Zaldumbide".

Se les informó de forma oral a los sujetos de la investigación los aspectos más importantes como: objetivos, procedimientos, la importancia de su participación, tiempo de duración, leyes, códigos y normas que lo amparan, carácter voluntario en la participación y beneficios. De igual manera, se formalizó todos los permisos respectivos para tener acceso a la unidad educativa y se respetó el anonimato de los involucrados.

## **Variables**

## **3.1.6.1 Identificación de las variables**

## **Variable independiente**

Creación e implementación de una guía metodológica basada en TPACK para adopción de Yammer.

## **Variable dependiente**

Trabajo colaborativo en el proceso de enseñanza aprendizaje

## **3.1.6.1.1 Operación de las variables**

## **Tabla 2**

## *Operación variable independiente*

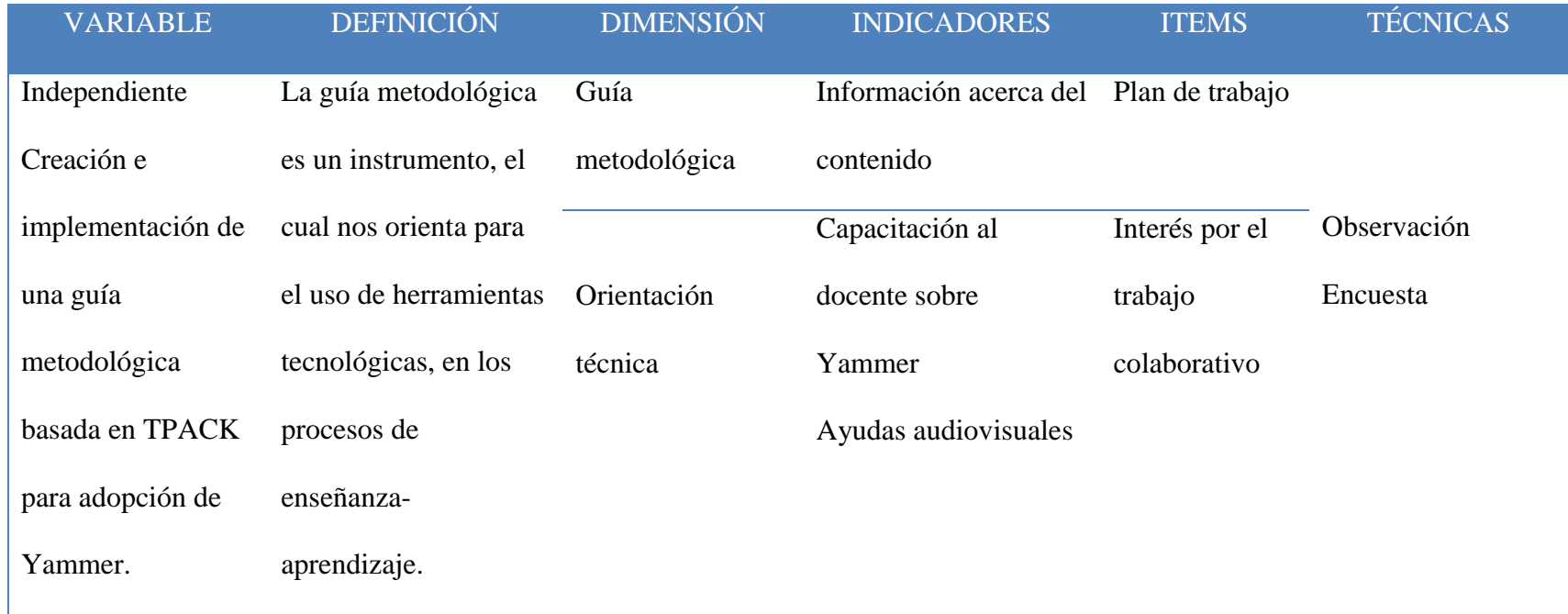

## **Tabla 3**

## *Operación variable dependiente*

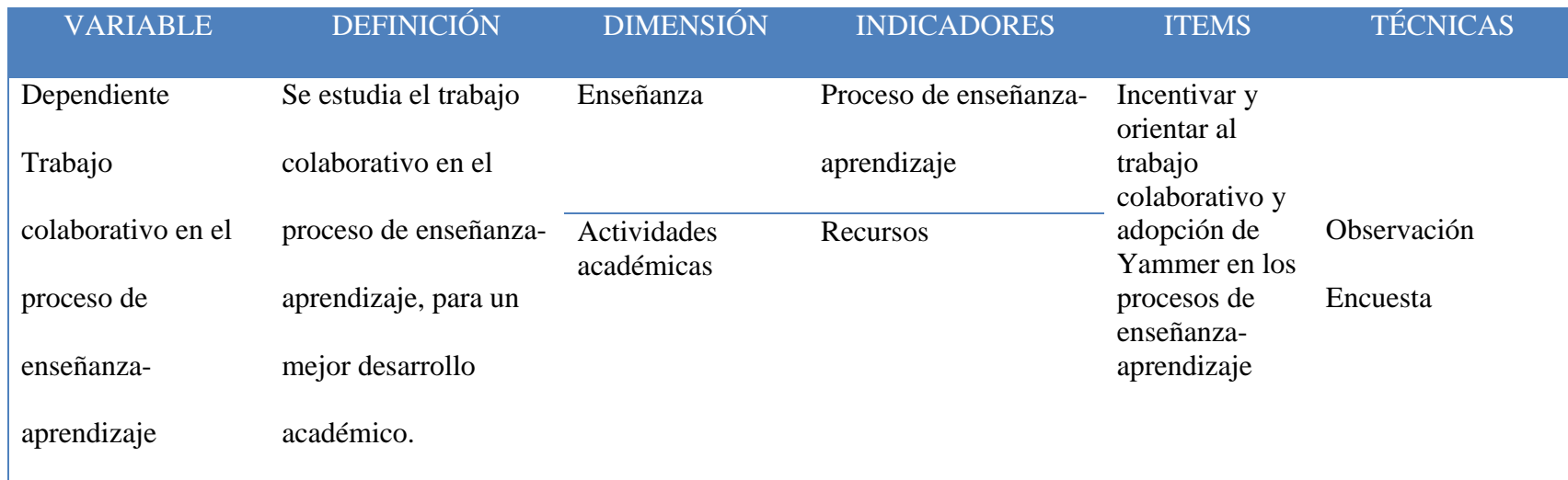

## **3.1.6.2 Encuesta diagnóstica**

La información obtenida mediante la aplicación de la encuesta nos permite con claridad conocer el nivel de aceptación del uso de Yammer para impulsar en aprendizaje colaborativo en el bachillerato técnico.

La encuesta se aplicó a 13 docentes que imparten clases en el bachillerato técnico de la Unidad Educativa Gonzalo Zaldumbide, mediante Microsoft Forms.

El cuestionario consta de las siguientes 19 preguntas:

- 1. Edad
- 2. Sexo
- 3. Nivel académico
- 4. ¿Con qué frecuencia participa usted en programas de capacitación relacionados con su ejercicio profesional tanto al interior de la institución como fuera de ella?
- 5. ¿Qué importancia tiene para usted el uso de TIC (Tecnologías de investigación y comunicación) en el proceso de enseñanza-aprendizaje de los estudiantes?
- 6. ¿Qué nivel de conocimiento considera usted tener sobre el uso de TIC?
- 7. ¿Conoce usted de alguna estrategia pedagógica que se apoya en el trabajo colaborativo para el aprendizaje?
- 8. ¿Conoce usted el modelo TPACK? (integración de la tecnología en la educación)
- 9. ¿Qué tan satisfechos ve usted a sus estudiantes al momento de realizar actividades grupales?
- 10. ¿Con qué frecuencia aplica actividades grupales con sus alumnos?
- 11. ¿Qué tipo de dificultades ha observado usted en los estudiantes, respecto al

aprendizaje y trabajo colaborativo?

- 12. ¿Con qué importancia cree usted que los recursos tecnológicos favorecen al proceso de enseñanza – aprendizaje y trabajo colaborativo?
- 13. ¿Cómo calificaría las habilidades que tienen los estudiantes para hacer uso de estrategias de aprendizaje y trabajo colaborativo?
- 14. ¿Con qué frecuencia usa herramientas TIC colaborativas en sus clases para impartir las temáticas de su asignatura? (por ejemplo, Microsoft Office 365, Google Suite, Prezi, Wordpress, Wikipedia)
- 15. ¿Cuál es su conocimiento sobre la red social académica Yammer? (Yammer es una red social similar a Facebook, pero orientada al ámbito educativo)
- 16. ¿Cree usted que los estudiantes se sientan atraídos por Yammer al ser similar a las otras redes sociales de entretenimiento?
- 17. ¿Cree usted que el uso de una herramienta colaborativa puede facilitar el proceso de enseñanza – aprendizaje?
- 18. ¿Desearía recibir capacitación de la herramienta colaborativa Yammer, para hacer sus clases más interactivas?
- 19. ¿Cuáles cree que son las estrategias didácticas que utilizan docentes de Bachillerato Técnico en el proceso de enseñanza-aprendizaje?

## **Resultados del diagnóstico**

Los resultados de la encuesta diagnóstica indican que la mayoría de los docentes encuestados participan con frecuencia u ocasionalmente en programas de capacitación relacionados con su ejercicio profesional, tanto al interior de la institución como fuera de ella. Además, consideran que el uso de las TIC en el proceso de enseñanza-aprendizaje es muy importante, tienen un conocimiento moderado o alto sobre el uso de las TIC, y conocen

estrategias pedagógicas que se apoyan en el trabajo colaborativo.

La mayoría de los docentes conocen el modelo TPACK y consideran importante el uso de recursos tecnológicos en el proceso de enseñanza-aprendizaje. En cuanto a la práctica de actividades grupales, la mayoría de los docentes las aplica con frecuencia u ocasionalmente. Además, se identificó la falta de acceso a internet como una de las principales dificultades al momento de la práctica de trabajo colaborativo. En cuanto a la red social académica Yammer, la mayoría de los docentes tienen conocimientos moderados sobre ella, pero desconocen si los estudiantes se sienten atraídos por ella al ser similar a otras redes sociales de entretenimiento**.**

Posterior a haber aplicado la encuesta diagnóstica se pudo referir que los docentes tienen la apertura de conocer más sobre Yammer, para poder aplicar estrategias nuevas e innovadoras al momento de aplicar el trabajo colaborativo con los estudiantes, debido a que al momento en el aula solo se aplica estrategias didácticas sin el uso de la tecnología. Además, que los docentes tenían conocimiento sobre Yammer como una herramienta para trabajo personal más no como estrategia en el proceso de enseñanza aprendizaje y el trabajo colaborativo juntamente con los estudiantes.

## **4 CAPÍTULO IV**

### **4.1 PROPUESTA**

El presente capítulo propone una estrategia de implementación de una Guía didáctica en el Bachillerato Técnico de la Unidad Educativa "Gonzalo Zaldumbide", enfocada en el aprendizaje y trabajo colaborativo en base al modelo educativo TPACK y la herramienta tecnológica Yammer.

La propuesta se divide en tres fases principales: la primera se enfoca en analizar las estrategias didácticas utilizadas por los docentes en este contexto educativo, la segunda plantea un plan de formación docente y la elaboración de una guía metodológica, y la tercera fase evalúa el impacto de la implementación de TPACK y la red social académica Yammer en el aprendizaje colaborativo de los estudiantes. La implementación de esta propuesta busca fomentar la participación activa y colaborativa de los estudiantes en conjunto de los docentes.

**Fase 1**

# **4.1.1.1 Estrategias didácticas que utilizan los docentes para el aprendizaje y trabajo colaborativo en el Bachillerato Técnico de la Unidad Educativa "Gonzalo Zaldumbide".**

Los docentes utilizan diversas estrategias didácticas sin mayor uso de la tecnología para fomentar el aprendizaje y el trabajo colaborativo en el Bachillerato Técnico, en la unidad educativa "Gonzalo Zaldumbide" como las siguientes:

Mesas redondas: Esta estrategia consiste en reunir a un grupo de estudiantes para discutir un tema en particular. Cada estudiante tiene la oportunidad de expresar sus ideas y opiniones sobre el tema en cuestión. El docente puede actuar como moderador y hacer preguntas para estimular la discusión.

Debates: Los debates son una estrategia en la que los estudiantes presentan

argumentos a favor o en contra de una idea o propuesta. Los estudiantes pueden investigar y prepararse antes del debate, y el docente puede actuar como moderador para asegurarse de que se respeten las reglas del debate.

Exposiciones: Esta estrategia implica que los estudiantes presenten información sobre un tema en particular a través de una presentación oral o visual. Los estudiantes pueden trabajar individualmente o en grupos para preparar su exposición, y pueden utilizar recursos como diapositivas de PowerPoint, carteles o videos.

Investigaciones grupales: los estudiantes pueden trabajar en equipo para investigar un tema en particular. Pueden utilizar recursos como libros, revistas, artículos de investigación y entrevistas para recopilar información. Una vez que hayan reunido la información, pueden presentar sus hallazgos a la clase.

En resumen, estas estrategias didácticas son útiles para fomentar el aprendizaje colaborativo, la discusión y la reflexión en el Bachillerato Técnico. Cada estrategia tiene sus ventajas y desventajas y el docente debe elegir la que mejor se adapte a las necesidades de su grupo de estudiantes y al objetivo de la lección.

En las estrategias grupales que utilizaban los docentes para el proceso de enseñanza aprendizaje, cabe recalcar que no utilizaban la tecnología y por ello se plantea el siguiente plan de formación docente.

## **Fase 2**

## **4.1.2.1 Plan de formación docente - Generalidades**

En la actualidad vivimos en una época de constante cambio debido al gran desarrollo tecnológico, consigo la educación se ha visto en la necesidad de adaptar las TIC para mejorar la enseñanza aprendizaje. El método TPACK, siendo su principal fortaleza la integración de la tecnología en la educación, ha contribuido de una manera extraordinaria en la enseñanza.

Dentro de este contexto y con el objetivo de fortalecer en los docentes la parte académica y trabajo colaborativo en el aula, se crea la necesidad de una capacitación en cuanto a herramientas que aporten a dicho trabajo, como es la red social académica Yammer.

El objetivo principal de la capacitación a los docentes de bachillerato en la Unidad Educativa "Gonzalo Zaldumbide" es apoyar la mejora continua del desempeño docente en la siguiente área específica:

**Yammer:** Trabajo colaborativo dentro del aula, basado en el modelo TPACK.

De acuerdo con los resultados obtenidos en la encuesta realizada a los docentes de bachillerato técnico de la unidad educativa, se determina la necesidad de una capacitación y actualización de conocimientos, debido a los continuos avances tecnológicos, es por ello que se ha planificado un plan de capacitación docente en beneficio de la formación profesional de los profesores.

## **4.1.2.2 Estructura del plan**

## **Tabla 4**

## *Estructura del plan*

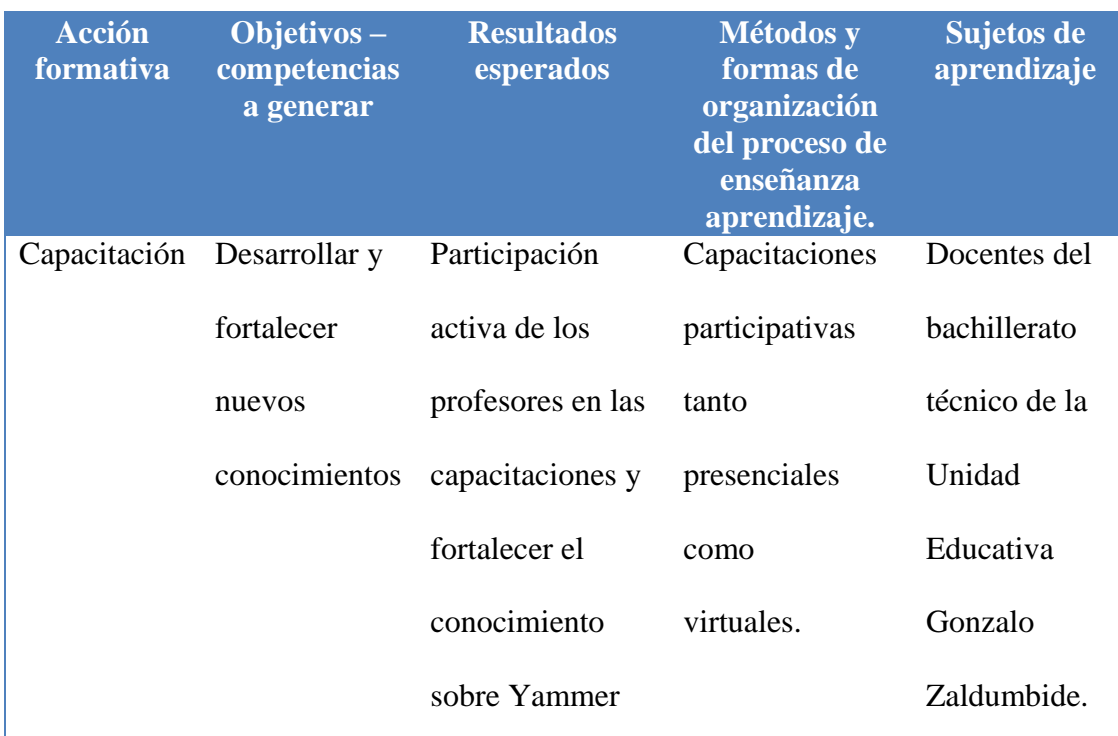

## **4.1.2.3 Elaboración de la guía metodológica**

## **4.1.2.4 Introducción**

El modelo TPACK explora la integración de la tecnología en la educación, permitiendo de esta manera una fácil adopción de Yammer como entorno tecnológico de aprendizaje y trabajo colaborativo en el aula.

La presente guía metodológica contiene orientaciones y recomendaciones para el acogimiento de Yammer como estrategia colaborativa en el bachillerato técnico.

Este documento describe los pasos prácticos para el correcto uso de la red social académica Yammer, el mismo que contiene actividades referentes al trabajo colaborativo.

Esta propuesta consiste en una guía práctica para los docentes, de manera que estos puedan promover el trabajo colaborativo con los estudiantes de una manera atrayente. A

efectos de que la guía sea práctica, se han incluido ejemplos de contenidos de la materia de Turismo, pero el docente posteriormente podrá aplicar los contenidos a la materia que sea de su dominio.

Estimado docente al utilizar las metodologías activas propuestas en esta guía se logrará orientar a los estudiantes para que desarrollen ciertos factores psicosociales como por ejemplo la motivación intrínseca, la cual demuestra la eficacia del aprendizaje cooperativo, de la misma manera se promueve el apoyo social, ya que está comprobado que en situaciones de aprendizaje cooperativo es frecuente el apoyo entre pares.

## **4.1.2.5 Objetivos**

Establecer una guía metodológica acerca del uso de la red social académica Yammer, para facilitar y promover su uso como estrategia colaborativa en el aula.

## **4.1.2.6 Glosario de términos y conceptos**

## **Tabla 5**

*Glosario de términos*

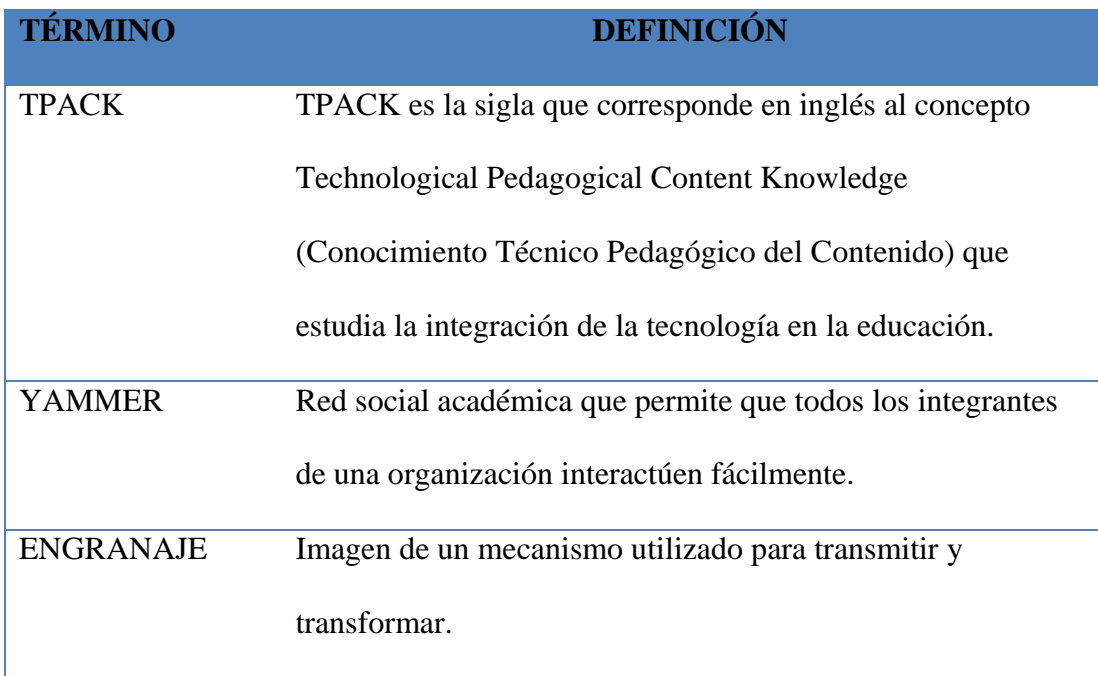

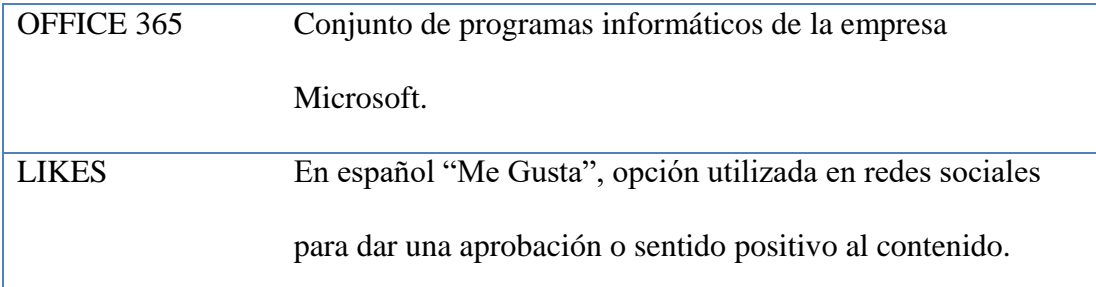

## **4.1.2.7 Desarrollo**

Yammer es una herramienta de colaboración en línea que permite a los usuarios crear y unirse a grupos de discusión, compartir archivos y contenido, y colaborar en tiempo real. Es una excelente opción para uso estudiantil, ya que permite a los estudiantes trabajar juntos en proyectos y tareas de manera eficiente y colaborativa.

Una de las principales ventajas de Yammer para el uso académico es la capacidad de crear grupos de discusión específicos para cada clase o proyecto. Los estudiantes pueden unirse a estos grupos y colaborar en tiempo real, compartiendo ideas y contenido relevante. Esto es especialmente útil para proyectos de equipo, ya que permite a los miembros del equipo trabajar juntos aun cuando no estén en la misma ubicación. Yammer permite a los estudiantes compartir archivos y contenido relevante para el proyecto o la clase. Esto puede incluir documentos de investigación, presentaciones, videos y más. Los estudiantes pueden comentar y colaborar en estos archivos, lo que facilita la discusión y el intercambio de ideas.

Otra ventaja de Yammer para el uso académico es la posibilidad de recibir notificaciones en tiempo real. Esto significa que los estudiantes pueden recibir notificaciones de actualizaciones en el grupo de discusión o de nuevos archivos compartidos, lo que les permite estar al tanto de lo que está sucediendo en el grupo.

Además, Yammer es fácil de usar y tiene una interfaz intuitiva, lo que lo hace accesible para estudiantes de todos los niveles. También es compatible con dispositivos
móviles, lo que permite a los estudiantes colaborar y trabajar en proyectos desde cualquier lugar.

En resumen, Yammer es una herramienta de colaboración en línea excelente para el uso académico. Permite a los estudiantes crear y unirse a grupos de discusión específicos para cada clase o proyecto, compartir archivos y contenido relevante, y colaborar en tiempo real. Además, es fácil de usar y tiene una interfaz intuitiva; Yammer, permite trabajar de manera eficiente y colaborativa, permitiendo a los estudiantes alcanzar sus metas académicas de manera más fácil.

Se tomó el módulo de Destinos Turísticos para la ejemplificación de la presente guía, debido a que la unidad educativa "Gonzalo Zaldumbide" cuenta con el bachillerato técnico en Ventas e Información Turísticas. A continuación, podrá encontrar cuatro modelos de aplicación del modelo TPACK y Yammer en relación al desarrollo de una clase para mejorar las habilidades de colaboración, comunicación, trabajo en equipo, herramientas didácticas.

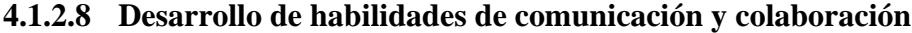

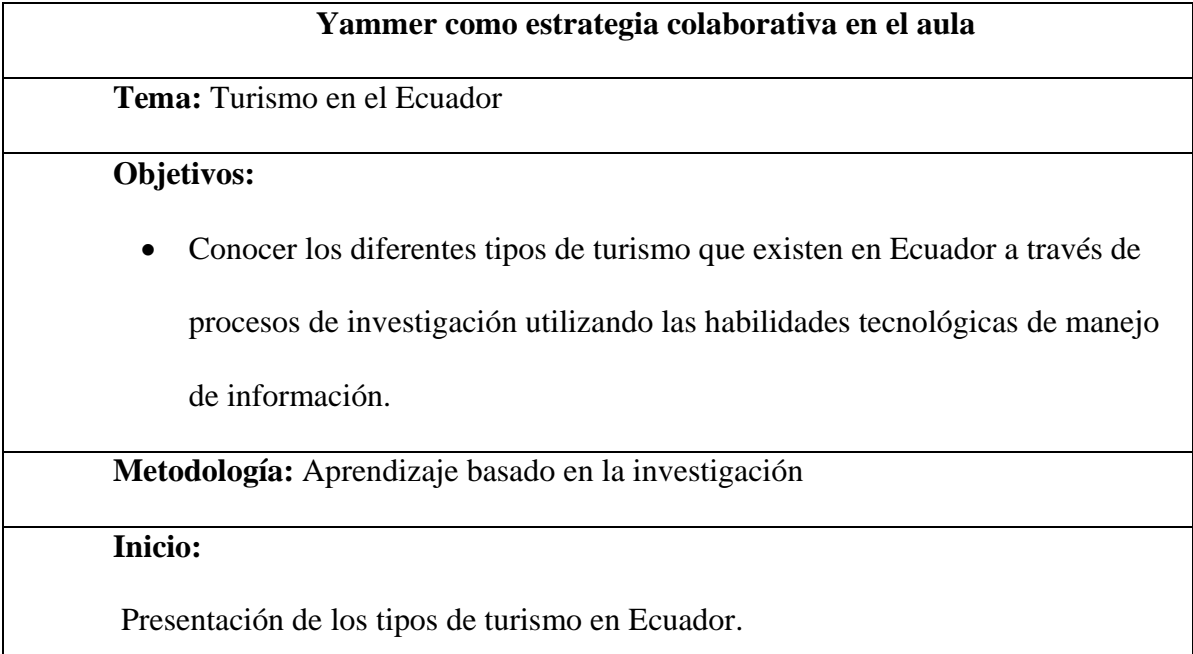

Los estudiantes deberán contestar una encuesta si ya conocían sobre los diferentes tipos de turismo que existen en Ecuador, como turismo de aventura, turismo cultural, turismo de naturaleza, entre otros. *Anexo 2* 

# **Desarrollo:**

Los estudiantes trabajarán en grupos para investigar uno de los tipos de turismo presentados. Deberán buscar información sobre los lugares de interés, las actividades que se pueden realizar, la historia y la cultura de cada tipo de turismo.

Creación de un blog o un sitio web: los estudiantes deberán crear un blog o un sitio web sobre el tipo de turismo que investigaron. En el blog o el sitio web, deberán incluir información sobre los lugares de interés, las actividades que se pueden realizar, la historia y la cultura del tipo de turismo que investigaron. Se sugiere utilizar las siguientes aplicaciones Wix o Blogger:

<https://es.wix.com/>

[https://www.blogger.com](https://www.blogger.com/)

Publicación del blog o el sitio web en Yammer: una vez que los blogs o los sitios web estén listos, los estudiantes deberán publicarlos en esta red social en el grupo creado específicamente para la clase. *Anexo 4.*

Los demás estudiantes deberán visitar los blogs o los sitios web y dejar comentarios para evaluar el trabajo de sus compañeros, aplicando la coevaluación.

# **Actividades de conclusión:**

Se realizará una discusión en clase sobre los blogs o los sitios web.

Se analizará la participación de los estudiantes en la investigación, la creación del blog o el sitio web.

Se fomentará la reflexión sobre la importancia de la colaboración y el trabajo en equipo.

# **Evaluación:**

Posterior a revisión de los blogs se realizará una encuesta en Yammer que permita

valorar los trabajos realizados. *Anexo 3* 

El trabajo que reciba más apoyo se lo publicará en la sección "Elogios". *Anexo 2* 

Los estudiantes podrán evaluar el trabajo de sus compañeros a través de

comentarios en Yammer, mismos que serán supervisados por el docente.

# **4.1.2.9 Uso de Yammer en la colaboración y el trabajo en equipo**

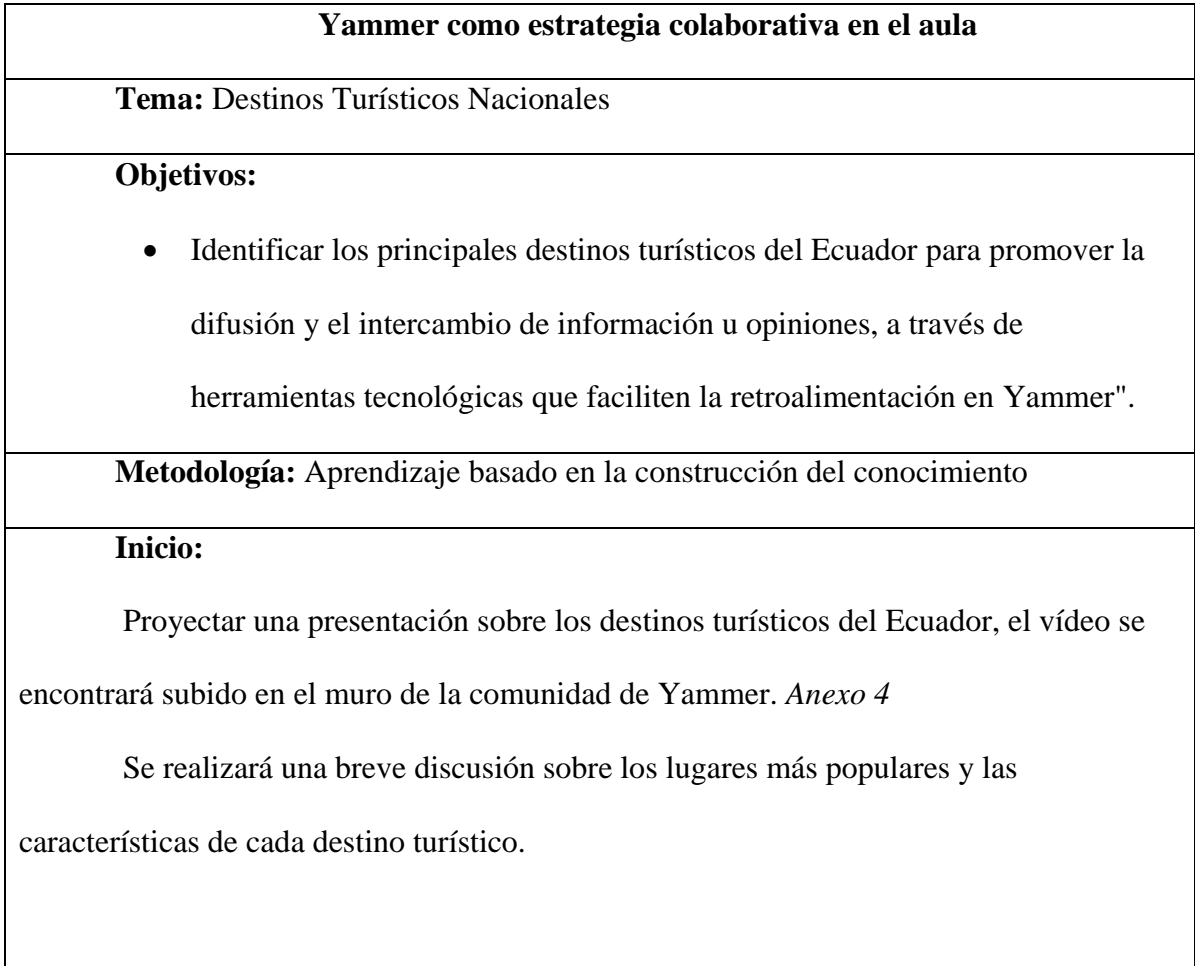

## **Desarrollo:**

Formar grupos pequeños de estudiantes, (mayores de dos menores de cinco), en el siguiente link<https://echaloasuerte.com/groups> se puede crear grupos de trabajo en línea.

Cada grupo recibirá una guía de destinos turísticos del Ecuador.

Los grupos de trabajo deberán elegir uno de los destinos turísticos de la guía y analizar sus características.

Una vez que los grupos hayan seleccionado sus lugares turísticos, deben crear una presentación multimedia que incluya imágenes, descripciones y razones por las cuales cada lugar es importante. La presentación debe ser creada utilizando herramientas digitales como PowerPoint, Prezi o Google Slides.

<https://prezi.com/es/>

<https://docs.google.com/presentation/u/0/>

Los estudiantes utilizarán Yammer para compartir información y opiniones sobre el destino turístico elegido en la sección "Discusión". *Anexo 3*

Cada grupo deberá publicar al menos un mensaje y comentar en al menos dos publicaciones de otros grupos. *Anexo 7*

## **Actividades de conclusión:**

Se realizará una discusión en clase sobre las opiniones y la información

compartida en Yammer, seguido de una retroalimentación sobre el tema.

Los estudiantes presentarán sus conclusiones sobre el destino turístico que analizaron.

Se fomentará la reflexión sobre la importancia de la colaboración y el trabajo en equipo.

# **Evaluación:**

La evaluación se realizará mediante la observación del trabajo en equipo y la

participación en la actividad en Yammer, mediante una rúbrica, la cual se puede elaborar

en:<http://rubistar.4teachers.org/>

Además, se evaluará la calidad de las publicaciones y comentarios en la

herramienta tecnológica y la presentación final de cada grupo sobre el destino turístico

elegido. *Anexo 8.*

# **4.1.2.10 Yammer como herramienta didáctica para fomentar el trabajo en equipo**

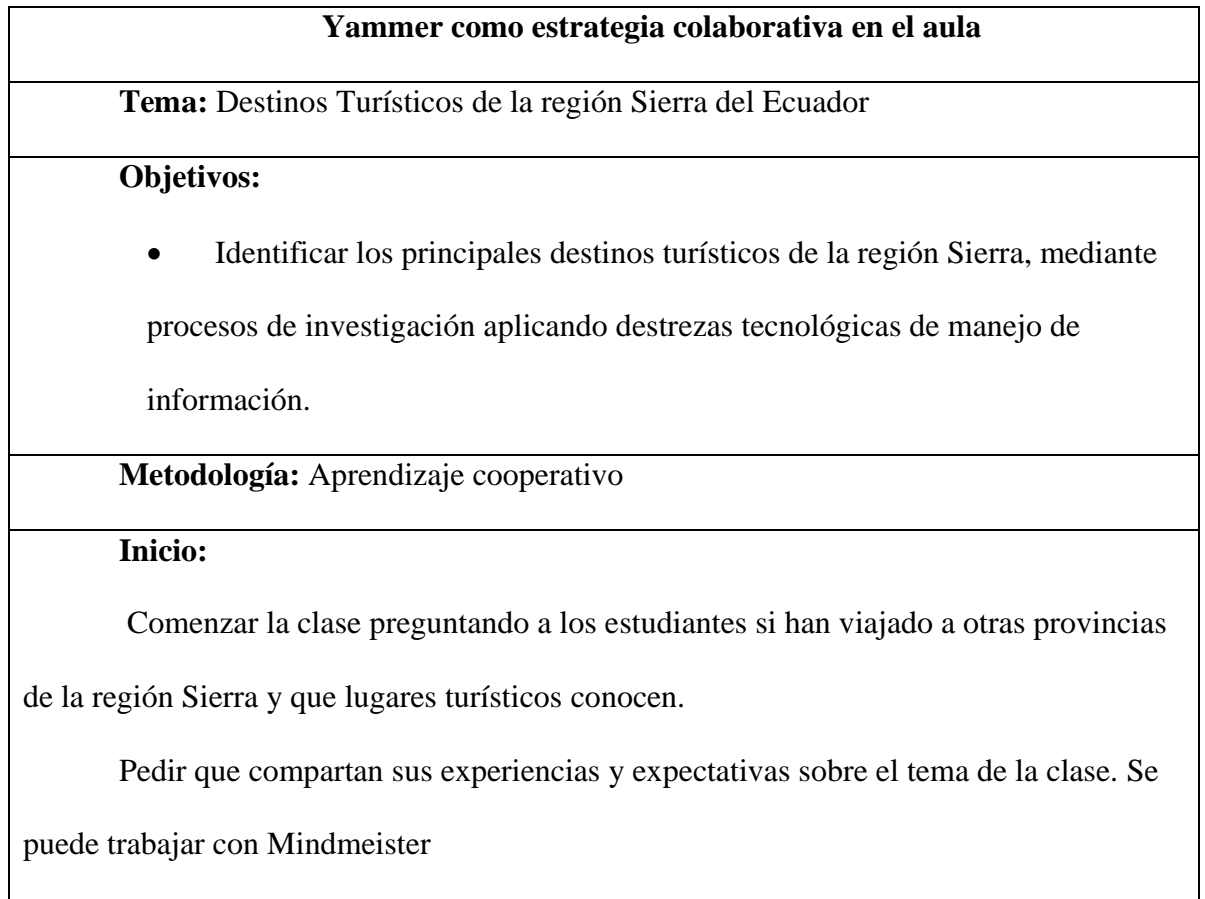

[https://www.mindmeister.com](https://www.mindmeister.com/)

Solicitar que comenten la imagen del mapa de Ecuador que se encontrará subida en el perfil de la comunidad de Yammer, identificando que provincias interandinas conocen y cuál es la que mayor llama su atención. *Anexo 2* 

# **Desarrollo:**

Dividir a los estudiantes en grupos y asignarles una provincia diferente.

<https://es.rakko.tools/tools/59/> se puede crear grupos de trabajo en línea.

Cada grupo debe investigar y seleccionar los 3 lugares turísticos culturales más importantes de la provincia asignada.

Los estudiantes deberán realizar un mural o collage con la información obtenida, podrán utilizar la herramienta Murally, Padlet.

[Mural.ly](https://mural.ly/)

# [https://es.padlet.com](https://es.padlet.com/)

Cada grupo deberá realizar en Yammer una colaboración con un tema de "discusión" acorde al turismo de las provincias elegidas. *Anexo 2.*

# **Actividades de conclusión:**

Se fomentará la participación activa de los estudiantes y se dará retroalimentación a las ideas presentadas en Murally o Padlet.

Los estudiantes tendrán la oportunidad de dar retroalimentación a los otros grupos y discutir sobre la importancia del turismo en las diferentes provincias.

# **Evaluación:**

La información expuesta por cada grupo deberá estar subida en la sección archivos de la comunidad. *Anexo 4*

Los estudiantes tendrán la oportunidad de evaluar su propio aprendizaje y dar

retroalimentación sobre la actividad y el uso de Yammer como herramienta tecnológica.

Los estudiantes deberán responder una pequeña evaluación realizada en

Educaplay. El enlace de la evaluación se encontrará en la sección noticias del muro de

Yammer. <https://es.educaplay.com/>

# **4.1.2.11 Desarrollo de habilidades de colaboración mediante Yammer**

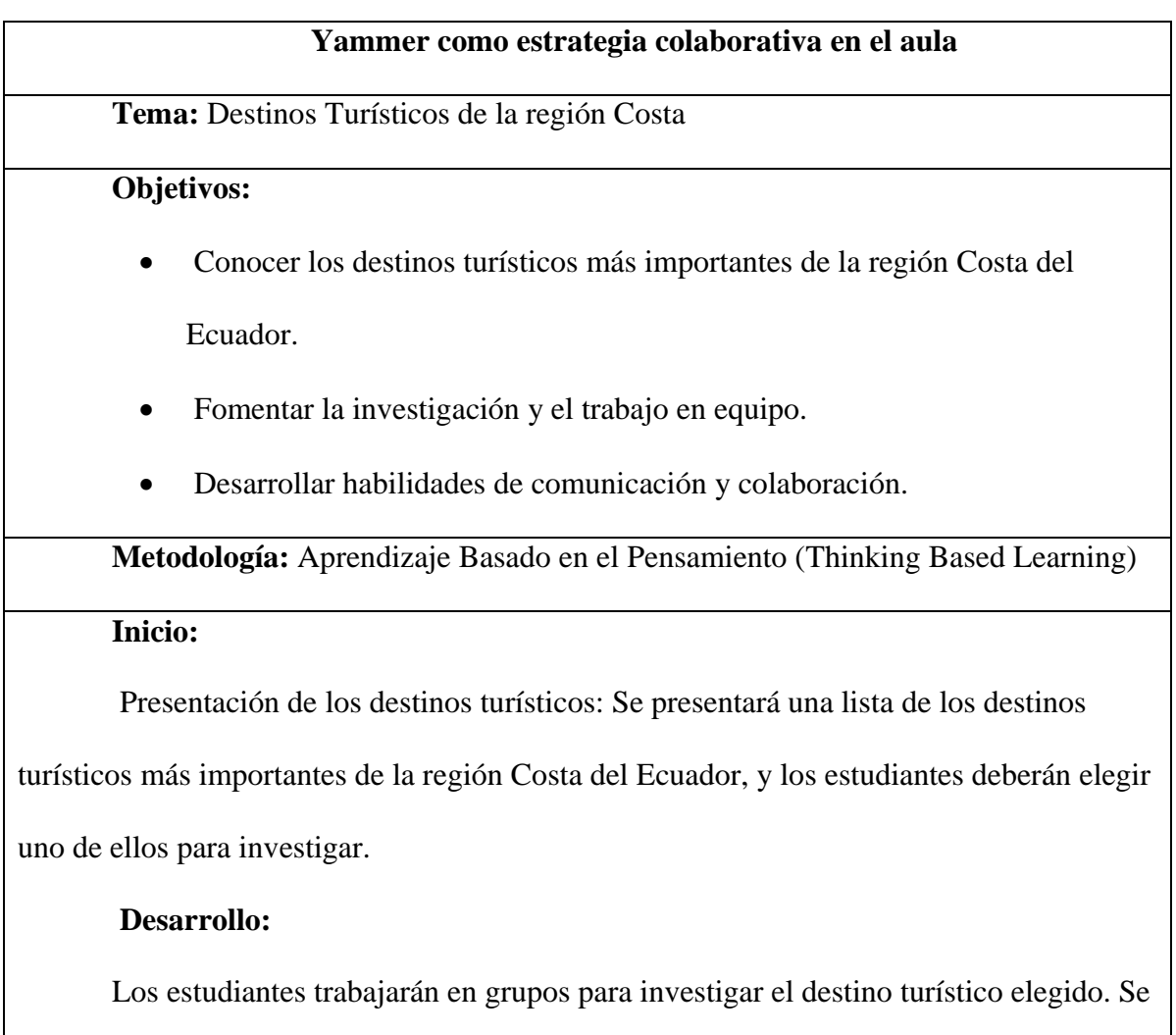

puede realizar los grupos de trabajo en línea con los siguientes enlaces:

<https://es.rakko.tools/tools/59/>

<https://echaloasuerte.com/groups>

Deberán buscar información sobre la historia, la cultura, la gastronomía y los lugares de interés del destino.

Se debe crear un video promocional: los estudiantes deberán crear un video promocional del destino turístico utilizando herramientas tecnológicas como iMovie,

Capcut o Movie Maker.

[https://filmora.wondershare.net](https://filmora.wondershare.net/)

<https://www.videowinsoft.com/>

<https://www.capcut.com/>

Publicación del video en Yammer: una vez que los videos estén listos, los estudiantes deberán publicarlos en un grupo de Yammer creado específicamente para la

clase. *Anexo 4* 

# **Evaluación:**

Los estudiantes deberán ver los videos y dejar comentarios para evaluar el trabajo

de sus compañeros, mediante una rúbrica establecida.

En los siguientes enlaces se puede elaborar rúbricas:

<https://corubric.com/>

<http://rubistar.4teachers.org/>

Debate sobre los destinos turísticos: finalmente, se organizará una mesa redonda en el que los estudiantes defenderán su destino turístico y tratarán de convencer a los demás de que es el mejor. Los estudiantes podrán usar Yammer para compartir información y preparar sus argumentos antes del debate.

Cada grupo deberá preparar una pregunta sobre su video expuesto y publicarla en la sección compartir ideas. *Anexo 2.*

Se aplicará la ccoevaluación lo que permitirá al alumno identificar los logros obtenidos posteriores al trabajo realizado.

Los ejemplos presentados son prototipos de cómo aplicar la tecnología juntamente con el modelo TPACK, los cuales pueden ser aplicados con cualquier otra materia, la metodología puede ser alternada acorde a nuestra necesidad, sin embargo, se sugiere mantener la estructura, en cuanto a los objetivos deberán estar relacionados con las herramientas tecnológicas y cada una de las actividades deberán ir enfocadas a la utilización de la tecnología.

**Fase 3**

# **4.1.3.1 Impacto de TPACK y Yammer como estrategia didáctica en el aprendizaje colaborativo del Bachillerato Técnico de la Unidad Educativa "Gonzalo Zaldumbide".**

El uso de TPACK y Yammer como estrategia didáctica en el aprendizaje colaborativo del Bachillerato Técnico de la Unidad Educativa "Gonzalo Zaldumbide" tuvo un impacto positivo en el proceso de enseñanza y aprendizaje.

Al utilizar herramientas tecnológicas como Yammer, los estudiantes pudieron tener una mayor participación y colaboración en el proceso de aprendizaje, lo que puede mejorar su motivación y compromiso con la clase; la cooperación de los estudiantes mejoró en un 69.2%, esto se pudo evidenciar en la intervención de las distintas actividades colaborativas como foros, discusión entre otras.

Promoción del aprendizaje colaborativo: El uso de TPACK y Yammer fomentó la colaboración y el trabajo en equipo entre los estudiantes, lo que puede seguir mejorando la calidad de las discusiones y trabajos en grupo, así como la capacidad de los estudiantes para resolver problemas de manera colectiva, al utilizar herramientas tecnológicas como Yammer,

tanto docentes como estudiantes pudieron familiarizarse y desarrollar habilidades en el uso de las TIC.

Aumentó en la interacción entre estudiantes y docentes: TPACK y Yammer pudieron permitir que los docentes se comuniquen con los estudiantes de manera más frecuente y eficiente, lo que permitió un mejor seguimiento del proceso de aprendizaje y brindar una retroalimentación más oportuna y efectiva.

El uso de TPACK y Yammer como estrategia didáctica en el aprendizaje colaborativo del Bachillerato Técnico de la Unidad Educativa "Gonzalo Zaldumbide" pudo tener múltiples beneficios, tanto para los estudiantes como para los docentes, permitiendo mejorar el proceso de enseñanza y aprendizaje en el aula.

# **5 CAPÍTULO V**

## **5.1 RESULTADOS Y DISCUSIÓN**

## **Resultados**

Posterior a haber aplicado la propuesta, se realizó una encuesta, la cual nos permite obtener los resultados de la aplicación de Yammer y TPACK en el trabajo colaborativo.

La encuesta se aplicó a los 13 docentes que formaron parte de la capacitación en el Bachillerato Técnico de la Unidad Educativa "Gonzalo Zaldumbide", mediante Microsoft Forms.

El cuestionario consta de las siguientes preguntas:

- 1. ¿En qué porcentaje cree usted que Yammer ha ayudado en el trabajo colaborativo en su materia?
- 2. ¿Al usar Yammer cree usted que facilitó el trabajo colaborativo con sus estudiantes?
- 3. ¿Cree usted que los estudiantes mejoraron sus habilidades al momento de la práctica de trabajo colaborativo?
- 4. ¿Usted cree que aumentó su conocimiento sobre Yammer?
- 5. ¿Tuvo dificultad al momento de incluir el modelo TPACK en el proceso de enseñanza aprendizaje?
- 6. ¿Cree usted que mejoró el uso de herramientas tecnológicas en el trabajo colaborativo del proceso de enseñanza – aprendizaje?

# **Presentación de resultados**

A continuación, se presenta los resultados obtenidos de cada pregunta.

# **5.1.2.1 Pregunta 1**

# **¿En qué porcentaje cree usted que Yammer ha ayudado en el trabajo colaborativo en su materia?**

Los datos indican que la mayoría de los docentes están de acuerdo en que Yammer ha ayudado en el trabajo colaborativo en un rango del 76% al 100%, esto refleja que la herramienta ha tenido un impacto significativo y positivo en la aplicación con las distintas materias.

## **Figura 2**

## *Respuestas pregunta 1*

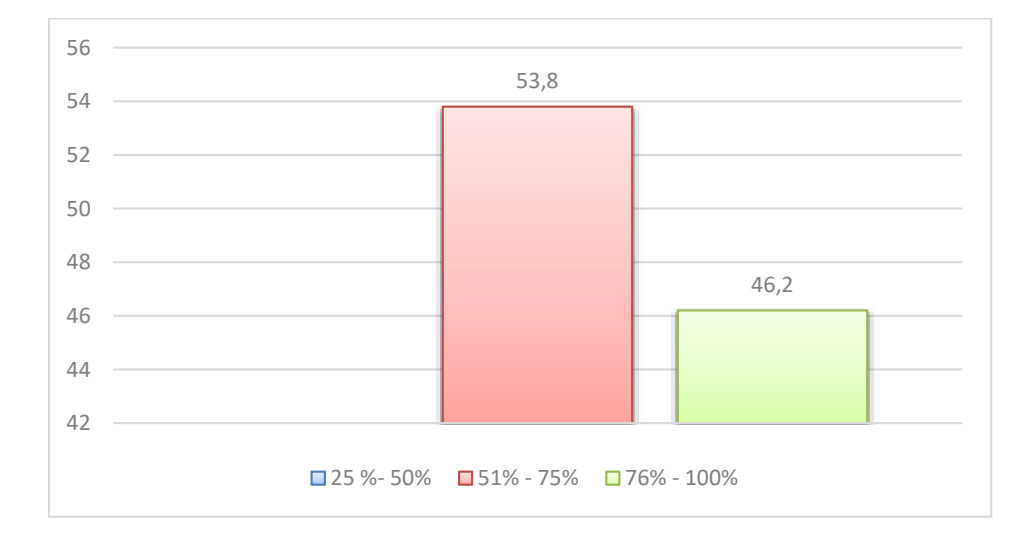

#### **5.1.2.2 Pregunta 2**

# **¿Al usar Yammer cree usted que facilitó el trabajo colaborativo con sus**

## **estudiantes?**

La mayoría de los docentes creen que el uso de Yammer facilitó el trabajo colaborativo con sus estudiantes. El hecho de que el 69,2% de los encuestados eligiera la opción "Sí, totalmente" sugiere que la herramienta fue muy útil para la colaboración entre estudiantes y docentes.

Además, que el 23,1% de los encuestados eligiera la opción "Suficiente" sugiere que

la herramienta fue útil. Es importante tener en cuenta que la efectividad de Yammer puede variar dependiendo de varios factores, como la dinámica de la clase y la experiencia de los usuarios.

# **Figura 3**

## *Respuestas pregunta 2*

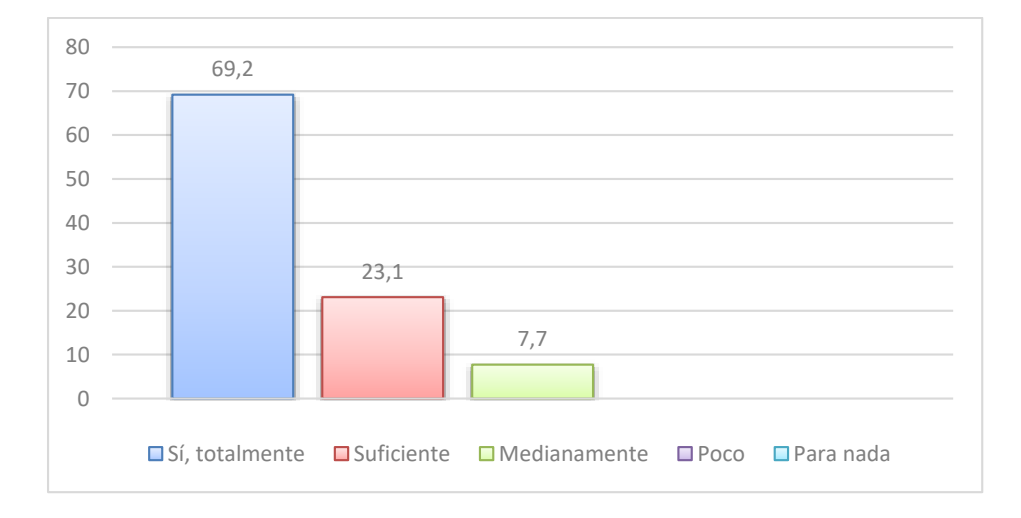

## **5.1.2.3 Pregunta 3**

# **¿Cree usted que los estudiantes mejoraron sus habilidades al momento de la práctica de trabajo colaborativo?**

La mayoría de los docentes creen que los estudiantes mejoraron sus habilidades al trabajar colaborativamente, lo cual se refleja con el 84,6% de los encuestados eligiera la opción "Sí, mucho" sugiere que la práctica de trabajo colaborativo tuvo un impacto significativo en el desarrollo de habilidades de los estudiantes.

Es importante tener en cuenta que el 15,4% de los encuestados eligió la opción "Medianamente", lo que sugiere que algunos estudiantes pueden haber tenido una mejora más limitada en sus habilidades colaborativas. Sin embargo, en general, los resultados indican que el trabajo colaborativo puede ser una forma efectiva de ayudar a los estudiantes a desarrollar habilidades como la comunicación, la colaboración y la resolución de problemas.

## *Respuestas pregunta 3*

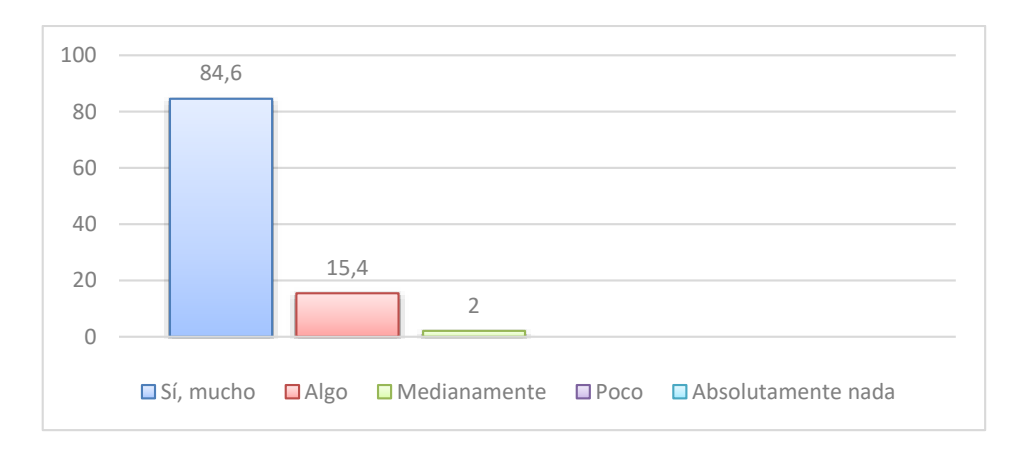

# **5.1.2.4 Pregunta 4**

# **¿Usted cree que aumentó su conocimiento sobre Yammer?**

La mayoría de los docentes encuestados tienen la percepción de que aumentó sus

habilidades y conocimiento sobre Yammer después de recibir el plan de capacitación.

# **Figura 5**

## *Respuestas pregunta 4*

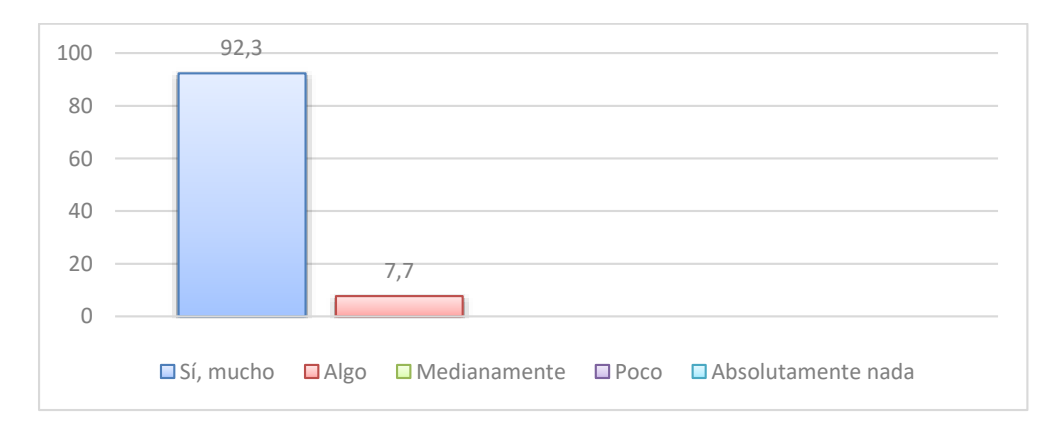

# **5.1.2.5 Pregunta 5**

## **¿Tuvo dificultad al momento de incluir el modelo TPACK en el proceso de**

# **enseñanza aprendizaje?**

La mayoría de los docentes encuestados no tuvo dificultades al incluir el modelo

TPACK en el proceso de enseñanza aprendizaje, ya que la opción "Absolutamente nada" fue la más votada con el 62,2%. Además, la opción "Poco" fue seleccionada por el 30,8% de los encuestados, lo que indica que solo una minoría de los docentes tuvo algún nivel de dificultad al aplicar el modelo.

Esto sugiere que muchos de los docentes encuestados ya tenían experiencia previa utilizando tecnología en su práctica docente, lo que les permitió integrar el modelo TPACK con éxito en su enseñanza.

## **Figura 6**

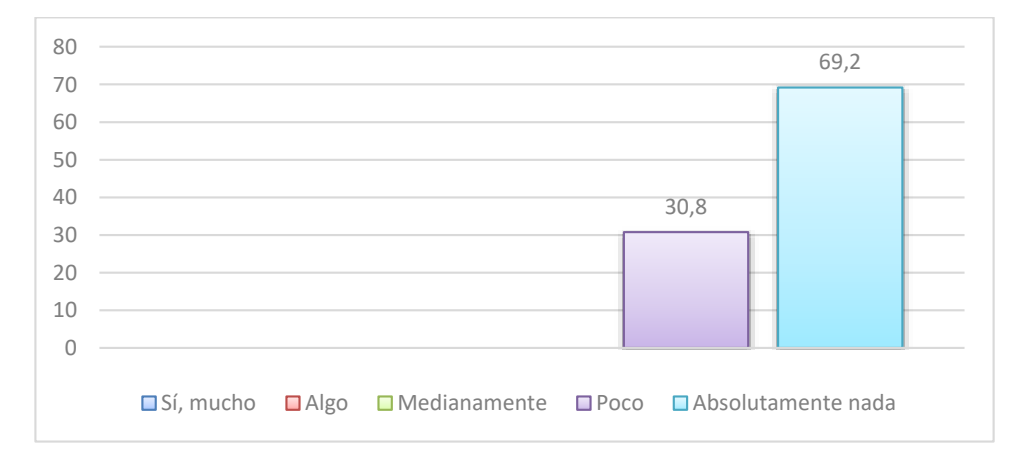

## *Respuestas pregunta 5*

## **5.1.2.6 Pregunta 6**

# **¿Cree usted que mejoró el uso de herramientas tecnológicas en el trabajo colaborativo del proceso de enseñanza – aprendizaje?**

Con base en los datos proporcionados, se puede concluir que la mayoría de los encuestados creen que el uso de herramientas tecnológicas ha mejorado el trabajo colaborativo en el proceso de enseñanza-aprendizaje. La opción más votada fue "9" con el 61,5% de los votos, lo que indica que la mayoría de los encuestados están muy satisfechos con la implementación de herramientas tecnológicas en el proceso educativo. Además, el 38,5% de los encuestados calificó la implementación con un 10, lo que indica una excelente aceptación de la guía didáctica por parte de los docentes.

Estos resultados sugieren que la implementación de herramientas tecnológicas en el aula puede ser una estrategia efectiva para mejorar el trabajo colaborativo entre estudiantes y profesores, y pueden tener un impacto positivo en el proceso de enseñanza-aprendizaje.

# **Figura 7**

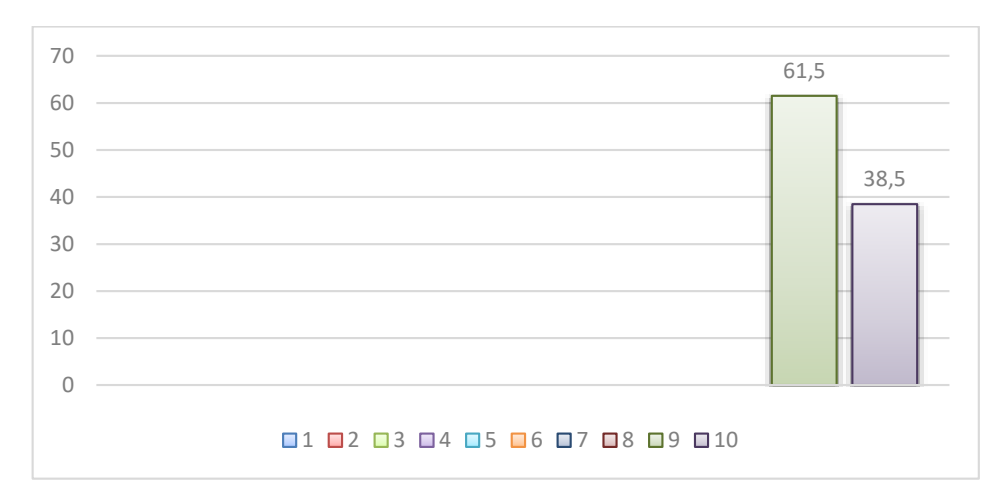

*Respuestas pregunta 6*

## **Discusión de resultados**

Mediante los resultados obtenidos en la aplicación de la encuesta a los docentes de Bachillerato Técnico de la Unidad Educativa "Gonzalo Zaldumbide", se puede deducir que la implementación del plan de formación docente y la guía metodológica basada en TPACK para la adopción de Yammer como entorno tecnológico de aprendizaje y trabajo colaborativo en el aula, permitió que los docentes amplíen sus conocimiento en cuanto al modelo pedagógico TPACK y el uso apropiado de Yammer, incentivando a que el docente aplique esta herramienta en el proceso de enseñanza – aprendizaje, cautivando el interés y motivación en el trabajo colaborativo por parte los estudiantes.

Mediante los resultados obtenidos en la aplicación de la encuesta a los docentes de Bachillerato Técnico de la Unidad Educativa "Gonzalo Zaldumbide", se puede deducir que la implementación del plan de formación docente y la guía metodológica basada en TPACK para la adopción de Yammer como entorno tecnológico de aprendizaje y trabajo colaborativo en el aula, permitió que los docentes amplíen sus conocimiento en cuanto al modelo pedagógico TPACK y el uso apropiado de Yammer, incentivando a que el docente aplique esta herramienta en el proceso de enseñanza – aprendizaje, cautivando el interés y motivación en el trabajo colaborativo por parte los estudiantes.

Los resultados obtenidos de la aplicación de la guía metodológica de Yammer basada en el modelo TPACK muestran un impacto significativo y positivo en la aplicación con las distintas materias, además facilitó el trabajo colaborativo en el aula, mejoró las habilidades colaborativas de los estudiantes y aumentó su propio conocimiento sobre la herramienta.

Al mismo tiempo, la mayor parte de los docentes encuestados no tuvo dificultades para incluir el modelo TPACK en su enseñanza y creen que el uso de herramientas tecnológicas mejorando el trabajo colaborativo en el proceso de enseñanza-aprendizaje. Los docentes están de acuerdo en que el uso de Yammer ha facilitado el trabajo colaborativo con sus estudiantes, con un 69,2%, esto sugiere que la herramienta fue muy útil para la colaboración entre estudiantes y docentes; los resultados sugieren que el trabajo colaborativo puede ser una forma efectiva de ayudar a los estudiantes a desarrollar habilidades como la comunicación, la colaboración y la resolución de problemas.

La guía metodológica de Yammer basada en el modelo TPACK puede ser una herramienta muy valiosa para fortalecer el trabajo colaborativo en el aula; al integrar el modelo TPACK, que se enfoca en la integración de tecnología, pedagogía y contenido, con una herramienta de comunicación y colaboración como Yammer, se ha podido mejorar las prácticas de enseñanza y aprendizaje

Existe una amplia variedad de investigaciones y tesis que se han enfocado en el

modelo TPACK, en cuanto a su aplicación para mejorar la enseñanza y aprendizaje; sin embargo, es importante señalar que no se han encontrado estudios específicos que aborden la aplicación de Yammer como herramienta colaborativa en el ámbito educativo, sino que su uso se ha limitado mayormente al ámbito empresarial.

#### **CONCLUSIONES**

La integración de herramientas tecnológicas y colaborativas en el sistema educativo actual tiene como objetivo principal que los estudiantes participen activamente en su propio desarrollo mediante el uso de la tecnología, lo que requiere una actualización constante de los contenidos pedagógicos para estar alineados con estas herramientas. El uso de los laboratorios de la institución facilitó la capacitación hacia los docentes, de igual manera el trabajo en conjunto por parte de los docentes hacia los estudiantes, las credenciales para el ingreso a la plataforma Yammer fueron proporcionadas a inicios de pandemia por el Ministerio de Educación.

El trabajo colaborativo permite desarrollar habilidades interpersonales y grupales, es así que los docentes de Bachillerato Técnico en la Unidad Educativa "Gonzalo Zaldumbide" y luego de la socialización de la guía didáctica propuesta, están en capacidad de utilizar en sus clases diferentes estrategias como: mesas redondas, foros, aprendizaje basado en proyectos, debates, exposiciones, investigaciones grupales y exposiciones en el proceso de enseñanza aprendizaje, una vez concluida la investigación se adoptó a la red social Yammer como estrategia tecnológica que ayude al trabajo colaborativo.

Los docentes de Bachillerato Técnico emplean una variedad de estrategias didácticas que les permiten proporcionar una educación de calidad, centrada en el estudiante y adaptada al enfoque educativo del programa. Las estrategias mencionadas, tales como mesas redondas, foros, aprendizaje basado en proyectos, debates, exposiciones, investigaciones grupales y lluvia de ideas, fomentan la participación activa y colaborativa de los estudiantes, lo que les permite desarrollar habilidades importantes, tales como el pensamiento crítico, la creatividad y el trabajo en equipo. Es fundamental que los docentes sigan implementando estas

estrategias, ya que son fundamentales para el éxito académico y profesional de los estudiantes en el futuro.

La aplicación del modelo TPACK como estrategia para la integración de las TIC en el proceso de enseñanza-aprendizaje colaborativo tuvo un impacto positivo dentro del aula, debido a que se pudo evidenciar que se fortaleció el conocimiento en los docentes de bachillerato para poder integrar las TIC de una forma eficaz en el proceso de enseñanza – aprendizaje, es así que de la integración de estrategias tecnológicas permitió reconocer la importancia de los 3 componentes fundamentales: contenido, pedagogía y tecnología; dando como resultado una notable mejora en el desarrollo de competencias digitales en el profesorado.

El modelo TPACK permite a los docentes integrar efectivamente las TIC en su práctica docente, considerando no solo las habilidades tecnológicas, sino también el contenido disciplinario y las estrategias pedagógicas necesarias para promover el aprendizaje colaborativo. Esto puede ayudar a fomentar un ambiente de aprendizaje más activo y participativo, mejorar el acceso a la información y el aprendizaje personalizado, así como preparar a los estudiantes para el mundo digital en el que viven. En resumen, la aplicación del modelo TPACK puede ser una herramienta efectiva para mejorar la calidad de la educación y el aprendizaje en el aula.

El uso de la red social académica Yammer permitió impulsar el aprendizaje y trabajo colaborativo dentro del aula, ya que permitió a los estudiantes y docentes interactuar y colaborar de forma más efectiva y en tiempo real. Además, el uso de una plataforma en línea facilita el acceso a recursos y materiales educativos, así como mejorar la comunicación y el feedbac mejorara la eficiencia y eficacia del proceso de enseñanza-aprendizaje colaborativo dentro del aula.

La guía metodológica propuesta para el uso de Yammer establece prácticas ágiles para la interacción con la red social académica, facilitando el trabajo colaborativo y desarrollando el interés de los estudiantes, con lo que se puede afirmar que el uso de estas herramientas colaborativas permite crear un ambiente dinámico e interactivo.

Los docentes a partir de la aplicación de la guía de Yammer en sus diferentes asignaturas observaron una mayor involucración de los estudiantes en el trabajo colaborativo por medio de la gestión de conocimientos. La guía aumentó en gran medida el interés de los estudiantes hacia las asignaturas, siendo así que los docentes encontraron un canal idóneo para impartir de una mejor manera los conocimientos, generando nuevas formas de innovar y ampliar la visión creativa al momento de impartir clases.

El modelo TPACK en combinación con Yammer permitió que los docentes tengan una idea más amplia para crear y diseñar actividades y recursos que sean acordes con las necesidades de sus estudiantes y del contexto educativo. De esta manera, se puede adaptar la tecnología a las características y necesidades específicas de cada grupo de alumnos.

#### **RECOMENDACIONES**

Es indispensable la constante actualización y capacitación por parte de los docentes en cuanto a contenidos pedagógicos y el uso de tecnología para que facilite el uso de herramientas colaborativas en los procesos de enseñanza – aprendizaje.

Se debe fortalecer el trabajo colaborativo, ya que nos permite ampliar actividades efectivas y productivas, permitiendo sacar lo mejor de cada estudiante.

Se recomienda continuar con el uso y práctica de la guía metodológica de uso de Yammer con todos los estudiantes de bachillerato, ya que esta nos facilita actividades para el trabajo colaborativo, creando ambientes más dinámicos y participativos con los estudiantes en el proceso de enseñanza aprendizaje. El impacto que las redes sociales y la tecnología causa en los adolescentes debería ser aprovechado por el docente para promover el trabajo colaborativo en Yammer.

La presente guía fue elaborada con el fin de dejar una pauta en futuras investigaciones que propongan incorporar herramientas tecnológicas en el trabajo colaborativo del proceso de enseñanza aprendizaje, esta guía servirá como material de apoyo en instituciones donde se apliquen herramientas colaborativas como Yammer.

Es de vital importancia que el docente siga integrando en las prácticas pedagógicas el modelo TPACK como estrategia metodológica, ya que fortalece el proceso de enseñanzaaprendizaje a partir de la integración de las TIC en la educación.

94

# **REFERENCIAS BIBLIOGRÁFICAS**

Álvarez, M. (2021). Recursos y materiales didácticos digitales. *Revista División de Desarrollo Académico, 2*(1). https://bit.ly/34XNzAd

Azuaje, A. (2014). *Metodología de Kimball.* CARACAS.

- Baleani, M., Cabanne, R., Iturburru, L., y Pelaez, R. (2017). Las TIC como herramientas educativas. *Revista electrónica de la educación, 29*(12). https://bit.ly/2Y4bO7k
- Balladares Burgos, J. (2018). *Competencias para una inclusión digital educativa.* Revista PUCE.
- Barajas, L., y Cuevas, O. (2017). Adaptación del modelo Tpack para la educación. *Revista Tecnologías de la información y la comunicación en la educación*. https://bit.ly/3zdUWQy
- Beltrán, O. (2018). Intervención educativa y pedagógica. *Revista portuguesa de pedagogía, 10*(22). https://es.calameo.com/books/00490738863065e4f33a2
- Bula, O., Villalobos, J., y Díaz, J. (2018). Diseño y elaboración de un multimedia educativo para el desarrollo de la producción oral. *Revista innovaciones educativas, 20*(28), 58 - 118. http://repositorio.puce.edu.ec/handle/22000/9223
- Cabero Almenara, J., Marín Díaz, V., y Castaño Garrido, C. (2015). *Validación de la aplicación del modelo TPACK para la formación del profesorado en TIC.*
- Cabero, J., Marín, V., y Castaño, C. (2017). Validación de la aplicación del modelo TPACK para la formación del profesorado en TIC. *Revista innovación educativa, 13*(7), 32 - 53. https://doi.org/10.7203/attic.14.4001
- Cartagena, M. (2020). Uso de Microsoft Yammer y su enlace a un curso en Moodle . (U. T. (UTP), Ed.) *Revista tecnología e innovación educativa, 3*(1). https://bit.ly/3PrqHKR

Cascante, y Jimmy. (2011). *Métodos mixtos de investigación.* Costa Rica: PROMADE.

Cenich, G., Araujo, S., y Santos, G. (2020). Conocimiento tecnológico pedagógico del contenido en la enseñanza de matemática en el ciclo superior de la escuela secundaria. *Revista ciencia y tecnología, 42*(167). https://bit.ly/3RN5PQm

Cobo, C., y Moravec, J. (2011). *Aprendizaje Invisible.* Col·lecció Transmedia XX.

- DATAPRIX. (s.f.). *Dataprix, el portal profesional sobre Software y Servicios IT para la empresa.* http://www.dataprix.com/24-or-genes-antecedentes-las-bases-datos
- Gamboa, J. (2021). *Herramientas TIC para la educación.* Innovación en la formación profesional, España. https://bit.ly/3PnXdhu
- Gómez, L. M. (2017). Importancia de las TIC en la educación básica regular. *Revista Tecnologías de la comunicación*. https://bit.ly/3uYRZ3y
- Guerra, P., y Montenegro, H. (2018). Conocimiento pedagógico: explorando nuevas aproximaciones. (P. U. Chile, Ed.) *Revista educación y psicología, 43*(3), 63 - 80. https://bit.ly/3v5Q5OL
- Hidalgo, B., y Cervera, M. (2020). Análisis de las competencias digitales del profesorado universitario desde el modelo TPACK (conocimiento tecnológico y pedagógico del contenido). *Revista de la Universidad Internacional del Ecuador, 5*(3.2), 79-96. https://revistas.uide.edu.ec/index.php/innova/article/view/1513/1791
- Hudgson, G. (2018). *Redes sociales y su aporte en el fortalecimiento del aprendizaje del lenguaje en los estudiantes de la básica primaria.* Universidad de la Costa – CUC, Barranquilla. https://bit.ly/3AODW4F
- Jiménez, A., Rodríguez, N., Valero, N., y Vargas, M. (2018). *Guía didáctica para favorecer la habilidad comunicativa de precomprensión lectora en los estudiantes de ciclo I del Colegio San Francisco IED.* Trabajo de fin de carrera, Universidad de La Salle,

Colombia.

https://ciencia.lasalle.edu.co/cgi/viewcontent.cgi?article=1411&context=maest\_docen cia

- Koehler, M., Mishra , P., y Cain, W. (2015). ¿Qué son los Saberes Tecnológicos y Pedagógicos del Contenido (TPACK)? *revistas.unc*.
- Limas, S., y Vargas, G. (2020). Redes sociales como estrategia académica en educación superior: ventajas y desventajas. *Revista educación y educadores, 23*(4), 559 - 574. https://doi.org/10.5294/edu.2020.23.4.1

López, A. (2020). Educación virtual y tecnología educativa: la red Yammer en TEAMS. (D. R. José-Norte, Ed.) *Revista de Educación y tecnología*. https://www.mep.go.cr/sites/default/files/educ-virtual-tecnologia-educativayammer.pdf

- López, C. (2019). *La red social Twitter como herramienta didáctica: una metodología de innovación docente en Educación Superior.* Barcelona: Octaedro.
- Martínez Palmera, O. (2018). *Factores que inciden en el uso académico de las TIC en la básica primaria.* Universidad de la Costa.
- Martínez, F. (2017). *La apropiación de prácticas letradas digitales en el aula.* Universitat Pompeu Fabra, Barcelona. https://bit.ly/3GUwzZY
- Martínez, N., Ruiz, E., Galindo, R., y Coronado, G. (2018). Herramientas colaborativas y sus efectos en el aprendizaje; percepciones del uso de herramientas en estudiantes. *Herramientas en línea para la educación, 3*(6). https://bit.ly/3Pl7Ulb

Maya, C. (2020). *Manual y soporte de Quest*. https://www.quest.com/toad/

Medina, J. A. (2019). *Uso de las redes sociales en el aprendizaje.* Guayaquil: Universidad Casa Grande. https://bit.ly/3uEmDiQ

- Mejía, D. (2020). *Implementación del modelo TPACK en el plan micro-curricular de matemática dirigida a los estudiantes del primer año de bachillerato general unificado de la Institución Educativa Fiscal Amazonas en el periodo 2018- 2019.* Universidad Central del Ecuador, Carrera de Pedagogía de ciencias experimentales e informáticas, Quito. https://bit.ly/3uWKKJF
- Ministerio de Educación. (2020). *Lineamientos curriculares de Educación Básica Superior.* Quito: Ministerio de Educación Ecuador.
- Ministerio de Educación Ecuador. (2021). *Office 365: Red social educativa Yammer.* Microsoft Office, Quito. https://recursos2.educacion.gob.ec/wpcontent/uploads/2021/01/Manual-Yammer.pdf
- Montoya, L., Parra, M., Lescay, M., y Cabello, Ó. (2019). Teorías pedagógicas que sustentan el aprendizaje con el uso de las Tecnologías de la Información y las Comunicaciones. *Revista de la información científica, 98*(2), 242 - 257. https://bit.ly/3AWPIX6
- Moran Chilán, J. H., Pibaque Pionce, M. S., y ParralesReyes, J. E. (2019). Redes sociales como estrategia educativa de lectura crítica. *Ciencias económicas y empresariales*.
- Mosquera, E. (2019). *Diseño de una propuesta de capacitación para los docentes del grado noveno del colegio Nuevo Campestre en estrategias didácticas para el desarrollo de competencias básicas.* Trabajo de fin de grado, Universidad Cooperativa de Colombia , Facultad de Educación, Bogotá.

https://repository.ucc.edu.co/handle/20.500.12494/13231

Namakforoosh, M. (2005). *Metodología de la Investigación.* México: Limusa Noriega. https://bit.ly/3P0dyst

Office, M. (2020). Guia de Servicio Office 365. *Herramientas de Microsoft Office 365*. https://tics.uleam.edu.ec/wp-content/uploads/2016/07/Guia-de-Servicio-Office\_365.pdf

Olivares, B. (2015). Implementación de la red social facebook como recurso didáctico en el aprendizaje colaborativo de estudiantes universitarios. *Revista de Estudios y Experiencias en Educación, 14*(24), 16.

https://www.redalyc.org/articulo.oa?id=243143345008

Oracle. (2016). *Guía del Usuario de Oracle Business Intelligence Enterprise Ediion.* Oracle.

- Ramírez, A. (2021). *Saberes digitales.* Instituto de Investigaciones en Educación, Departamento de Ciencias de la computación, México. https://bit.ly/3v40nin
- Rodríguez M., Y. A. (2019). *Aprendizaje colaborativo en entornos virtuales.* Universidad Andina Simón Bolívar, Quito. https://bit.ly/3yZ9nYp
- Rodriguez, A. M. (2015). Aplicando técnicas de business intelligence sobre datos de performance académica en enseñanza superior. (U. Tiradentes, Ed.) *Interfaces Científicas. Exatas e Tecnológicas, 1*(2). http://dx.doi.org/10.17564/2359- 4942.2015v1n2p35-46
- Rodríguez, M. F., y Acurio, S. (2019). Modelo TPACK y metodología activa, aplicaciones en el área de matemática. Un enfoque teórico. (U. Israel, Ed.) *Revista científica, 3*(1). https://bit.ly/3ohhjhE
- Romero, A., Cueva, M., Castro, J., y Falconí, A. (2017). Guía didáctica interactiva para la enseñanza-aprendizaje. *Revista didáctica y educación, 13*(4). https://dialnet.unirioja.es/descarga/articulo/6632900.pdf

Sánchez, J. (2020). *Tutorial Oracle*. https://bit.ly/2LKrGW9

SEMPLADES. (2017). *Toda una Vida. Plan Nacional de.* Consejo Nacional de Planificación.

Torres, P., y Cobo, J. (2017). Tecnología educativa y su papel en el logro de fines de la educación. *Revista venezolana de la educación, 21*(68), 31-41. http://www.redalyc.org/articulo.oa?id=35652744004

Vargas M., G. (2020). Estrategias educativas y tecnología digital en el proceso enseñanza aprendizaje. *Cuadernos de educación, 61*(1), 114 - 129. http://www.scielo.org.bo/scielo.php?script=sci\_arttext&pid=S

- Vargas, G. (2017). Recursos educativos didácticos en el proceso de enseñanza aprendizaje. *Cuadernos de educación virtual, 58*(1). https://bit.ly/3iYXQAa
- Váscones, S. (2015). *Programa de capacitación institucional sobre competencias tecnológicas de los docentes para el mejoramiento de los procesos de enseñanza aprendizaje en la escuela fiscomisional mixta "San Vicente Ferrer" de la parroquia San Pedro de la Bendita.* Loja: Universidad Nacional de Loja. https://dspace.unl.edu.ec/jspui/handle/123456789/15091
- Velasteguí López, E. (2019). *El uso de las redes sociales como estrategia educativa. .* Explorador Digital, 2(4), 64-79. https://doi.org/10.33262/exploradordigital.v2i4.341

Villegas, A. (2017). *Herramientas de trabajo colarativo en internet*. https://bit.ly/3aMMNsZ

Villoria, L. (2017). *Aplicaciones Web 2.0 - Redes Sociales* (tercera ed.). Eduvim. https://bit.ly/3AJF21u

Villota, S., Zamora, G., y Llanga, E. (2019). Uso del internet como base para el aprendizaje. *Revista Atlante: Cuadernos de Educación y Desarrollo*. https://www.eumed.net/rev/atlante/2019/05/internet-aprendizaje.html

Yanez, J. (2020). *Guía didáctica 3.0 de evaluaciones con base estructurada para fortalecer la práctica Docente mediante la plataforma virtual.* Trabajo de fin de carrera, Universidad Tecnológica Israel, Escuela de Pos grados, Quto.

https://repositorio.uisrael.edu.ec/bitstream/47000/2571/1/UISRAEL-EC-MASTER-

EDU-378.242-2020-065.pdf

## **ANEXOS**

# **Anexo A**

**Presentación encuesta de diagnóstico**

# **Pregunta 1**

# **Edad**

La respuesta indica que la mayoría de los docentes (61.5%) tienen edades entre 30 y 39 años, mientras que el 23.1% de ellos se encuentra en el rango de edad de 40 a 49 años

Es importante tener en cuenta que la edad no es el único factor que influye en la efectividad de los docentes. La experiencia, la formación y las habilidades pedagógicas también son aspectos importantes para considerar en la evaluación del desempeño de los docentes.

## **Figura 8**

#### *Respuestas pregunta 1*

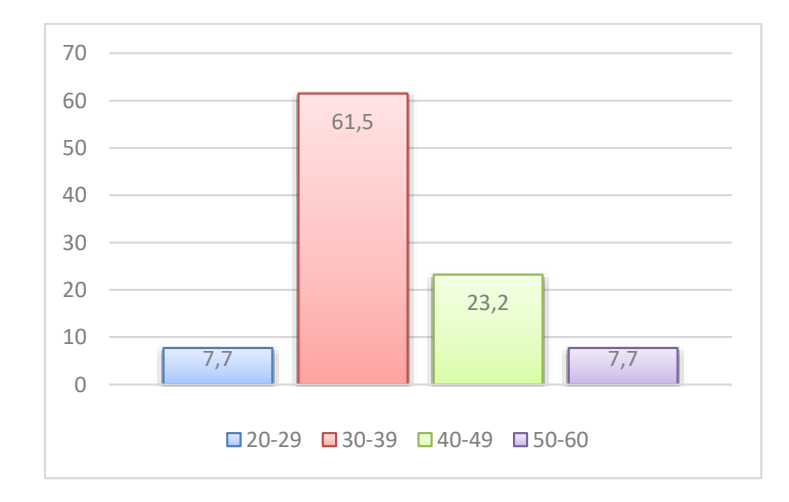

# **Pregunta 2**

## **Sexo**

La mayor parte de docentes que representa el 61,5% son de sexo masculino, seguido del 38.5% sexo femenino.

## *Respuestas pregunta 2*

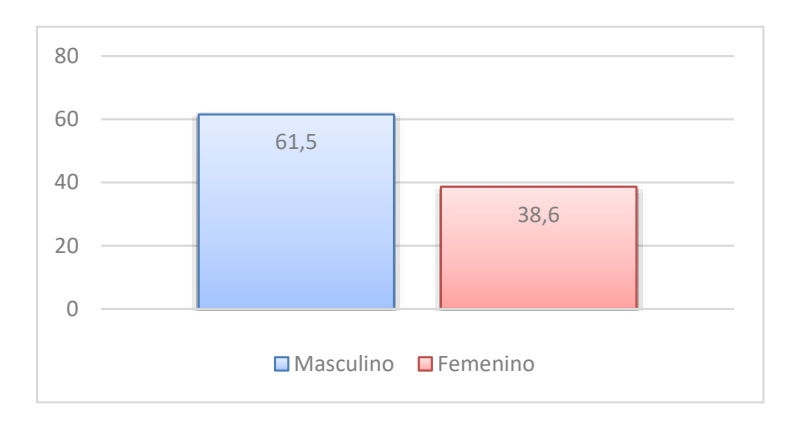

# **Pregunta 3**

# **Nivel académico**

La mayor parte de docentes que representa el 53,8% cuenta académicamente con un título de cuarto nivel, y el 53.8% tercer nivel.

Es importante tener en cuenta que el nivel académico no es el único factor que influye en la efectividad de los docentes. También es importante considerar la experiencia, las habilidades pedagógicas y la capacidad de motivar a los estudiantes.

# **Figura 10**

#### *Respuestas pregunta 3*

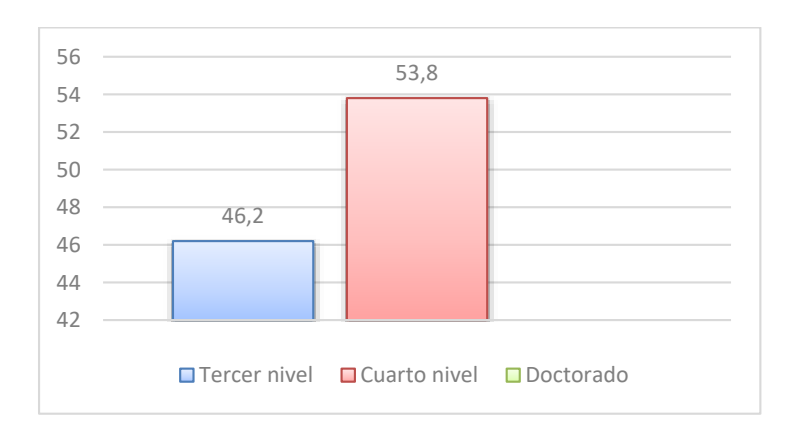

## **Pregunta 4**

# **¿Con qué frecuencia participa usted en programas de capacitación relacionados con su ejercicio profesional tanto al interior de la institución como fuera de ella?**

La respuesta indica que el 46,2% de los docentes participan frecuentemente en programas de capacitación, mientras que el 38,5% lo hacen ocasionalmente.

Es estimulante ver que la mayoría de los docentes encuestados participan en programas de capacitación, lo que indica un compromiso con el desarrollo profesional y una voluntad de mejorar su desempeño.

## **Figura 11**

## *Respuestas pregunta 4*

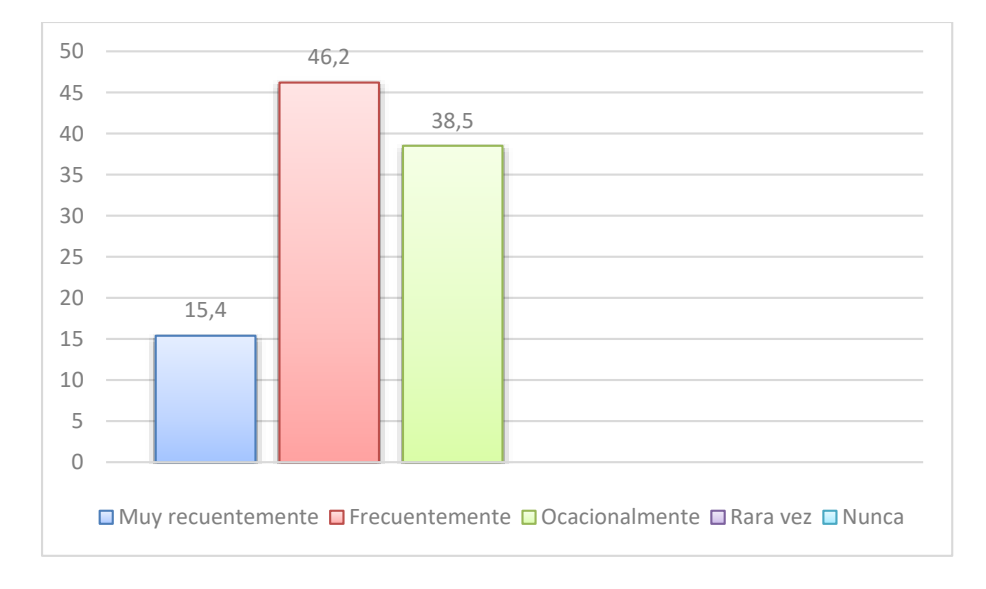

# **Pregunta 5**

# **¿Qué importancia tiene para usted el uso de TIC (Tecnologías de investigación y comunicación) en el proceso de enseñanza-aprendizaje de los estudiantes intercalase?**

La respuesta indica que el 69,2% de los docentes consideran que es de "muy alto" importancia, mientras que el 15,4% la consideran de "alto" importancia.

La mayoría de los docentes encuestados consideran que es de "muy alto" importancia el uso de TIC en el proceso de enseñanza-aprendizaje. Sin embargo, también es importante asegurarse de que los docentes estén adecuadamente capacitados para utilizar estas tecnologías de manera efectiva y que tengan acceso a los recursos y la infraestructura necesarios para implementarlas en el aula.

# **Figura 12**

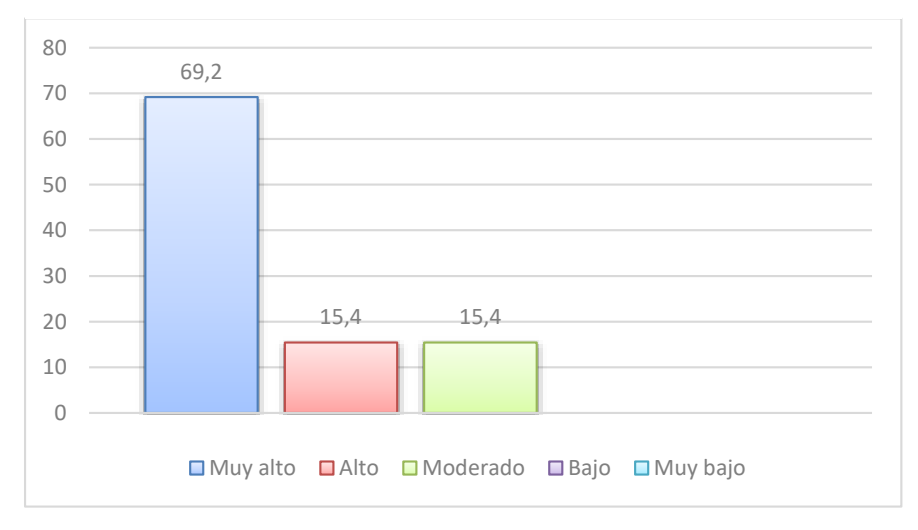

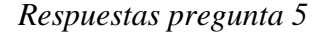

# **Pregunta 6**

## **¿Qué nivel de conocimiento considera usted tener sobre el uso de TIC?**

La opción más votada fue "Moderadamente" con el 46,2%, seguido de opción "Alto" con el 38,5%. Los resultados indican que los docentes tienen conocimientos sólidos en cuanto al uso de la TIC.

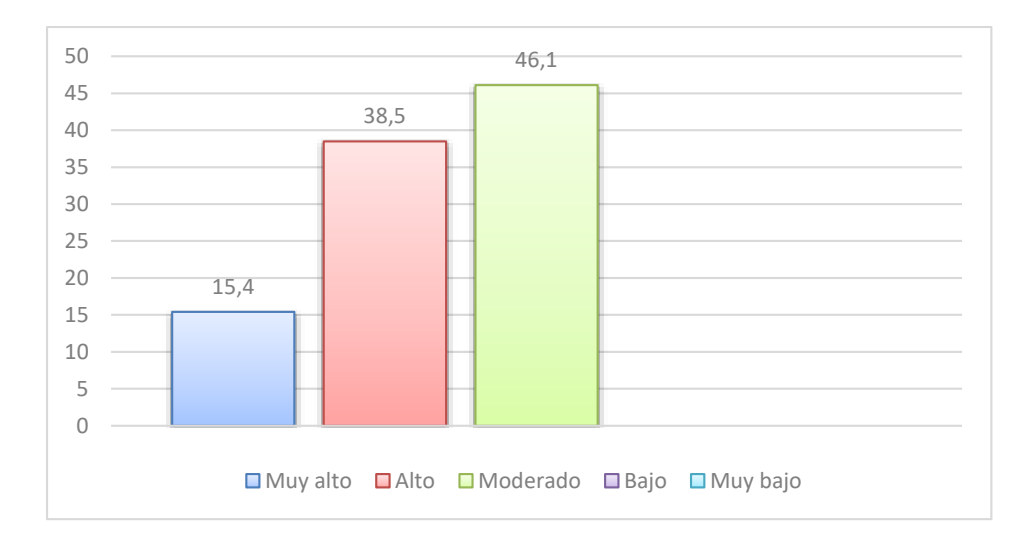

#### *Respuestas pregunta 6*

### **Pregunta 7**

# **¿Conoce usted de alguna estrategia pedagógica que se apoya en el trabajo colaborativo para el aprendizaje?**

La respuesta indica que el 92,3% de los docentes encuestados conocen estrategias pedagógicas que se apoyan en el trabajo colaborativo, mientras que el 7,7% no las conocen.

Este tipo de análisis es importante para comprender el nivel de conocimiento que los docentes tienen sobre diferentes enfoques pedagógicos, como el trabajo colaborativo. El trabajo colaborativo es una estrategia importante para el aprendizaje activo y puede ayudar a los estudiantes a desarrollar habilidades sociales y emocionales, como la colaboración, la comunicación y el trabajo en equipo.

Es alentador ver que la mayoría de los docentes encuestados conocen estrategias pedagógicas que se apoyan en el trabajo colaborativo, lo que sugiere que están abiertos a la implementación de estas prácticas en el aula. Sin embargo, es importante asegurarse de que los docentes estén adecuadamente capacitados para implementar estas estrategias y de que tengan el apoyo necesario para hacerlo de manera efectiva.

#### *Respuestas pregunta 7*

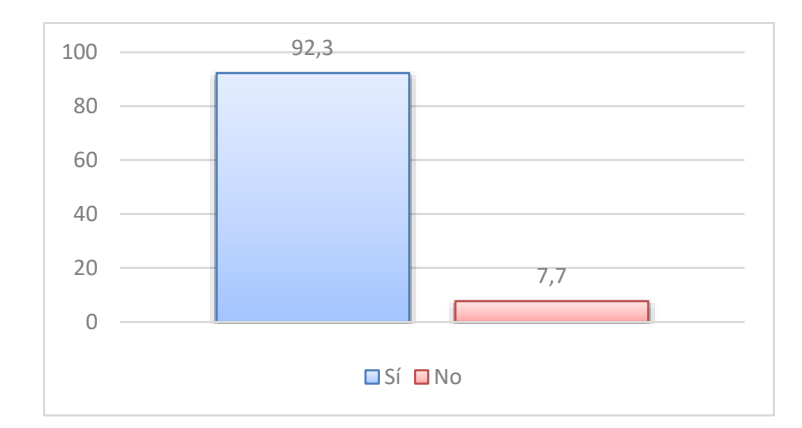

## **Pregunta 8**

# **¿Conoce usted el modelo TPACK (integración de la tecnología en la educación)?**

La opción más votada fue "Lo suficiente" con el 30,8%, seguido de opciones "Sí, considerablemente. Más o menos, nada", con 23,1%. Los resultados indican que la mayoría de docentes sí conocen sobre el modelo TPACK, sin embargo, también hay docentes que no saben sobre dicho modelo.

Los resultados indican que la mayoría de los encuestados tienen al menos algún conocimiento sobre el modelo TPACK, aunque un porcentaje significativo no lo conoce o lo conoce muy poco. Esto sugiere que aún hay espacio para la educación y la sensibilización sobre cómo usar la tecnología de manera efectiva en el aula.

#### *Respuestas pregunta 8*

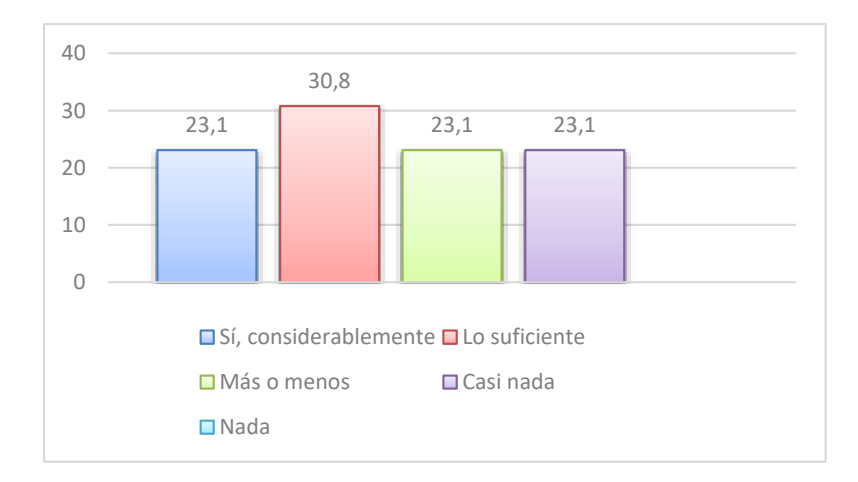

# **Pregunta 9**

# **¿Qué tan satisfechos ve usted a sus estudiantes al momento de realizar actividades grupales?**

Los resultados indican que la mayoría de los encuestados consideran que sus estudiantes están satisfechos con este enfoque de enseñanza. La opción "Satisfechos" fue la más votada, con un 53,8%, lo que sugiere que la mayoría de los estudiantes encuentran que las actividades grupales son efectivas y atractivas. La opción "Medianamente satisfechos" también obtuvo un porcentaje significativo, lo que indica que aún hay espacio para mejorar la experiencia de los estudiantes en este tipo de actividades.
#### *Respuestas pregunta 9*

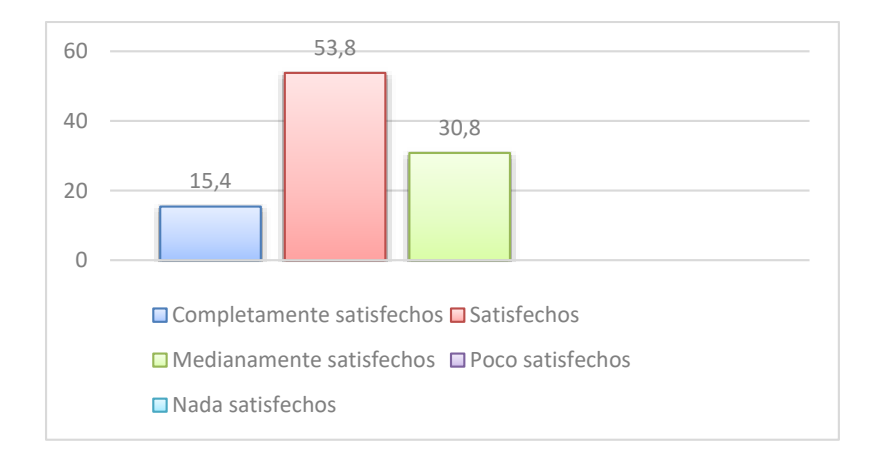

# **Pregunta 10**

## **¿Con qué frecuencia aplica actividades grupales con sus alumnos?**

No necesariamente se puede concluir que los docentes aplican actividades grupales con sus alumnos continuamente. Los datos indican que la opción "Ocasionalmente" fue la más votada con un 53,8%, lo que sugiere que la mayoría de los docentes aplican actividades grupales solo de vez en cuando. La opción "Frecuentemente" recibió el 38,5% de los votos, lo que indica que algunos docentes sí aplican actividades grupales con cierta frecuencia, pero no necesariamente todos.

Por lo tanto, la conclusión más adecuada es que la mayoría de los docentes aplican actividades grupales con sus alumnos de manera ocasional, mientras que un porcentaje significativo las utiliza con mayor frecuencia.

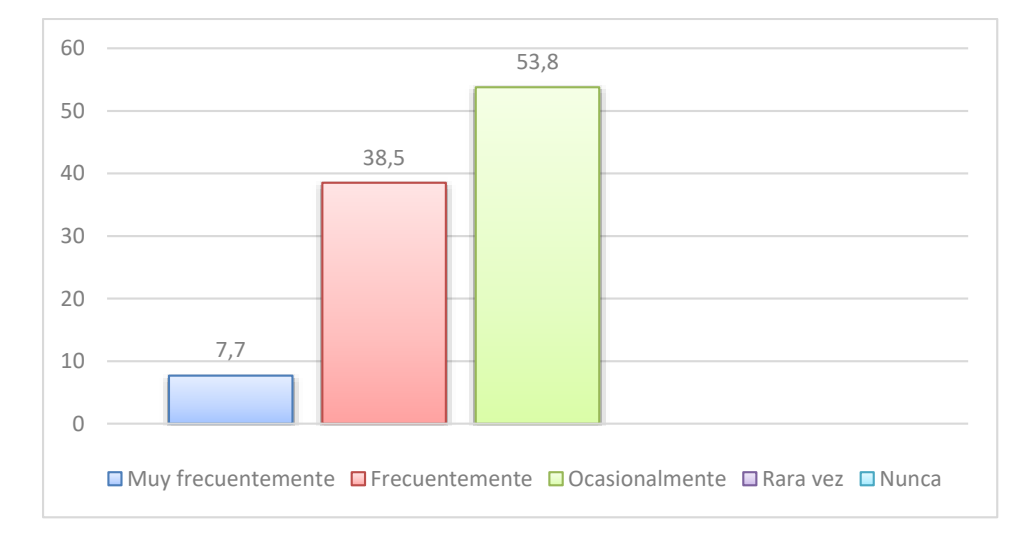

#### *Respuestas pregunta 10*

## **Pregunta 11**

# **¿Qué tipo de dificultades ha observado usted en los estudiantes, respecto al aprendizaje y trabajo colaborativo?**

Los datos sugieren que la falta de acceso a internet es una de las dificultades más importantes que los estudiantes enfrentan en el aprendizaje y trabajo colaborativo, ya que fue la opción más votada con un 46,2%. Además, la opción "Dificultades comunicacionales" fue la segunda más votada con un 38,5%, lo que sugiere que también es un problema importante que afecta el aprendizaje y trabajo colaborativo.

La información proporcionada nos es útil para identificar problemas específicos que los estudiantes enfrentan en el aprendizaje y trabajo colaborativo, lo que podría ayudar a los educadores a desarrollar estrategias y soluciones para abordar estas dificultades.

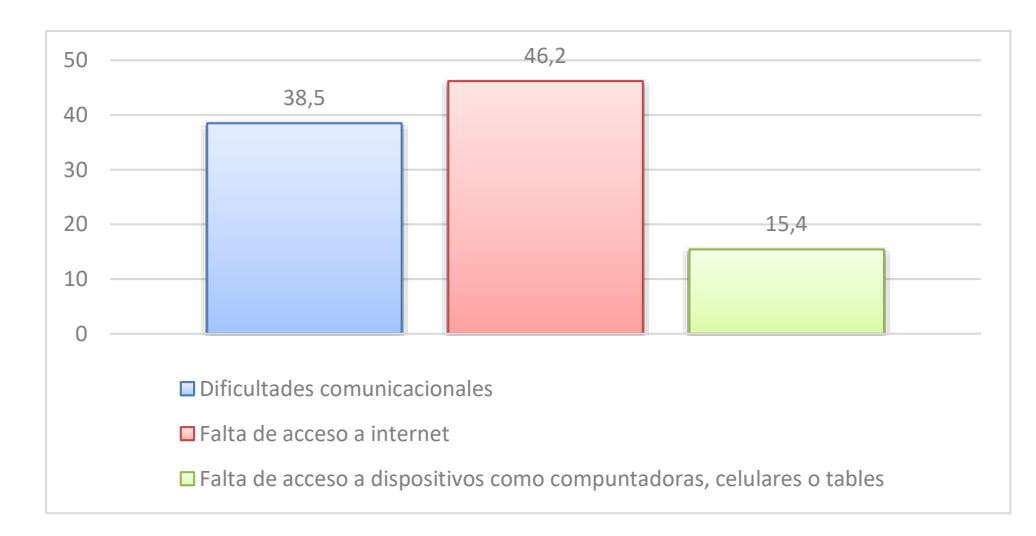

#### *Respuestas pregunta 11*

# **Pregunta 12**

# **¿Con qué importancia cree usted que los recursos tecnológicos favorecen al proceso de enseñanza –aprendizaje y trabajo colaborativo?**

La mayoría de los docentes creen que el uso de recursos tecnológicos es muy importante en el proceso de enseñanza-aprendizaje, ya que esta opción fue la más votada con un 53,8%. Además, el 30,8% de los encuestados considera que el uso de recursos tecnológicos es importante.

Estos resultados sugieren que la mayoría de los docentes reconocen la importancia de los recursos tecnológicos en la educación y están dispuestos a utilizarlos para mejorar el proceso de enseñanza-aprendizaje y fomentar el trabajo colaborativo. La tecnología puede proporcionar acceso a información y herramientas educativas, mejorar la interacción y la comunicación entre estudiantes y docentes, y fomentar el aprendizaje activo y colaborativo.

#### *Respuestas pregunta 12*

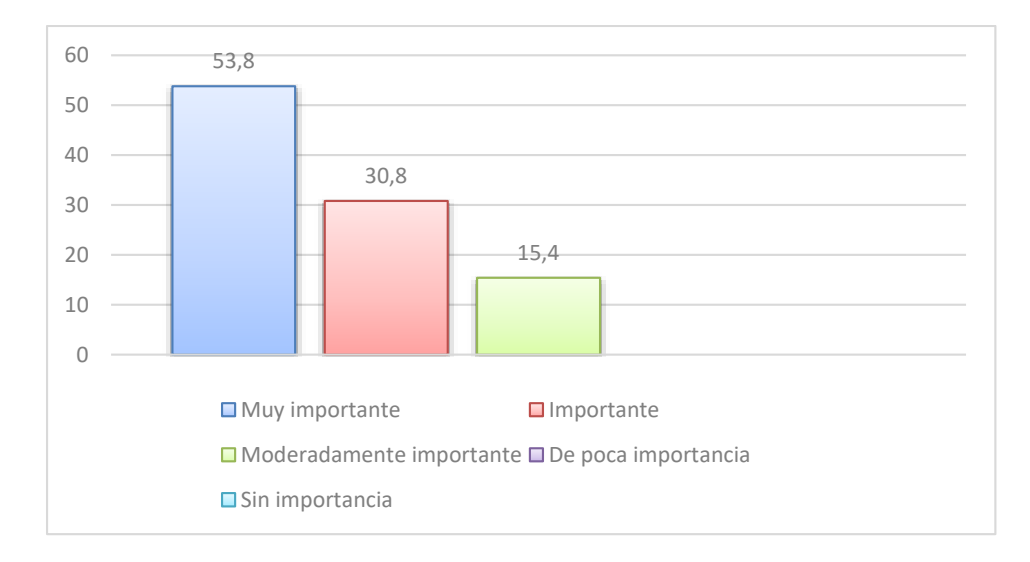

# **Pregunta 13**

# **¿Cómo calificaría las habilidades que tienen los estudiantes para hacer uso de estrategias de aprendizaje y trabajo colaborativo?**

La opción más votada fue "Moderadamente alto" con el 46,2%, seguido de opciones "Alto" con el 46,2%.

La mayoría de los encuestados considera que los estudiantes tienen habilidades moderadamente altas o altas para hacer uso de estrategias de aprendizaje y trabajo colaborativo. Ambas opciones recibieron el mismo porcentaje de votos, lo que sugiere que los encuestados tienen una opinión positiva sobre las habilidades de los estudiantes para aplicar las estrategias de aprendizaje y trabajo colaborativo.

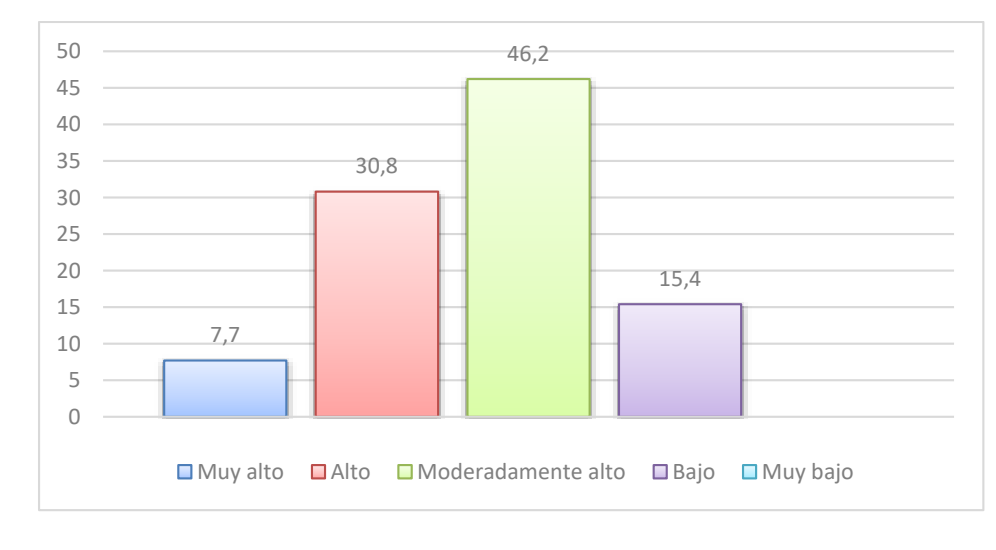

*Respuestas pregunta 13*

#### **Pregunta 14**

**¿Con qué frecuencia usa herramientas TIC colaborativas en sus clases (por ejemplo, Microsoft Office 365, Google Suite, Prezi, Wordpress, Wikipedia), para impartir las temáticas de su asignatura?**

La mayoría de los encuestados utiliza herramientas TIC colaborativas en sus clases de forma ocasional o frecuente, pero la opción "Ocasionalmente" fue la más votada con un 46,2%. Esto sugiere que, aunque algunos docentes utilizan estas herramientas con cierta frecuencia, no son una parte integral y constante de su práctica docente.

Es importante tener en cuenta que el uso de herramientas TIC colaborativas en la educación puede tener varios beneficios, como mejorar la interacción entre estudiantes y docentes, permitir la colaboración en tiempo real y fomentar el aprendizaje activo. Por lo tanto, es posible que los docentes puedan beneficiarse de un mayor uso de estas herramientas en sus clases.

A pesar de que algunos docentes utilizan herramientas TIC colaborativas en sus clases de forma frecuente, la mayoría las utiliza de manera ocasional. Esto sugiere que existe una

oportunidad para que los docentes exploren y utilicen más estas herramientas en su práctica educativa para mejorar la experiencia de aprendizaje de sus estudiantes.

# **Figura 21**

# *Respuestas pregunta 14*

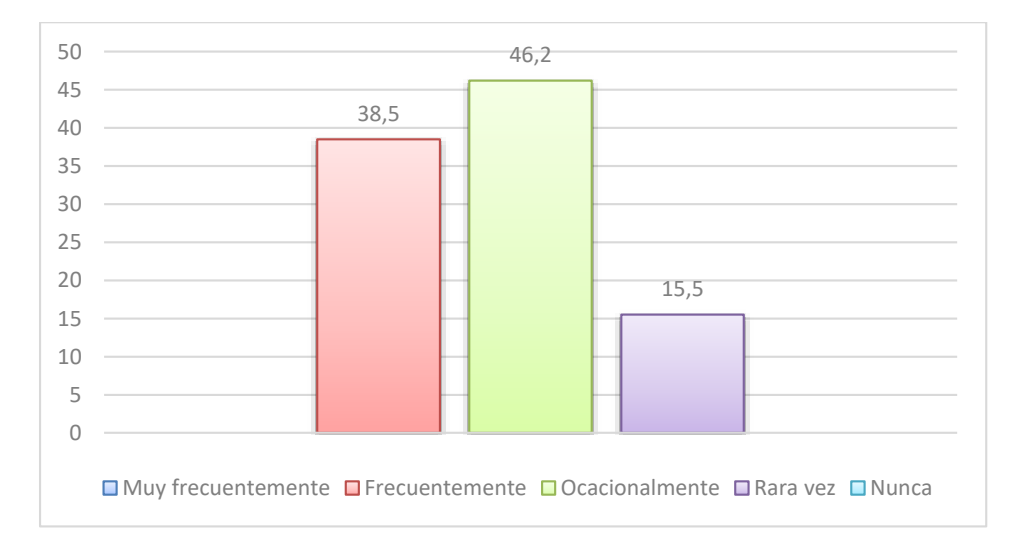

## **Pregunta 15**

**¿Cuál es su conocimiento sobre la red social académica Yammer? (Yammer es una red social similar a Facebook, pero orientada al ámbito educativo).**

La opción más votada fue "Moderadamente" con el 53,8%, seguido de opciones "Muy bajo" con el 23,1%.

Los datos indican que la mayoría de los encuestados tiene un conocimiento moderado sobre la red social académica Yammer. Esto sugiere que algunos docentes están familiarizados con la plataforma y pueden haber tenido cierta experiencia utilizándola.

Sin embargo, es importante destacar que un porcentaje significativo de los encuestados indicó que su conocimiento sobre Yammer es muy bajo. Esto puede indicar que existe una necesidad de más información y capacitación sobre la plataforma para que los docentes puedan aprovecharla al máximo en sus prácticas educativas.

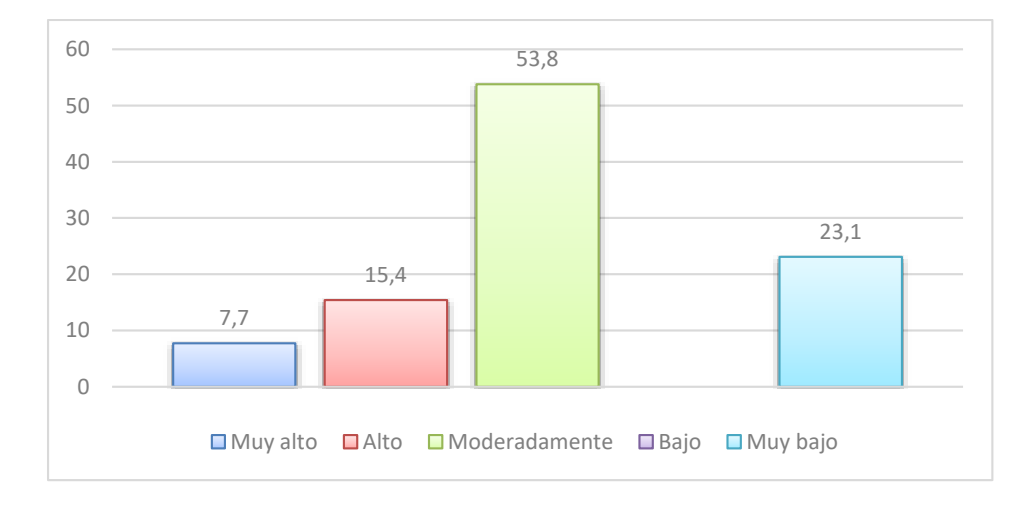

*Respuestas pregunta 15*

## **Pregunta 16**

**¿Cree usted que los estudiantes se sientan atraídos por Yammer al ser similar a las otras redes sociales de entretenimiento?**

La opción más votada fue "Sí" con el 100%. Los datos muestran que todos los docentes encuestados están de acuerdo en que los estudiantes se sienten atraídos por Yammer al ser similar a otras redes sociales de entretenimiento. Esto sugiere que los estudiantes pueden sentirse más motivados para utilizar la plataforma si se les presenta como una herramienta atractiva y familiar.

#### *Respuestas pregunta 16*

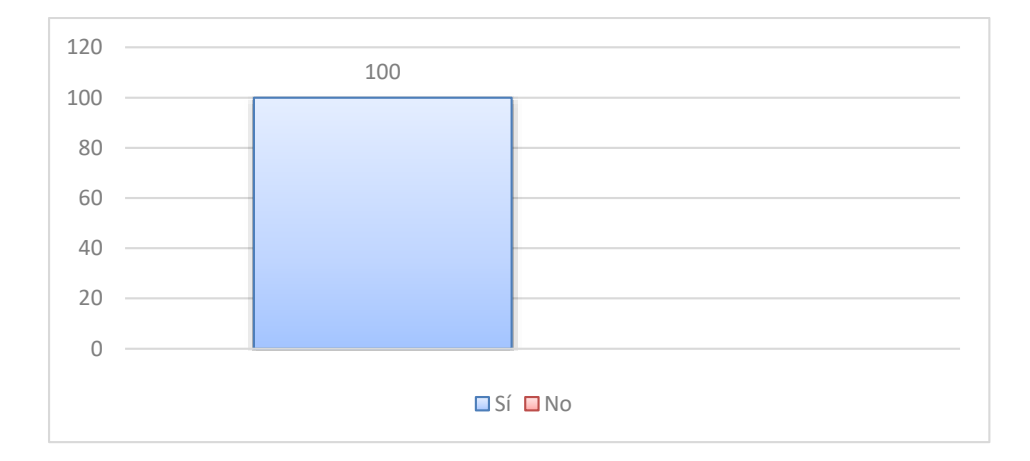

# **Pregunta 17**

# **¿Cree usted que el uso de una herramienta colaborativa puede facilitar el proceso de enseñanza – aprendizaje?**

La opción más votada fue "De acuerdo" con el 53,8%, seguido de opciones "Totalmente de acuerdo" con el 38,5%.

Los resultados muestran que la mayoría de los docentes están de acuerdo en que el uso de herramientas colaborativas puede facilitar el proceso de enseñanza-aprendizaje. Esta percepción coincide con la evidencia científica que indica que el uso de herramientas colaborativas en el aula puede mejorar la participación de los estudiantes, fomentar la construcción de conocimiento y aumentar la motivación de los estudiantes.

Es importante destacar que el éxito del uso de herramientas colaborativas dependerá de varios factores, como la selección adecuada de la herramienta, la capacitación de los docentes y estudiantes en su uso, la creación de un entorno de colaboración positivo y la adecuada integración de la herramienta en el plan de enseñanza.

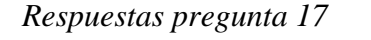

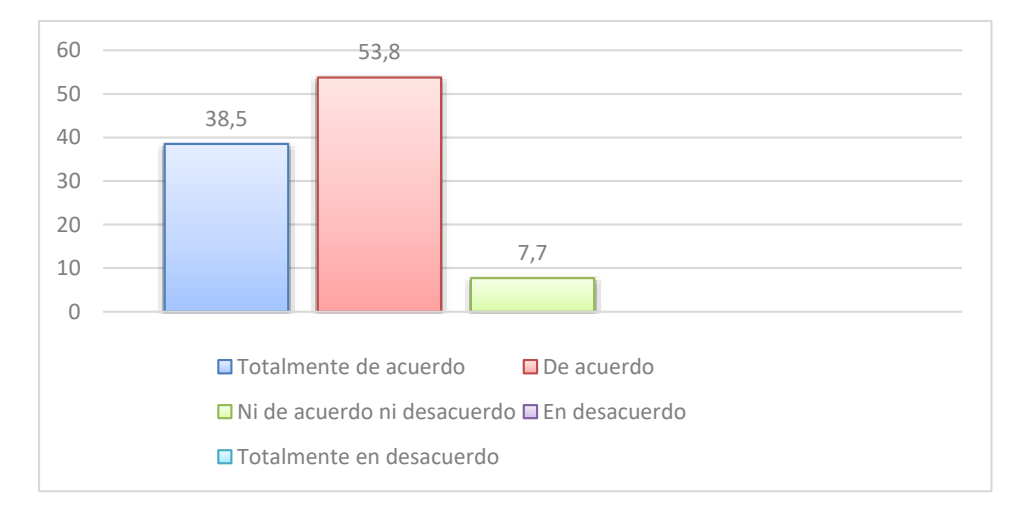

#### **Pregunta 18**

# **¿Desearía recibir capacitación de la herramienta colaborativa Yammer, para hacer sus clases más interactivas?**

La opción más votada fue "Sí" con el 100%, Los resultados indican que todos los docentes están interesados en recibir capacitación en la herramienta colaborativa Yammer, lo que sugiere una disposición positiva hacia la exploración y uso de nuevas tecnologías para mejorar la calidad de su enseñanza y la experiencia de aprendizaje de sus estudiantes.

Además, el hecho de que todos los docentes estén interesados en recibir capacitación en Yammer también indica una mayor apertura y disposición hacia el trabajo colaborativo y la tecnología, lo que podría tener un impacto positivo en la calidad y la eficacia de la enseñanza en el aula.

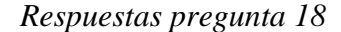

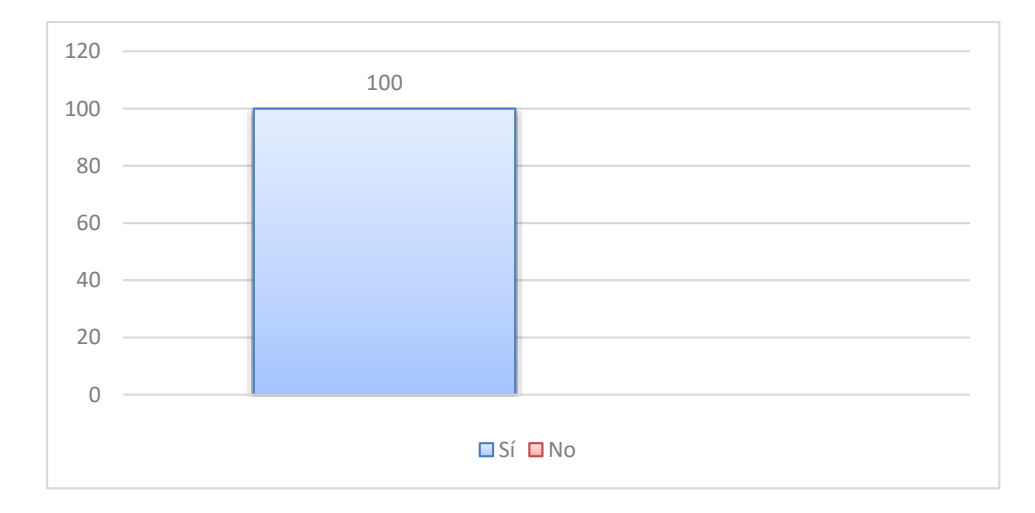

#### **Pregunta 19**

# **¿Cuáles cree que son las estrategias didácticas que utilizan docentes de Bachillerato Técnico en el proceso de enseñanza-aprendizaje?**

Esta pregunta se la realizó de forma abierta, para que el docente pueda mencionar que estrategias didácticas utiliza en el proceso de enseñanza aprendizaje.

Los resultados muestran que los docentes de Bachillerato Técnico utilizan diversas estrategias didácticas para el proceso de enseñanza-aprendizaje, tales como mesas redondas, foros, aprendizaje basado en proyectos, debates, exposiciones, investigaciones grupales y lluvia de ideas. Estas estrategias permiten la participación activa y colaborativa de los estudiantes, así como el fomento del pensamiento crítico, la creatividad y el trabajo en equipo. Es importante destacar que estas estrategias se adaptan al enfoque educativo del Bachillerato Técnico, el cual busca preparar a los estudiantes en competencias técnicas y profesionales para su futuro laboral.

# *Respuestas pregunta 19*

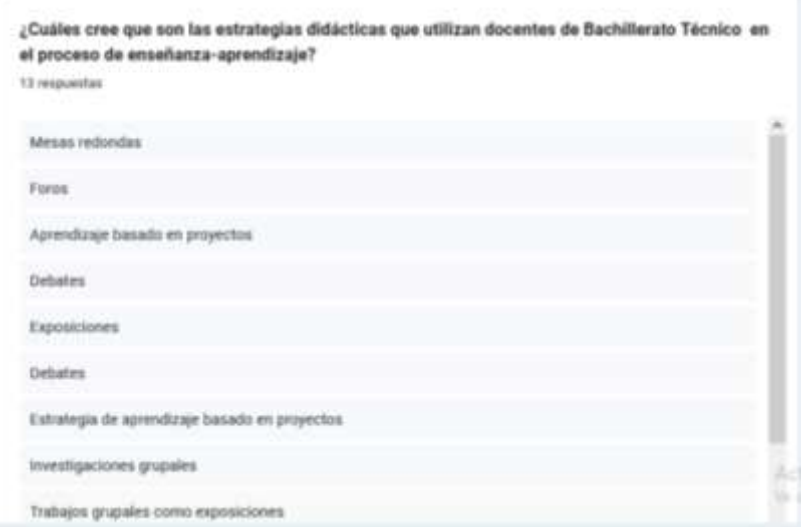

**Anexo B**

**Anexo 1**

## **Iniciar sesión en la red social educativa YAMMER**

*Paso 1:* Abriremos nuestro navegador de confianza y en la ventana de búsqueda,

colocaremos ''Portal Office''.

# **Figura 27**

*Ingresar al sistema mediante el navegador.*

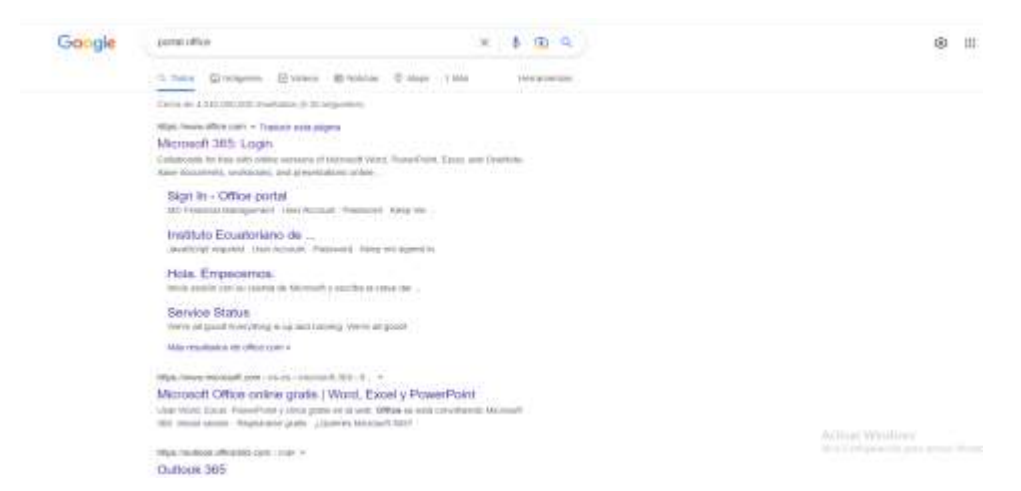

*Paso 2:* Daremos clic en el apartado que indica 'Microsoft 365: Login'' O también

podemos dar Clic en donde nos refleja 'Sign In – Office Portal'.

# **Figura 28**

*Inicio de sesión*

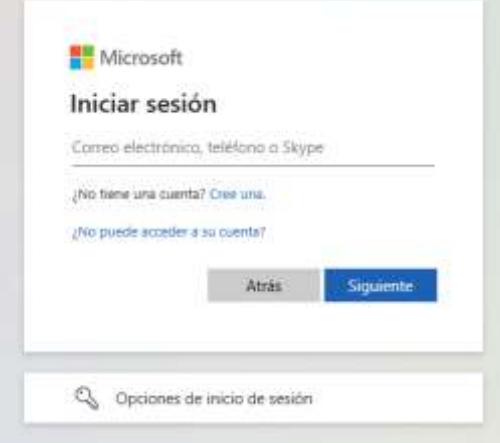

Paso 3: Luego de ingresar en el Paso 2 en cualquiera de las dos opciones

mencionadas, hacemos el ingreso de nuestras credenciales (usuario y contraseña) y damos clic en 'Siguiente'.

*Paso 4:* Posterior a ingresar nuestras credenciales, se nos abrirá una ventana con las múltiples aplicaciones que estén asociadas a Office 365.

# **Figura 29**

*Pantalla de Ingreso*

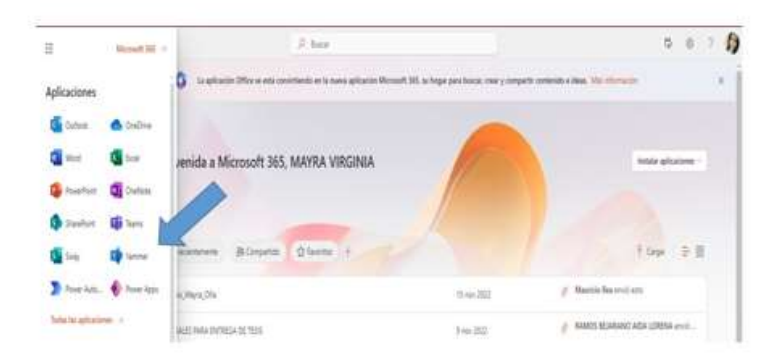

*Paso 5:* Buscaremos nuestra app llamada Yammer (marcada con la flecha azul)

Daremos clic en ella y esperaremos su apertura.

 Una vez ingresados a Yammer nos aparecerá una pantalla similar a un muro de Facebook, con tendencias de comunidades sugeridas.

# **Figura 30**

*Pantalla principal Yammer*

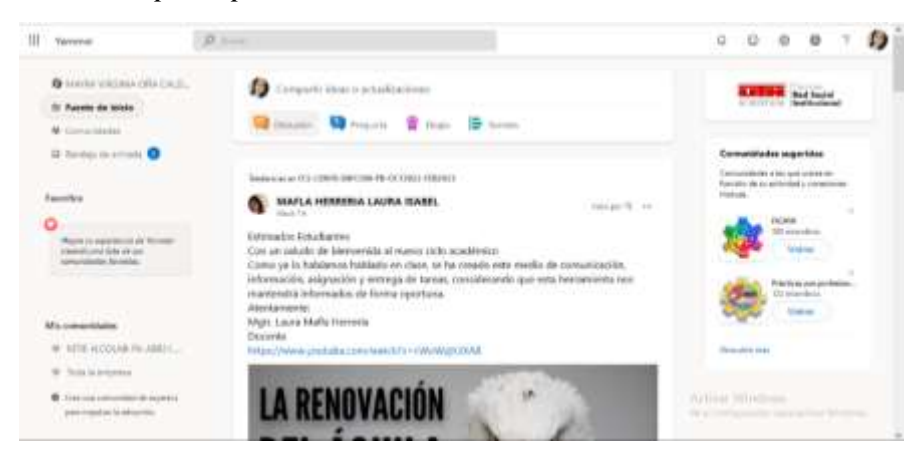

*Paso 6:* Al iniciar Yammer nos dará la bienvenida a nuestra página principal. Donde

encontraremos sugerencias de otros grupos, mismas que están basadas en nuestra actividad. Simplemente damos clic en la *'x' (marcada con el cuadro rojo)* para cerrar este cuadro de sugerencia.

# **Figura 31**

*Sugerencia de grupo*

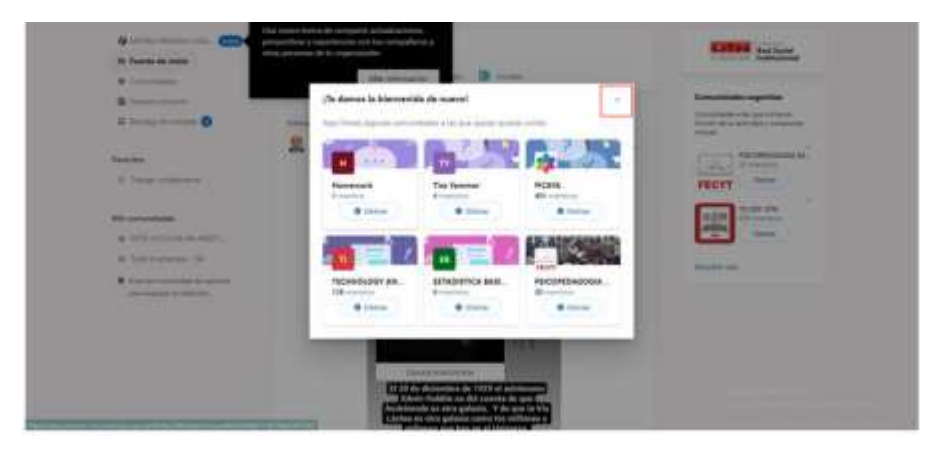

*Paso 7:* Podemos observar nuestra fuente de inicio, misma que se compone de:

**Comunidades:** Grupos de colaboración entre personas a los cuales pertenecemos.

**Espacios propios:** Grupos creados por nosotros.

**Bandeja de entrada:** Nuestros mensajes de los grupos.

**Favoritos**: Las comunidades que frecuentamos el mayor tiempo.

# **Figura 32**

Fuente de inicio

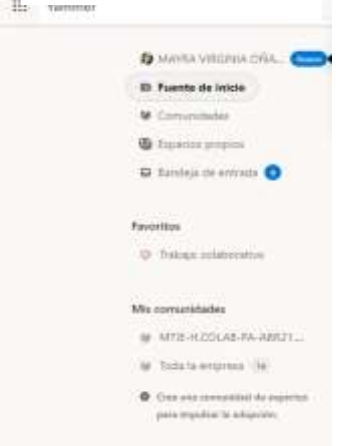

# **Anexo 2**

## **Colaborar con Yammer**

Se puede trabajar con Yammer de diversas maneras, compartiendo nuestro conocimiento en archivos. Para ello debemos crear comunidades en las cuales seamos los líderes de este espacio. Dentro de estos grupos, podremos realizar;

- Debates
- Encuestas
- Eventos
- Compartir documentos
- Contacto personalizado entre miembros de la comunidad.

*Paso 1:* Buscamos la sección que nos indique *''Cree una comunidad de expertos para impulsar la adopción''* (Recuadro Verde). Esta frase es solo un ejemplo, ya que podemos crear grupos para temas en específico, de lo que necesitemos para nuestro proyecto en Yammer.

#### **Figura 33**

# *Comunidad de expertos*

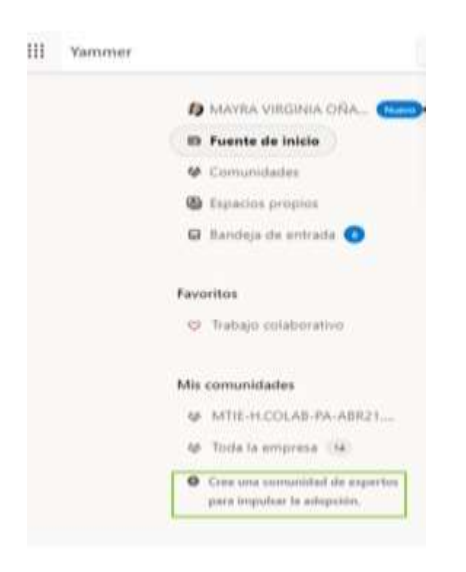

*Paso 2:* Una vez que abrimos la pestaña para crear nuestro grupo, colocamos el nombre de la asignatura mediante la cual vamos a trabajar. Recuerden, siempre es importante colocar un nombre al grupo para que este sea fácil de reconocer por parte de los futuros miembros.

# **Figura 34**

*Crear comunidad*

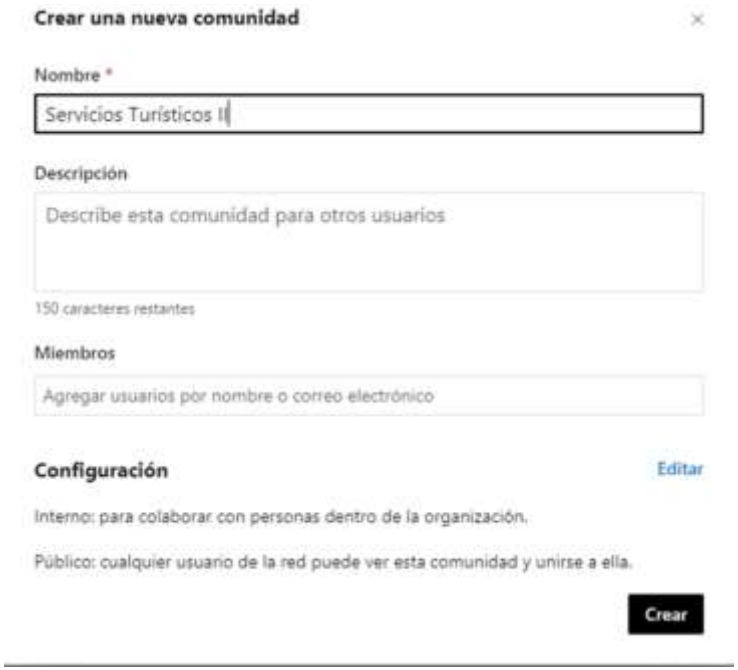

*Paso 3:* Elabora una descripción concisa sobre los temas que van a abordar en el

grupo. Recuerda que tienes un espacio de 150 caracteres para poder hacerlo.

Puedes invitar o agregar miembros a tu grupo usando sus respectivos correos de

Office. *(Recuadro naranja)*

*Descripción de la comunidad*

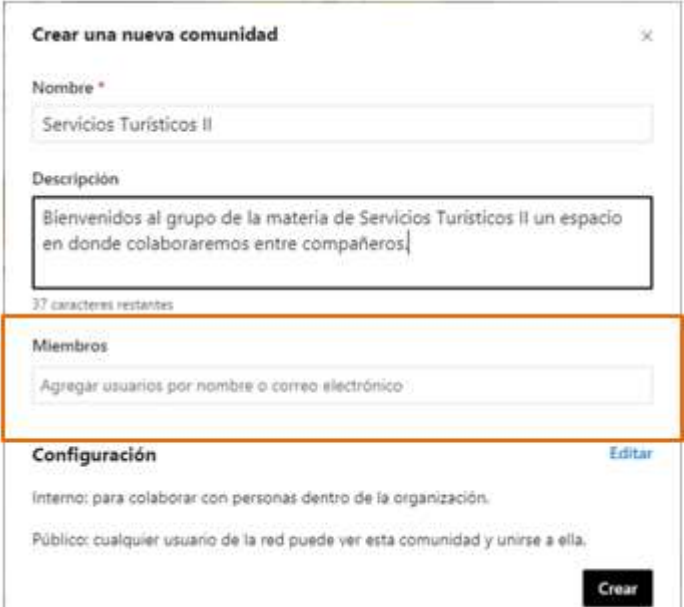

Una vez que hemos creado nuestra comunidad, tenemos las siguientes opciones para generar interacción en nuestro foro: *discusión, pregunta, elogio y sondeo*. Estas opciones son importantes a la hora de hablar sobres diversos temas que les competen a los miembros de la comunidad de Yammer.

# **Figura 36**

# *Compartir ideas*

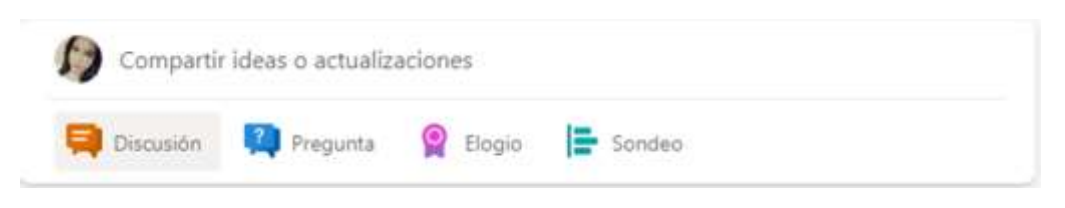

# **Anexo 3**

*Paso 4*: Si deseamos actualizar datos o compartir ideas generales dentro de nuestro grupo, procedemos a abrir el espacio de *DISCUSIÓN*, inmediatamente se abrirá el cuadro que vemos a continuación, en donde podremos compartir la información deseada.

## *Compartir ideas*

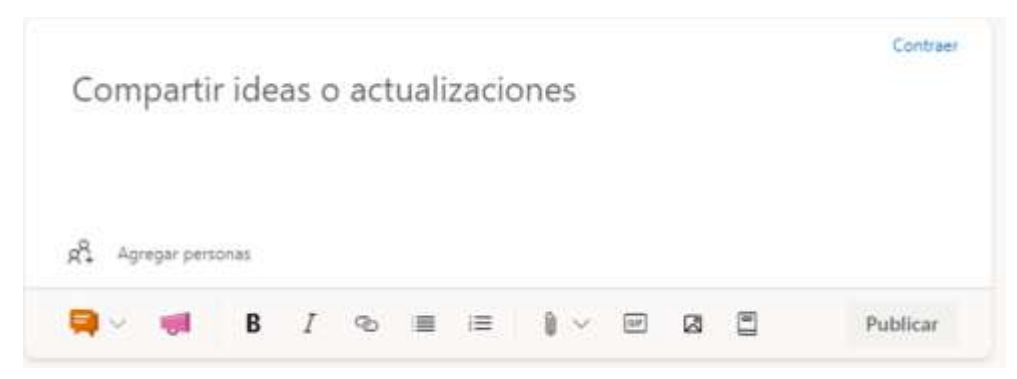

*Paso 5:* Si deseamos realizar una pregunta, de la misma manera, damos clic en el icono de *PREGUNTA*, inmediatamente tendremos este recuadro en donde generaremos la interrogante deseada.

Los miembros de nuestra comunidad podrán responder en la sección de comentario.

(Cuadro púrpura).

# **Figura 38**

*Preguntas*

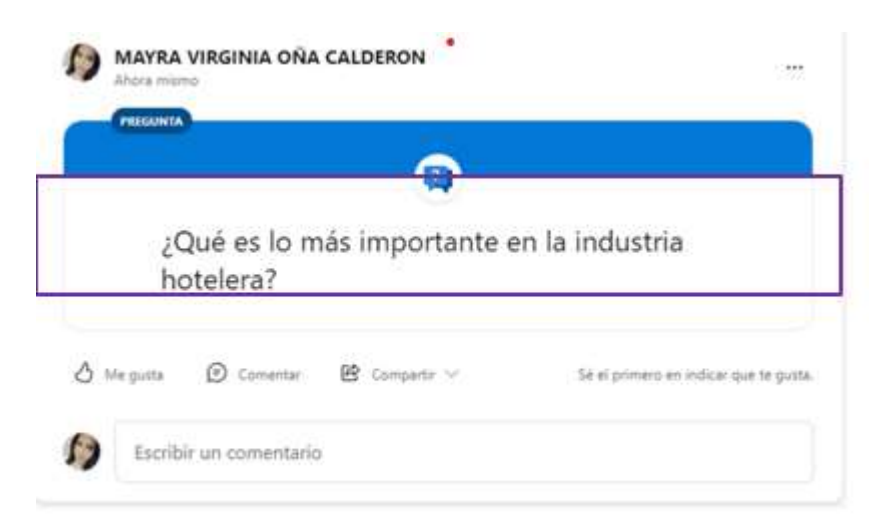

**Paso 6**: Damos clic en la sección de ENCUESTA inmediatamente tendremos nuestro espacio para generar interrogantes y respuestas de selección múltiple, solamente los miembros de nuestra comunidad pueden responder con solo un clic. Y de paso pueden justificar su respuesta en los comentarios.

# **Figura 39**

*Encuestas*

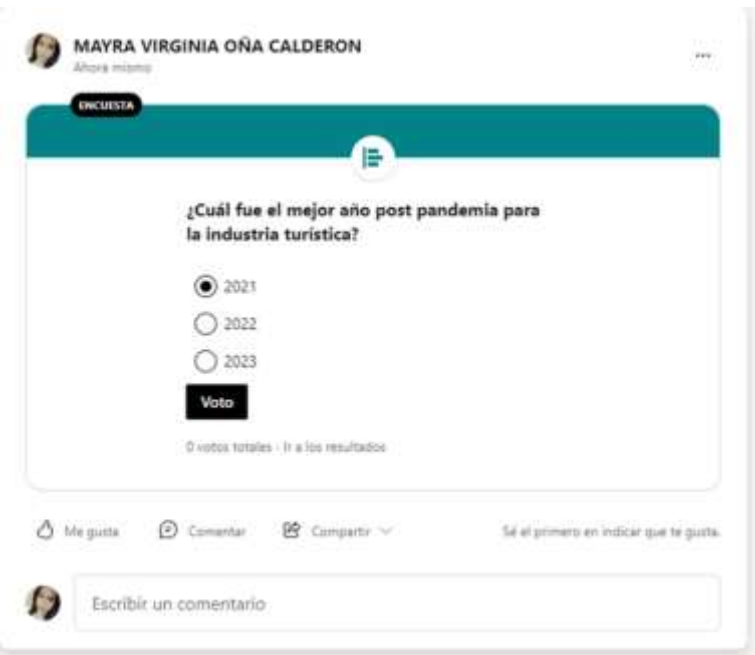

# **Anexo 4**

*Paso 7:* Para cargar archivos en nuestra comunidad nos acercamos a Archivo (cuadro café), luego se nos abre la ventana que vemos a continuación, en donde daremos clic en cargar archivo *(flecha amarilla)* luego de ello se nos abrirá otra ventana (Paso8).

#### *Conversaciones*

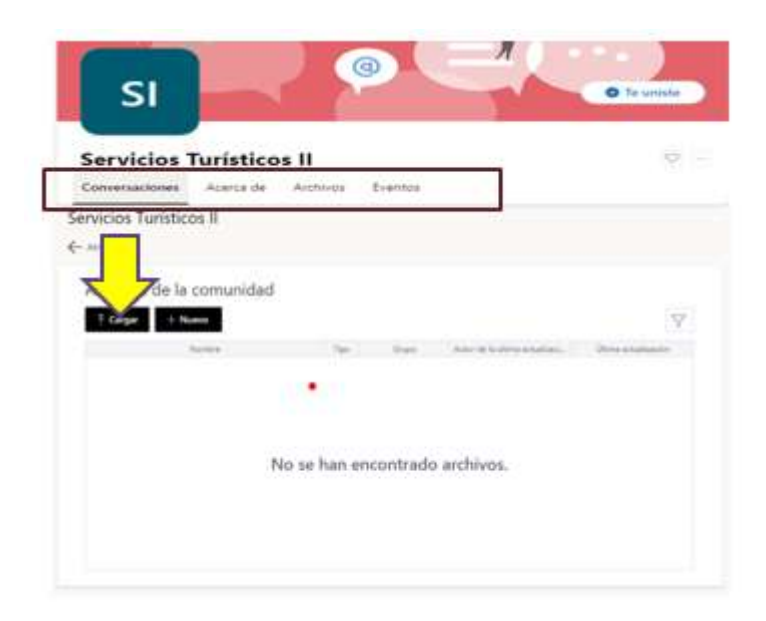

*Paso 8:* Inmediatamente nos llevará a las opciones de 'Elegir Archivo' al dar clic, nos dirigirá a nuestros documentos, en donde podremos examinar para encontrar los archivos que deseemos, inmediatamente le daremos clic en cargar para que se suban a nuestra comunidad.

# **Figura 41**

# *Cargar archivo*

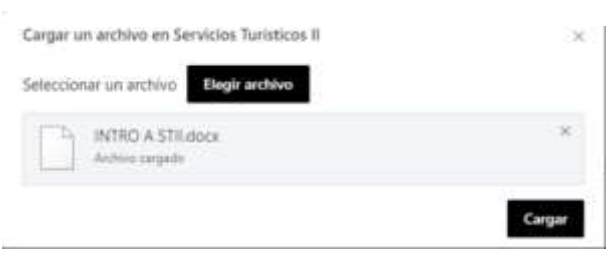

Una vez que nuestro archivo ya se encuentre subido, bastará con solo dar clic en la sección de archivo, en donde se hará evidente la presencia del mismo. Con la debida información, *nombre, tipo, grupo, y el tiempo* en el que fue subido.

# *Administración archivos*

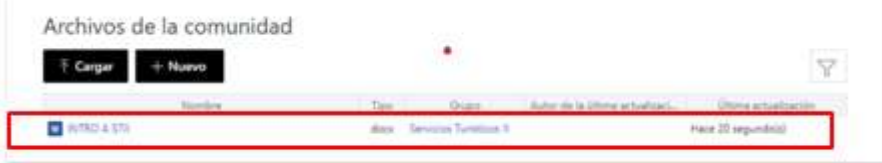

# **Anexo 5**

## *Generalidades*

Al entrar a nuestro grupo podemos ver las opciones:

*Conversaciones:* En donde se evidenciarán las actividades, preguntas, y estadísticas

propuestas por los miembros de nuestra comunidad.

*Acerca de:* Más información acerca de Yammer, y de nuestra comunidad.

*Archivos:* Lugar en donde van a estar los documentos que hemos subido a nuestra

comunidad.

*Eventos:* Donde estarán planificados los eventos virtuales de todo tipo.

# **Figura 43**

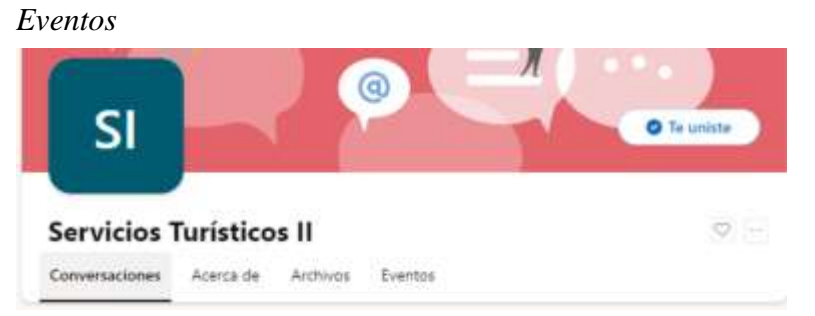

**Paso 9:** Para añadir nuevos miembros nos acercamos a la sección del mismo nombre, y damos clic en el signo + (marcado en el cuadro azul). Posterior a ello se nos abrirá una

opción.

**Paso 10:** Indicamos el nombre del usuario al que queremos añadir en la barra de

búsqueda. (Flecha Azul)

*Miembros*

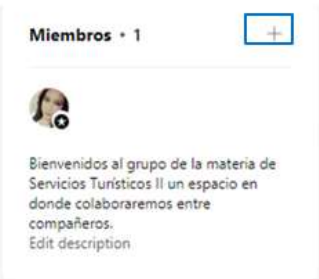

# **Figura 45**

# *Buscar miembros*

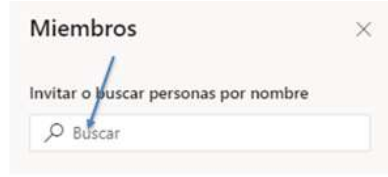

**Paso 11:** Luego de dar clic en Buscar, se nos abrirá un abanico de opciones en caso de que no encontremos al miembro que busquemos. Podremos seleccionar otros nombres que tengamos en mente siempre que estos se encuentren en nuestra comunidad estudiantil.

**Paso 12:** Damos clic en el signo '+' (Círculo azul) para poder añadirles y que sean parte de nuestra comunidad.

#### **Figura 46**

*Listado de miembros*

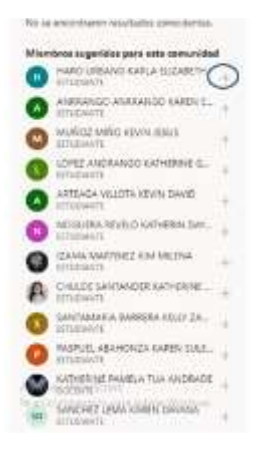

Podemos observar cómo, una vez demos clic en el signo '+', se añadirán nuestros nuevos miembros a nuestra comunidad, donde podremos interactuar en diferentes conversatorios o foros con nuestros miembros de comunidad.

**Paso 13:** Damos clic en los tres puntos a lado de los nombres de nuestros miembros (flecha roja) en donde podremos eliminar miembros de la comunidad dándole clic a la opción ''Quitar de la comunidad'' (flecha negra). También podemos asignar roles de administración haciendo clic en 'Designar como administrador' (flecha naranja).

## **Figura 47**

#### *Comunidad*

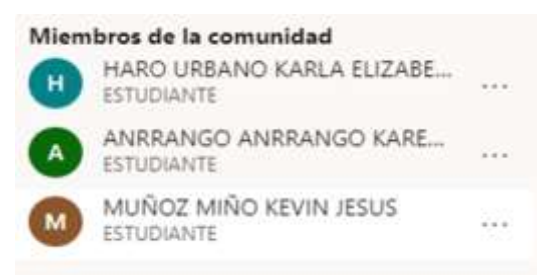

**Paso 14:** Damos clic en los tres puntos a lado de los nombres de nuestros miembros (flecha roja) en donde podremos eliminar miembros de la comunidad dándole clic a la opción ''Quitar de la comunidad'' (flecha negra). También podemos asignar roles de administración haciendo clic en 'Designar como administrador' (flecha naranja).

## *Administrar comunidad*

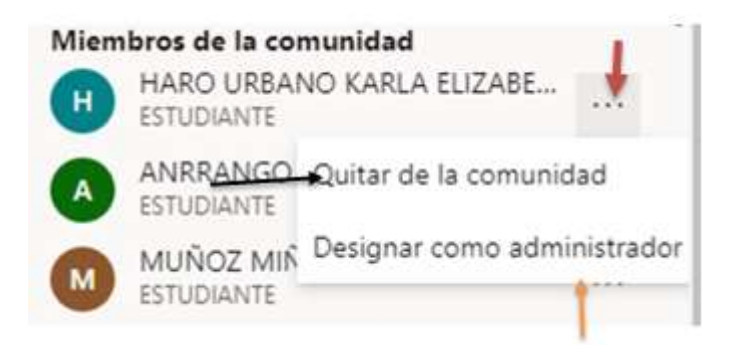

## **Anexo 6**

Si deseamos saber sobre reacciones de miembros de nuestra comunidad y de cómo se manejan nuestras interacciones con otras de las que somos miembros basta con dar clic en la 'campanita'.

## **Figura 49**

*Alertas*

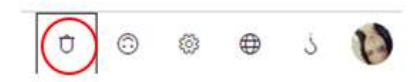

Al abrirse, nos presentan las interacciones que se han desarrollado, en orden desde la última, hasta la más antigua. Así como podemos observar en el cuadro naranja, que se ha ejercido la votación en nuestra comunidad.

## *Notificaciones*

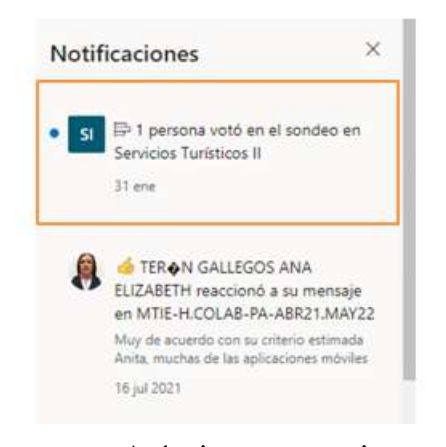

Así mismo, nos avisa cuando otras personas afines a nuestras comunidades nos siguen para conocer más sobre nuestras ideas y poder compartir con ellos una conversación en comunidad.

Si deseamos añadir más documentación de nuestros procesos, damos clic en nuevo y

# **Figura 51**

#### *Administración de documentos*

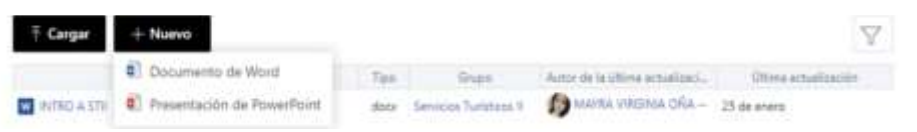

sobre los archivos que ya se encuentran guardados en nuestra comunidad podremos añadir

otros para darle forma a nuestros proyectos.

## **Anexo 7**

Responder una publicación o seleccionar Me gusta

El "Me gusta" es una forma divertida de interactuar e indicar que está de acuerdo con

la idea, que ha visto un mensaje o que le parece útil lo que otra persona ha comentado.

Yammer mostrará cuántos contactos han indicado que les gusta el mensaje

#### *Me gusta*

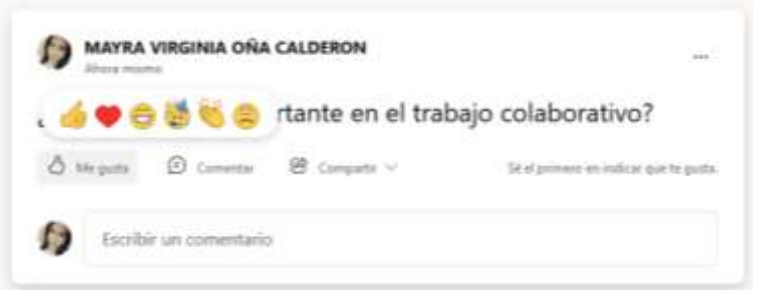

#### **TIPS:**

- Seleccionamos **Responder** para compartir sus conocimientos o hacer una pregunta.
- @mencione otras personas que pueden contribuir a la conversación o a las que les puede resultar útil.

Yammer al tener similitud con Facebook, capta la atención de los estudiantes para

poder interactuar académicamente de una manera divertida.

# **Anexo 8**

## **Indicaciones finales para poder evaluar las interacciones**

Una de las maneras que el docente podría evaluar u obtener de alguna manera una cuantificación de la interacción o conocimiento del estudiante sería mediante el número de likes, número de comentarios o número de reacciones; el fin es saber qué impacto tuvo nuestro contenido en el estudiante.

Evaluamos los indicadores y cuantificamos resultados, de una manera sencilla, contabilizamos el número total de reacciones o comentarios, según sea el caso; dividimos el número de estudiantes del curso y multiplicamos por 100 y de esta manera obtendremos el porcentaje de aceptación o nuestra nota cuantitativa.

*Porcentaje de aceptación*

```
número total de reacciones o comentarios
                                            X100 = porcentaje de aceptación o nota cuantitativa
número de estudiantes en el curso
```
Las reacciones o likes son incentivos que permiten seguir participando en las

diferentes actividades colaborativas que podemos practicar en Yammer.

Al momento de interactuar con los estudiantes en una publicación podemos observar cuántas

reacciones y comentarios fueron publicados o si fue compartido el Post.

# **Figura 54**

## *Conclusiones de la comunidad*

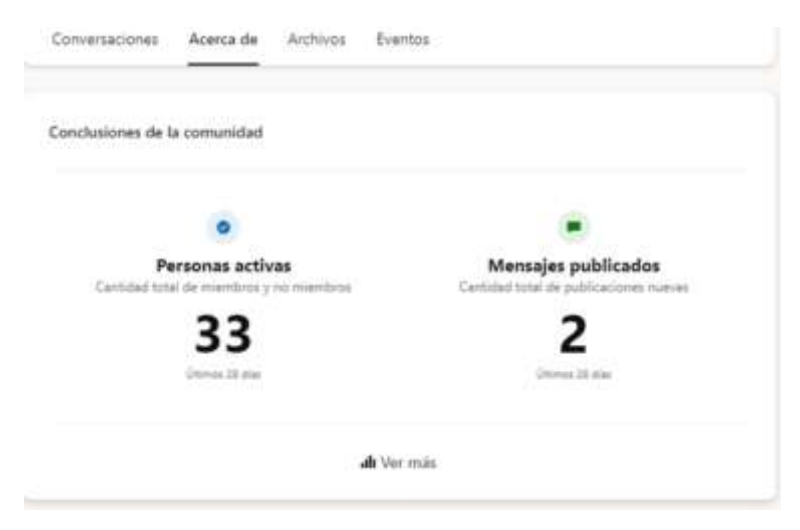

Si damos clic en 'Acerca de' podemos observar que nos presenta la estadística general de la comunidad educativa Yammer de la que formamos parte. Otorgándonos números en vivo de cuantos miembros son cercanos a nosotros y el número de publicaciones que se encuentran disponibles en nuestra comunidad.